$\mathcal{P} \circ \mathcal{F} \circ \mathcal{P}$ <br>
UNIVERSIDAD PANAMERICANA  $\frac{1}{2}$ 

**ESCUELA DE CONTADURIA** 

**CON ESTUDIOS INCORPORADOS A LA UNIVERSIDAD NACIONAL AUTONOMA DE MEXICO** 

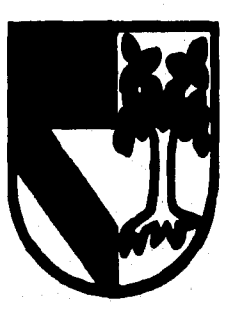

**"MANEJO, CONTROL Y CONTABILIZACION DEL COSTO DE LA MATERIA PRIMA EN LA INDUSTRIA DEL HUEVO"** 

**TRABAJO QUE COMO RESULTADO DEL SEMINARIO DE INVESTIGACION PRESENTA COMO** 

# **TESIS**

**JOSE ANTONIO GOMEZ GURZA PARA OPTAR POR EL TITULO DE LICENCIADO EN CONTADURIA** 

**DIRECTOR: C.P. CLAUDIO MANUEL RIVAS CUEVAS** 

**OCTUBRE 1996** 

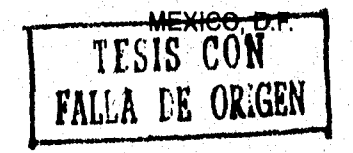

 TESIS CON FALLA DE ORIGEN

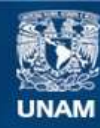

Universidad Nacional Autónoma de México

**UNAM – Dirección General de Bibliotecas Tesis Digitales Restricciones de uso**

## **DERECHOS RESERVADOS © PROHIBIDA SU REPRODUCCIÓN TOTAL O PARCIAL**

Todo el material contenido en esta tesis esta protegido por la Ley Federal del Derecho de Autor (LFDA) de los Estados Unidos Mexicanos (México).

**Biblioteca Central** 

Dirección General de Bibliotecas de la UNAM

El uso de imágenes, fragmentos de videos, y demás material que sea objeto de protección de los derechos de autor, será exclusivamente para fines educativos e informativos y deberá citar la fuente donde la obtuvo mencionando el autor o autores. Cualquier uso distinto como el lucro, reproducción, edición o modificación, será perseguido y sancionado por el respectivo titular de los Derechos de Autor.

IN MEMORIAM **JOAQUIN GOMEZ GOMEZ** 

MI PADRE Y MI EJEMPLO

• . A MI SEÑORA MADRE

Ŵ

# **MERCEDES GURZA VIDAL**

# A MIS SOBRINOS

**JOSE ANTONIO BLAS GOMEZ JOAQUIN BLAS GOMEZ SERGIO BLAS GOMEZ** 

# INDICE

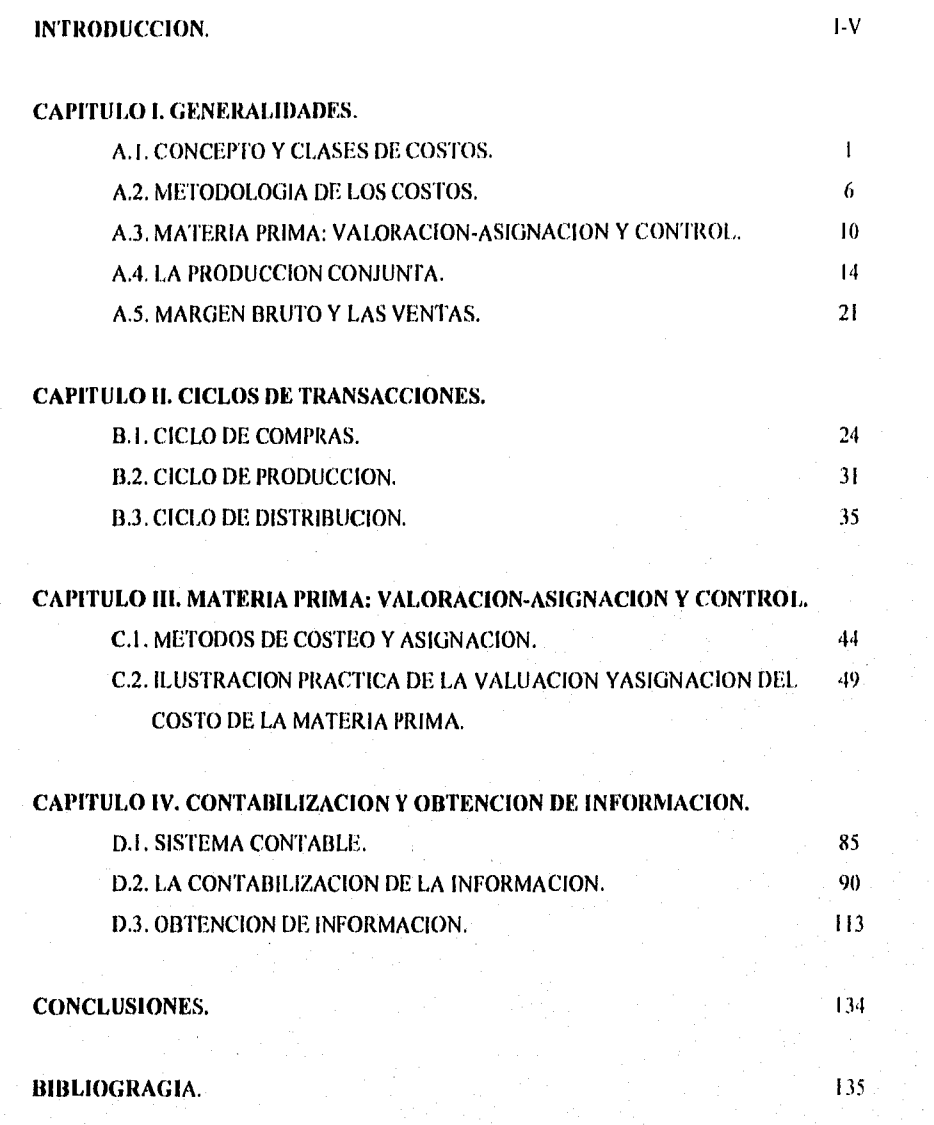

22 J

atoma a Patri

### **INTRODUCCION**

En el año de 1967 nació en México la primera empresa procesadora de huevo, teniendo sus inicios en una pequeña bodega donde diariamente se recibía el huevo de las granjas que lo producían el cual se procesaba rompiéndolo a mano para obtener el huevo líquido, refrigerarlo y distribuirlo entre las diferentes panaderías que lo utilizaban para la elaboración de sus productos.

Con el objeto de expander el negocio se realizaron diversas investigaciones, unas con miras a obtener nuevos productos derivados del huevo y otras a determinar su mercado; el resultado de dichas investigaciones fue determinante en el futuro de esta empresa, el cual fue encaminado a lo siguiente:

- Del huevo en cascarón, como materia prima se obtienen diversos productos que son utilizados para la elaboración de otros productos alimenticios, entre los más importantes podernos mencionar: pan, galletas, pastas, helados, mayonesas, alimentos para animales, etcétera.
- Se localizaron empresas importantes a las cuales se les vendió la idea de consumir el huevo ya listo para la elaboración de sus productos; ahorrándoles, así, más de un proceso en el tratamiento del huevo para dejarlo en condiciones óptimas para la obtención de sus productos terminados,

El impacto del resultado de estas investigaciones llevó a la empresa a invertir en una estructura que le permitiera modernizar sus procesos con el objetó de obtener un producto de calidad, siendo así que en el añó de 1969 importó maquinaria de Dinamarca para eliminar el proceso de romper el huevo a mano y equipós de pasteurización.

En el año de 1975, las exigencias del mercado obligaron a la empresa a expander sus operaciones por lo que la Dirección tomo la decisión de trasladar parte del proceso al estado de Puebla, cerca de donde se encuentran los productores más importantes de huevo en el país, con el objeto de contar con materia prima de calidad en todo momento.

En el año de 1985 surgió la segunda empresa en el ramo (nuestro competidor), la cual logró introducirse en el mercado con precios más competitivos sacrificando la calidad de los productos.

En el año de 1989, el fundador y principal cabeza de la empresa contrajo una enfermedad mortal que en el año de 1991 lo llevó a la muerte; durante estos tres años, ésta ausencia tan importante en el negocio trajo consigo graves problemas de desorganización, falta de control, mal manejo de los recursos, pérdidas de mercados y endeudamiento; y, ante todos estos problemas, a finales del año de 1992, el Consejo de Administración tuvo que actuar inyectando capital a la empresa y nombrar una nueva Dirección.

La nueva Dirección, ante la mala situación por la que pasaba la empresa, elaboró un plan emergente que cubrió los siguientes puntos:

**O** Un organigrama Jimeional. Lo primero que se estableció fue un buen sistema de organización ya que es la base en que debe apoyarse toda empresa, este sistema reflejó claramente las atribuciones y deberes de cada persona, ya que autoridad y responsabilidad claramente definidas resultan esenciales e inseparables para alcanzar los objetivos.

Por ello se debe elaborar un organigrama fimeional (no es necesario un manual de organización) de urgente implantación puesto que uno de los aspectos prioritarios es la implantación de un sistema de costos por producto y es imposible llegar a un buen procedimiento de costos en una empresa mal organizada,

 $\pmb{\mathfrak{y}}$ 

ta ta 1992 ya kasance na matsimi na kuninga na matsima na katika na kasa na kasa na matsima na matsimi na kasa<br>Matsima katika na matsima na matsima na matsima na matsima na matsima na matsima na matsima na matsima na mats

En resumen, los dos principios citados conviene que marchen siempre juntos a fin de que:

- a) Nadie sea directamente responsable ante más de un jefe.
- b) No está permitido interferir en la autoridad de otro aunque las actividades puedan intercruzarse.

Se trata de una organización mixta o de *línea-Staff* estructurada por funciones y no por departamentos, en este caso agruparemos los trabajos a realizar en unidades funcionales: todo trabajo de un mismo tipo se asigna a una unidad de la organización dependiente de una cabeza coordinadora.

- **E** Ante la situación actual de la empresa fue necesario actuar con prontitud para recuperar la buena situación de tesorería y estar de vuelta en las utilidades, por ello fue conveniente diseñar un conjunto de medidas, iniciando éstas con la búsqueda de soluciones en una sola dirección: *reducción de costos y gastos* que se basara en la implantación de las herramientas administrativas y contables obedeciendo a las políticas siguientes:
	- 0 Seleccionar cuidadosamente los costos sobre los que se va a actuar
	- **El** Consenso hasta donde sea posible.
	- Rentabilizar nuestras ventas respetando siempre la calidad.
- **D** Implantar un sistema que permita:
	- El Conocer diariamente nuestros inventarios de materia prima y productos terminados para saber si se les está dando la rotación debida y no caer en excesivos u obsoletos inventarios.
	- Cálculo global de los costos de producción.
	- O Calcular los costos de cada uno de los productos y conocer su aportación al margen bruto.

- **D** implantar una *estrategia de precios* bajo la premisa de que el precio de venta en muchas ocasiones no lo fija la empresa sino que el propio mercado lo impone; para llevar a cabo una politica de precios necesitamos conocer determinados datos de los que actualmente se carecen, tales como:
	- 0 Costos unitarios de compras, producción y distribución,
	- El Elección de clientes y estimación del volumen a distribuir.
	- E Evaluación de las cargas propias de cada producto.
- **a** Establecimiento de un *plan de ventas* y de *inventario de productos terminados.* Poner en marcha un sistema de distribución que evite o en su caso mitigue los desequilibrios que existen en el almacén de productos terminados. Hay que realizar los excedentes que actualmente tenemos sin olvidar que la rentabilidad de los productos es en función de la utilidad unitaria, del volumen y de la rapidez del ciclo que desemboca la venta (si no hay ventas no hay utilidad).
- **a** Revisión de los *planes de inversión* en curso, con tendencia a su paralización en espera de una mejor situación financiera.
- **D** Basar toda la inversión y el gasto en las *posibilidades de venta.*
- **D** Revisión de la necesidad de ciertos *gastos generales,* ya que los mismos se han incrementado, siendo cuidadoso a la hora de seleccionar los gastos sobre los que se van a actuar, tratando en todo momento que los recortes no afecten el nivel de servicio a los clientes ni a la calidad de nuestros productos.

IV

Website Australia Australia (2002)

 $\blacksquare$  Establecer un *plan de compras* atendiendo los siguientes objetivos:

- E Aumentar el periodo de pago a proveedores.
- 0 Igualar el precio de compra a todos los proveedores de huevo.
- O Mejorar la recepción de materia prima en cuanto a calidad.

En resumen el *plan estratégico* se caracteriza en sus líneas generales por lo siguiente:

- O Analizar las implicaciones financieras de todas las transacciones.
- O Mejora continua en la financiación.
- El Liderazgo en la administración de costos y gastos.
- El Búsqueda de eficiencia y eficacia en el proceso productivo y en ventas.
- 0 Reducción de costos administrativos.

Derivado de todo esto, la administración se vió ante la necesidad de implantar *un sistema de control y manejo de costos de materia prima* que permitiera obtener la información necesaria para la toma de decisiones.

v

# **CAPITULO 1 GENERALIDADES**

#### A.1. CONCEPTO Y CLASES DE COSTOS

#### O Concepto de Costos

Los costos deben ser expresión de la realidad de la empresa originados para llevar a cubo un acto productivo que implique el sacrificio de medios de producción; la expresión cuantitativa en términos monetarios de dicho sacrificio representa el costo, en otras palabras, *costo* es la suma de valores que hay que sacrificar para producir algo.

El costo está compuesto por los insumos de materias primas y el uso de mano de obra y equipos industriales que sean estrictamente necesarios para que el producto se termine.

Tomando en cuenta lo anterior podemos adoptar la siguiente definición: *"costo es el insumo, valorado en dinero, de los bienes y servicios utilizados en la producción".* 

En la definición anterior sobresale lo siguiente:

**D** *Insumo:* se refiere a las cantidades lisicas empleadas en el proceso productivo (kilogramos de materia prima, horas de mano de obra o máquina, kilowatios de energía..., etc.), es de carácter objetivo.

na ya kwana filipi

in Sake De Live D.C

*O Valoración:* equivale a multiplicar los insumos físicos por sus respectivós precios.

#### Separación de los términos "gasto" y "costo" de producción:

En la literatura contable existe cierta anarquía al utilizar los vocablos: *gasto y costo,* por esta razón a continuación definiremos cada uno *de* ellos con el objeto de precisar su alcance:

- *O Gasto:* representa la adquisición de bienes y servicios destinados a la obtención de mi producto. Desde el punto de vista estrictamente contable se denoinina *gusto* a la parte consumida o utilizada en el ejercicio administrativo a que se refiere el estado de resultados.
- $\Box$  Costo: es la incorporación de una erogación en el proceso productivo, es decir representa la proporción del precio de la adquisición de bienes y servicios que se van integrando a la producción en la medida en que tales correspondan al proceso de fabricación.

#### El Clasificación de los Costos

Para la toma de decisiones gerenciales es fundamental la información de los diferentes tipos de costos así como analizar el comportamiento que siguen los mismos, ya que el tipo de costos que emplearemos para la valoración de la producción será distinto al que emplearemos para tomar decisiones. Util a estos propósitos, a continuación, presentamos la siguiente clasificación de costos:

#### *1, Por su capacidad de asociarlos a los objetivos del costo:*

*O Costos directos:* son aquellos que se pueden vincular de forma directa a un objetivo del costo, es decir, aquellos que se pueden asignar sin establecer métodos de reparto alguno con los objetivos del costo; por ejemplo, la materia prima incorporada al producto, la mano de obra utilizada en su elaboración, etcétera.

 $\overline{2}$ 

*O Costos indirectos:* Son aquellos gastos que no pueden ser atribuidos a un articulo en particular y que su vinculación a un objetivo de costo debe realizarse necesariamente a través de métodos de reparto; por ejemplo, la remuneración de un gerente, la renta del edificio-fábrica, el seguro del mismo, etcétera,

#### *11. Elementos del costo de un producto:*

- *O Costo de material directo:* se refiere a la materia prima que interviene en la fabricación de un producto. Esta materia prima es el conjunto de materiales que se agregan para la obtención de un producto terminado, constituyendo una parte identificable físicamente, de dicho producto.
- *O Costo de la mano de obra directa:* recoge el costo de la mano de obra que se pueda asignar de forma directa al producto, porque intervienen directamente en la transformación u obtención del producto.
- *O Costos directos:* esta modalidad ha sido olvidada al no incluirse en los elementos del costo, trata de recoger costos directos al producto que no son ni de materia prima ni de mano de obra; por ejemplo, el costo de mantenimiento de una máquina por la que sólo se produce un producto, será un costo directo del producto.
- *O Costos indirectos de producción:* en esta categoría se recogen los costos que no han tenido cabida en las tres anteriores, como son los materiales indirectos, la mano de obra indirecta, salarios de personal *de* oficina, limpieza, alumbrado, etcétera.

it te de la basil de la

 $\mathbf{3}$ 

#### *III. Por su variabilidad o comportamiento..*

- O *Costos variables:* estos costos varían en proporción a cambios en el nivel de actividad, es decir, si se incrementa la actividad aumentan y si se desciende la actividad disminuyen; por ejemplo, la sal utilizada en la producción de yema es un costo variable ya que a medida que aumente la fabricación la sal utilizada será mayor.
- **O costos** *fijos:* estos costos no se modifican cuantitativamente cuando existen variaciones en el nivel de actividad y que por lo general tienen la misión de permitir a la empresa mantener su capacidad de servicio: almacenamiento, fabricación y venta.
- $\Box$  *Costos semifijos:* existen costos que no son enteramente fijos ni enteramente variables. Estos comparten a la vez una parte fija y una parte variable.

#### IV. Según el método de cálculo:

- **O** Costos Históricos: se calculan una vez finalizado el proceso de fabricación o trabajo en cuestión. Estos costos determinados *a posteriori* reciben la denominación de costos reales.
- **O** *Costos Predeterminados:* estos a su vez se clasifican en:
	- E/ *Costas Estándares:* se calculan antes de iniciar la producción, en función de un estudio razonado de consumos necesarios para fabricar una determinada unidad de producto en un periodo futuro. Los costos calculados *a priori* constituyen la herramienta principal del llamado control de gestión, ya que nos permiten apreciar claramente la eficiencia de cada puesto de trabajo y el rendimiento del material utilizado, comparando los resultados obtenidos con las correspondientes normas, patrones o estándares.

 $\ddot{\mathbf{4}}$ 

C3 *Costos Estimados:* se calculan antes de iniciar la producción, por cuya razón se confunden a veces con los costos estándares, se diferencian de estos últimos en que los costos estimados se calculan simplemente a base de la pasada experiencia, teniendo en cuenta a *grosso modo* los precios actuales, se utilizan principalmente para la determinación de presupuestos relativos a encargos o pedidos recibidos: el empresario añade al costo estimado la utilidad que desea obtener y resulta así el precio a pagar por el cliente.

#### V. *Según el proceso productivo*:

- *O Costos de producción única:* se refiere al supuesto del proceso de fabricación *en* que se obtiene un tipo de producto.
- *O Costos de producción conjunto:* corresponden al proceso productivo del que se obtiene un producto principal y otros que según su naturaleza se agrupan así:
	- *Subproductos:* de una misma materia prima se obtiene un producto básico y otro de carácter secundario.
	- **E Residuos:** se obtienen inevitablemente y al mismo tiempo que los productos subproductos, siempre que tengan un valor intrínseco y, en consecuencia, pueden ser vendidos o utilizados por la misma empresa.
	- El *Coproductos:* se obtienen del mismo proceso de transformación y son igual de importantes,
- *O Costos por procesos:* cuando se obtiene el producto acabado por una serie de operaciones sucesivas (fases de producción), los productos semiterminados obtenidos en cada fase constituyen la materia prima del proceso siguiente o bien son vendidos como tales.

ang pangang pang

 $\overline{\mathbf{S}}$ 

### A.2. METODOLOCIA DE LOS COSTOS

#### El Elementos para el Cálculo de Costos

ł.

I. Información Coniahle: en general la empresa debe mantener un mismo registro contable para toda la información, pero en función de los propósitos que se persigan para realizar la operación de la misma. La información contable ha de perseguir los siguientes objetivos:

- 12 Suministrar nuevos indicadores de administración no financieros, tales corno: calidad, satisfacción del cliente, eficacia, eficiencia, productividad, competitividad, etcétera.
- $\Box$  Calcular el costo de los productos con el fin de suministrar la información necesaria para la obtención de resultados periódicos.
- **D** Ayudar a la dirección a tomar decisiones, tales como las concernientes a la distribución de los recursos entre los segmentos de la empresa, las inversiones realizadas a largo plazo, evaluar la conveniencias de acometer la fabricación de un producto o cerrar un centro. A continuación se enumerarán una serie de alternativas qué aparecerán reflejadas en el cuadro siguiente para la toma decisiones, cuya información es suministrada por la contabilidad:

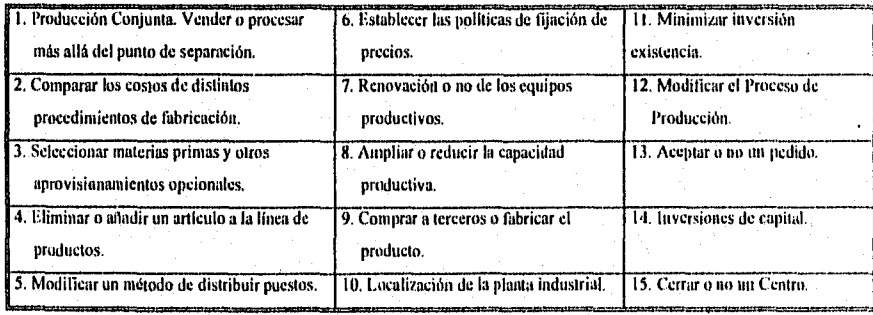

 $\Box$  Llevar a cabo un proceso de reducción de costos y eliminación de los no necesarios, es de resaltar que en los entornos donde se desarrolla en la actualidad la administración de una empresa, un arma competitiva para ofrecer liderazgo a la empresa, se centra precisamente en la reducción y eliminación de aquellas actividades que se realizan y que no añaden valor al producto.

A continuación se enumeran una serie de pautas que deben seguir las empresas en sus intentos por reducir los costos:

- Programas de sugerencias del personal. El empleado que piensa que algún proceso operativo puede ser objeto de mejora, llena un formulario explicándolo y lo entrega al departamento *de* sugerencias.
- <sup>9</sup> Simplificar los procesos. La racionalización o rediseño de los procesos, hará que los mismos sean analizados y minimizados.
- 回 Reducción de Inventarios. Los inventarios sobrecargados provocan, además de costos financieros, otros costos y riesgos innecesarios, si se consigue planear bien la producción, comunicar anticipadamente y en forma adecuada nuestras necesidades productivas a los proveedores y planear unos buenos sistemas de distribución, se puede alcanzar inventarios de un mínimo nivel.
- **E Conversión de costos fijos en variables**. En muchas ocasiones resulta totalmente positivo optar por responsabilizar a otra empresa de la ejecución *de* ciertas funciones realizadas internamente.
- 0 Atención a la innovación v diseño. El diseño de un producto determina un porcentaje elevado de su costo.

Manazarta (Kabupatén), sesebé

 $\overline{7}$ 

- **9** Utilización prudente de la tecnología. Aplicándola en forma selectiva puede llevar a una reducción de costos, la mecanización y automatización . de cualquier proceso, además de mejoras económicas influyen muy positivamente en la calidad de los procesos.
- **Alta calidad en todo el proceso de fabricación**. En la información y en el conjunto de la organización, lo que lleva a aplicar la calidad total en todos los procesos y toda mejora en la calidad de un proceso; aporta automáticamente un ahorro en el mismo.

*II. Inventarios vinculados al proceso productivo:* en las empresas donde se produce un proceso de transformación, los inventarios que forman parte del mismo pueden agruparse de la siguiente forma:

- **El Inventarios de Materias Primas.** Las cuales son adquiridas del exterior y estarán valoradas al precio de adquisición o procederán de otros procesos y se valorarán al costo de producción.
- Inventarios de Producción en Proceso. Son las existencias que se encuentran en las fase de  $\blacksquare$ formación o transformación en un centro de actividad. El valor de las mismas estará integrado por el costo de las materias primas y otros de transformación que se le hayan incorporado.
- O Inventarios de Productos Terminados. Es el valor de los productos disponibles para la venta y cuyo costo estará formado por el costo de los factores aplicados para su obtención.

*III. Fichas de Almacén:* para el control tanto cuantitativo como cualitativo de los materiales que discurren en un almacén es necesario mantener un documento en el cual se mantenga el movimiento de dichos materiales, el cual recibe el nombre de *"fichas de almacén",* este

documento nos dará información sobre las entradas o compras realizadas con destino a un almacén, éstas se valorarán siguiendo el principio del precio de adquisición y de las salidas a los mismos serán valoradas por: Primeras Entradas Primeras Salidas (P.E.P.S.), Ultimas Entradas Primeras Salidas (U.E.P.S.), PROMEDIOS y REPOSICION.

*IV. ínfimos hilemos:* para el adecuado control y valoración de los costos es necesario contar con información interna emanada de cada uno de los departamentos o centros de costos tales como: ,

O Informe sobre materiales recibidos (compras y materiales recibidos de otros centros).

9

O Informe sobre insumos de materiales.

O Informes de sus existencias en cada uno los inventarios.

#### A.3. MATERIA PRIMA: VALORACION-ASIGNACION Y CONTROL

E Concepto y Clasificación

Mark : Styles S

Nos referimos aqui a los elementos materiales que la empresa compra con el objeto de incorporarlos al proceso de fabricación o incluso para la venta directa, sin ser objeto de previa transformación. Los materiales que son objeto de explotación pueden referirse a:

- *O Mercancías...* son los artículos que se han comprado para venderlos con ánimo de lucro, sin previa transformación.
- *O Materias Primas...* son los materiales adquiridos por la empresa para su transformación o incorporación al producto.
- **O** *Materias Auxiliares...* son los materiales consumible que se utilizan en el proceso de producción de forma indirecta, pues no se incorporan al producto terminado ya tiene poca importancia relativa en relación a las materias primas.
- *O Empaques, Envases y Embalajes...* los envases son recipientes destinados a contener los productos para ser entregados al cliente y pueden ser:

10

**图 Recuperables... el cliente tiene que devolverlos en un plazo razonable. ii** *No recuperables...* su costo se incorpora al costo del producto vendido.

an teorgahay kamala

#### 0 Costo de la materia prima

1,a determinación del costo de los materiales atiende a los objetivos siguientes:

- O La cuantificación y clasificación de las compras, el consumo y los inventarios,
- O El proceso interno de control o reglamentación.
- O Facilitar la toma de decisiones tendientes a aumentar su eficiencia y productividad.

Para que la inversión en existencias de materia prima sea equilibrada requiere una planeación y un control que permitan mantenerla en un nivel adecuado, teniendo en cuenta el entorno de la estructura organizativa. la planeación y control de la empresa.

Una excesiva inversión en inventarios de materia prima trae consigo cargas adicionales e innecesarias de tipo financiero, de obsolescencia, de almacenamiento, etc. Por el contrario, la falta de inventarios puede conducir a una paralización del proceso de fabricación y comercialización de los productos o una disminución en las ventas, etcétera.

II

La organización administrativa de la materia prima abarca los ámbitos de:

- **O** Determinación de la cantidad necesaria de materia prima.
- O Formalización de pedidos condicionados al nivel de existencias previsto.
- **O** Compra.
- **O** Recepción.
- **O** Almacenamiento de los mismos.
- Consumo de materia prima.

Hay distintas formas para determinar los costos de compra de la materia prima adquirida. A continuación resumiremos tres de los que se consideran más usuales:

- **a** *Costo de compro:* precio de adquisición, corresponde al importe neto según la factura del proveedor.
- *Costo de materia prima en almacén:* incluye todos los gastos hasta la puesta de toda la materia prima en el almacén, tales como transportes, seguros, aduana, etcétera.
- **a** *Costo de producción:* representan el importe de los distintos elementos del costo que se originan para dejar un articulo disponible para su venta o para ser usado en un proceso posterior de producción.

#### **O Métodos de valuación del consumo de materia prima**

ļ.

Para la valoración de las salidas del almacén de los materiales utilizados para su transformación o incorporación al producto pueden emplearse los criterios que a continuación serán descritos:

**a** *Precio medio:* se calcula el precio medio después de cada entrada o bien se calcula sobre el total de entradas y existencias iniciales, mediante la aplicación de la formula siguiente:

> $P_{\text{N}}$   $\mathcal{M}$   $\mathcal{N}$  Valor existencia inicial  $\mathcal{N}$  costo de la entrada Cantidad inicial + Cantidad comprada

Es recomendable utilizar este criterio para la valoración de los materiales cuyos precios de • compra están fluctuando constantemente *de* acuerdo a las condiciones del mercado.

 $\Box$  Primeras Entradas Primeras Salidas (P.E.P.S.): los consumos se valoran por el mismo precio de adquisición, según el orden cronológico de entrada; en otras palabras, los primeros artículos en entrar al almacén o a la producción, son los primeros en salir de él.

En resumen lo que resulta es un mayor valor del inventario final y en consecuencia una utilidad mayor ficticia, es decir tiene la ventaja de valorar las existencias a precios actuales pero tiene el inconveniente de que los costos se calculan sobre precios antiguos lo que puede resultar contraproducente en épocas crecientes de inflación.

Ultimas Eniradta Primeras Salidas (U.E.P.S.): los materiales utilizados se valoran al costo de adquisición empezando por las partidas últimamente adquiridas, es decir los últimos materiales en entrar al almacén son los primeros en salir.

A contrario del método anterior, este método reporta un inventario final a menor precio y una utilidad más real; suele utilizarse en épocas de elevaciones de precios con el objeto de que los costos sean más actuales,

**O** Precio de reposición: los consumos se valoran al costo que supondrá la próxima compra o bien al precio actual en el mercado, supone calcular costos más actualizados.

What are of later to the second to

#### A.4. LA PRODUCC1ON CONJUNTA

Ü,

No siempre se obtienen los productos de forma individual, existen empresas que al procesar una determinada materia prima obtengan de manera simultánea diferentes productos. De forma más extensa el término de *"producción conjunta"* puede ser aplicado a las siguientes circunstancias:

- **a** Procesos productivos a partir de los cuales se obtiene de forma simultánea *e* inevitable más de un producto; de los que cabe diferenciar los productos principales de los productos accesorios o secundarios.
- **a** Por otro lado, se puede dar la circunstancia de que la obtención de distintos productos no sea simultánea ni accesoria, sino que sea consecuencia de una decisión adoptada tendiente a optimizar el empleo de los factores implicados en el proceso productivo.

En estas situaciones hay que resolver el problema de asignar o distribuir el costo conjunto entre los productos que se obtienen de forma simultánea en el mismo proceso.

En resumen se puede definir a la *producción conjunta* como los costos derivados de un proceso de producción en el que se obtienen simultáneamente dos o más productos, por lo que no es posible identificarlos con un producto particular.

Una característica distintiva de los procesos de producción conjunta, es qué los diferentes productos que se obtienen de dichos procesos no son identificables entre tanto no se alcance el punto de separación.

El *punto de separación* corresponde al momento a partir del cual los productos y los costos pueden identificarse fácilmente, a partir de dicho punto, se suele denominar *costo separable* o

 $\overline{14}$ 

*costo específico* porque no se relaciona con el proceso previo al punto de separación y puede relacionarse con los productos que se procesan a partir de dicho punto.

Después del punto de separación y en función de la decisión adoptada, la empresa podrá:

O Seguir procesando los productos obtenidos en el punto de separación para obtener productos más acabados o más ajustados a la demanda.

O Venderlos tal como se obtienen en el punto de separación.

Los productos que se obtienen en el punto de separación tienen distinta importancia para la empresa; así, es conveniente diferenciar los productos principales del resto de la producción.

Los productos principales son fundamentales para la viabilidad comercial de la empresa, mientras que los subproductos son generalmente complementarios.

Cuando diversos productos obtenidos en el punto de separación tienen unos ingresos netos de venta altos, se denominan *coproductos.* 

La empresa que se encuentre ante un problema de producción conjunta ha de asignar los costos conjuntos entre los productos; para ello, tiene la opción de seguir un proceso de tres etapas determinando por:

I5

- **D** Los costos que han de distribuirse.
- O Las bases más adecuadas para su distribución.
- O El procedimiento más adecuado.

Como ejemplos de industrias en las que aparece la Forma de producción conjunta podemos mencionar:

> **回** Lecheras 2 0 Madereras O Molinos O Refinerías de petróleo **图 Transformación de metales E** Productoras de Carnes

> > 0 Productoras de productos químicos, etcétera.

#### **Cl** Métodos de asignación *de* los costos conjuntos a la producción.

A continuación se van a exponer varios procedimientos de asignación de los costos conjuntos entre los productos que se obtienen con la finalidad de poder valorar las producciones:

- **O** Los costos conjuntos que se asignan entre los productos utilizando una medida física, es decir, este método utiliza las unidades tisicas de cada producto para asignarle el costo total. A mayor peso o volumen mayor es el costo. No tienen en cuenta, por consiguiente, los valores potenciales de venta.
- O En los que se asignan los costos del proceso conjunto entre los productos tomando como base su *"capacidad de absorción",* capacidad que viene determinada por sus valores potenciales de venta. En otras palabras este método está basado en la capacidad que tiene cada producto de absorber los costos conjuntos; midiendo esta capacidad en función de sus valores potenciales de venta, este método puede ser aplicado bajo los criterios siguientes:
- O El método del *"valor potencial de ventas"* en el punto de separación. DistribUyendo el costo entre los productos proporcionalmente a los valores potenciales relativos de venta en el punto de separación considerando el valor en venta de la producción total incluyendo,

a Contra Caracteria (n. 1933).<br>1998: Antonio Santa Caracteria (n. 1947), político de Roma de Norte de la Calvertína (n. 1930).<br>1998: Antonio Caracteria (n. 1930).

por consiguiente, las unidades no vendidas puesto que todas ellas se han obtenido del mismo proceso de producción conjunta; una ventaja de este método es su simplicidad y que tiene en cuenta la capacidad que tiene cada producto para generar ingresos y por ende de su capacidad de absorción.

- **El método del "valor realizable neto" estimado para cada producto en el punto de** separación. En este caso el costo conjunto, el cual se distribuye a la producción conjunta sobre la base de sus valores realizables netos, estimado para la producción total del periodo y no de las ventas actuales del período.
- 圙 El método consistente en aplicar el mismo porcentaje de margen bruto para cada uno. Siendo el porcentaje potencial de la operación total. El margen bruto se define como el margen resultante de restar a los ingresos netos por venta el costo de los productos vendidos, este método se aplica a través de tos siguientes pasos:
	- 1. Determinar el margen bruto promedio.

ing Nghari punisa katapaté

- 2. A partir del valor en venta de cada producto, determinar el margen bruto para obtener el costo total imputable a cada uno de los productos.
- 3. Deducir los costos separables del costo total para obtener la parte del costo conjunto asignable a cada producto.
- 4. Asignar el costo teniendo en cuenta el criterio de equidad. Este método puede ser aplicado a empresas de servicios públicos cuando el efecto económico es importante.
- 5. No asignando el costo del proceso conjunto; en este caso se valoran los productos obtenidos utilizando los precios de ventas existentes en el mercado para cada producto.

#### Ei1 Ventajas e inconvenientes de los métodos expuestos

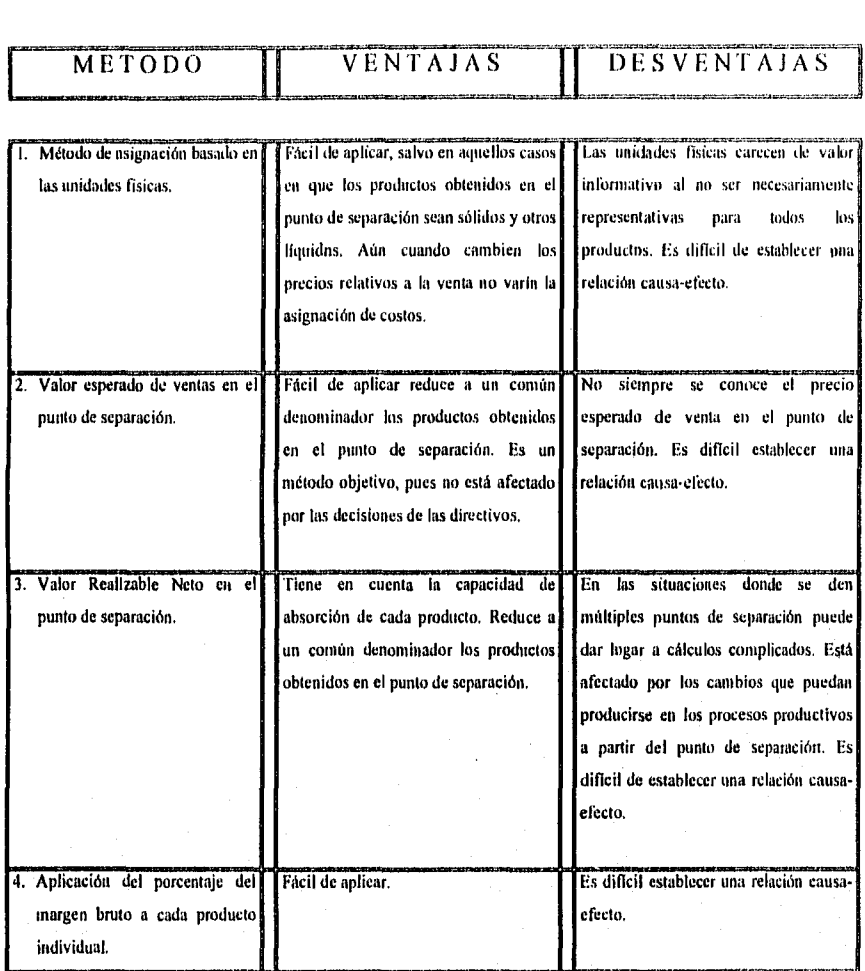

安全系统

-10

12, 12, 13

X. уC.

#### El] Las mermas y desperdicios

En ciertas producciones las mermas han de someterse a un proceso de eliminación para evitar que originen efectos nocivos, en estos casos los costos derivados de las mermas normalmente admisibles han de considerarse imputables a los productos principales, o bien como un menor ingreso, el tratamiento desde una perspectiva para el cálculo de costos, que suele otorgarse a este tipo de producción, abarca tres alternativas a saber:

- U Repartir todos los costos de producción del ejercicio entre la producción que haya resultado buena; por lo que en este caso no se contempla o al menos no se valora, la repercusión que ha tenido la producción que ha sido considerada como merma. Este procedimiento resulta el más simple puesto que todos los costos del ejercicio son asignados única y exclusivamente a la producción del ejercicio, los cuales pueden clasificarse como buenos, esto es aquellos que cumplen las condiciones de calidad exigidas.
- U Determinar el costo de la producción que ha resultado dañada y considerarla como una perdida del ejercicio, en este caso se trata de identificar exactamente que ha representado para la empresa la obtención de una merma considerada como costo del ejercicio, es decir, llevándola a una cuenta de resultados como perdida del ejercicio; por tanto, el costo total de la producción se asignará tanto a la producción buena comó a la mala.
- O Segregar dentro de la producción dañada aquella que se considera normal de la que puede considerarse atípica, lo que tendrá distinta repercusión sobre la estructura del costo de la producción buena.

La empresa debe disponer de un sistema de control y de cálculo de costos que le permita conocer exactamente la cantidad de materiales de desecho que, bajo la hipótesis de operaciones, deben producirse para un determinado volumen de materia prima consumida a fin

de establecer un control que le permita a la empresa estimar y cuantificar la perdida que por tal concepto puede soportar.

Cuando la cantidad de desperdícios obtenidos en un periodo excede a lo que puede ser considerado como normal, dicha circunstancia pone de manifiesto que el proceso de producción se ha llevado a cabo de una forma ineficiente, lo que requiere de un análisis inmediato a fin de establecer el momento y las causas que han provocado el aumento de desperdicios a fin de controlarlos.

 $\cdot$ 

Todo esto implica que la empresa debe de establecer una tasa determinada de desperdicios o mermas a fin de compararlos con los realmente obtenidos con el objeto de detectar el grado de eficiencia en el proceso productivo y aprovechamiento de la materia prima.

ing kalendari dan berjada dan pendada dan berjada dan berjada dan berjada dan berjada dan berjada dan berjada<br>Kematian pendadan pendada dan pendada dan berjada dan berjada dan berjada dan berjada dan berjada dan berjada

20

.<br>A Kata Catang Kabupatèn

#### A.S. MARGEN BRUTO Y LAS VENTAS

Una empresa no vive de las ventas sino de la utilidad; estas garantizan el futuro crecimiento, posibilitan la financiación de las necesarias inversiones de ampliación y por ello fundamentan la seguridad de puestos de trabajo.

Las ventas constituyen en la empresa un sector muy importante al que corresponde obtener la utilidad a través de los ingresos por ventas que deben ser mayor a los costos:

Ventas - Costos = Utilidad o (Perdida)

Los sistemas contables deben proporcionarnos por tanto la información clara y exacta para este cálculo con el objeto de llegar a un resultado capaz de financiar los objetivos planeados.

#### O El Margen Bruto y las Ventas

Andrew State Committee

El *margen bruto* es el margen de .contribución a la cobertura de los costos fijos y la utilidad. La información sobre el margen bruto es un auténtico sistema de información a la Dirección para la planeación y orientación de las utilidades, con esta información los directivos pueden obtener:

D Ayuda para cuantificar los objetivos, lo que permite valorar la actuación del personal.

D Ayuda a tomar decisiones, con evaluación de sus repercusiones en la utilidad planeada.

a kalendari dan berasal dan berasa dalam kematikan dan berasa dalam berasa dalam berasa dalam berasa dalam ber<br>Sebagai dalam berasal dan berasal dalam berasal dan berasal dan berasal dan berasal dan berasal dan berasal da

En resumen, el método del margen bruto es un sistema de información a la Dirección que se ocupa de la obtención planeada de una cobertura total de los costos y de que se logre, según las posibilidades del mercado, una utilidad óptima.

Del ingreso neto de un producto se deducen los costos de lo vendido y resulta un bruto por cada producto, la suma de cada uno de los márgenes brutos de cada producto deben cubrir los demás costos y gastos para obtener la utilidad planeada.

La tasa de margen bruto se expresa en porcentaje y se obtiene dividiendo el costo de lo vendido entre los ingresos netos.

*El punto de equilibrio o umbral de rentabilidad...* se ha alcanzado cuando los ingresos por ventas de una empresa cubren sus costos fijos y variables, es decir no hay perdidas ni ganancias; a partir de esta cifra de ventas se empiezan a obtener utilidades.

> Punto de Equilibrio = Costos Fijos Costos Fijos (Ingresos - Costos Variables) Margen Bruto

$$
P.E = \frac{C.F.}{\% C.M.}
$$

Los factores limitativos del punto de equilibrio son básicamente los siguientes:

0 El precio de venta debe permanecer constante para cualquier volumen de ventas dentro del intervalo de actividad que estamos utilizando.

O Los costos fijos son invariables y los costos variables se mantienen proporcionalmente al volumen de actividad dentro del mencionado intervalo.

22

El apalancamiento operativo... nos permite determinar el aumento de las utilidades que corresponden a un incremento de ventas una vez superado el punto de equilibrio:

> Apalancamiento Operativo Margen Bruto **Utilidades**

٠,

Lo que significa que si el volumen de ventas se eleva la utilidad aumentará el número de veces determinado en el apalancamiento operativo, siempre que se mantenga el precio de venta, los costos variables por unidad y no varíen los costos fijos.

23

tin Griffith

# CAPITULO II CICLOS DE TRANSACCIONES

#### B.1. CICLO DE COMPRAS.

#### O Características de la Empresa

La actividad de compras es de gran importancia ya que la materia prima principal utilizada representa una proporción importante del precio de venta de los productos, por la tanto esta función requiere de consideraciones especiales por parte de la Dirección General.

La materia prima principal utilizada para la producción es el *huevo en cascarón* el cual se compra en cajas de 360 huevos con un peso promedio de 22 a 23 kilos por caja, vienen acomodados en 12 conos de cartón con 30 huevos cada uno.

El huevo es un producto muy inestable en el mercado debido a que hay días en que escasea y su precio es muy alto o, todo lo contrario, abunda y su precio es muy bajo; ante esta situación la sección de compras tiene que estar día a día al tanto del comportamiento del mercado para aprovechar las oportunidades de comprar barato o de buscar huevo a un precio razonable cuando este escasea.

Con el objeto de asegurar un constante abastecimiento de materia prima a bajo costo se ubicó una sucursal de la empresa en Tehuacán, Puebla que es la región donde se encuentran ubicados los principales productores de huevo del país; por esta razón la descripción del ciclo de compras comprenderá dos partes, la primera describirá el ciclo de compras de la sucursal ubicada en Tehuacán, Puebla y, la segunda, la referente al cielo de compras de la matriz situada en México, D.F.

 $\mathcal{H}_{\alpha}^{\alpha}(\mathcal{E}_{\alpha})=\mathcal{H}_{\alpha}^{\alpha}(\mathcal{E}_{\alpha})=\mathcal{H}_{\alpha}^{\alpha}(\mathcal{E}_{\alpha})=\mathcal{H}_{\alpha}^{\alpha}(\mathcal{E}_{\alpha})=\mathcal{H}_{\alpha}^{\alpha}(\mathcal{E}_{\alpha})=\mathcal{H}_{\alpha}^{\alpha}(\mathcal{E}_{\alpha})=\mathcal{H}_{\alpha}^{\alpha}(\mathcal{E}_{\alpha})=\mathcal{H}_{\alpha}^{\alpha}(\mathcal{E}_{\alpha})=\mathcal{H}_{\alpha}^{\alpha}(\mathcal{E}_{\alpha})=\mathcal{H}_{\alpha}^{\alpha}(\mathcal{E}_{\alpha})$ 

*1. Ciclo de compras en la planta de Tehuaeún, Puebla.* 

در.

En la región de Tehuacán se ubican importantes granjas avícolas con las cuales se tiene el compromiso de pasar diariamente a retirarles de sus instalaciones todos los sobrantes de producción que no pudieron ingresar al mercado debido a que es huevo que esta deforme, roto, sucio o frágil; este compromiso consiste principalmente de lo siguiente:

O El precio fijado para este tipo de huevo es por caja y no por peso neto.

O El precio se lijará de acuerdo al precio del huevo bueno en cascarón siguiendo la siguiente escala:

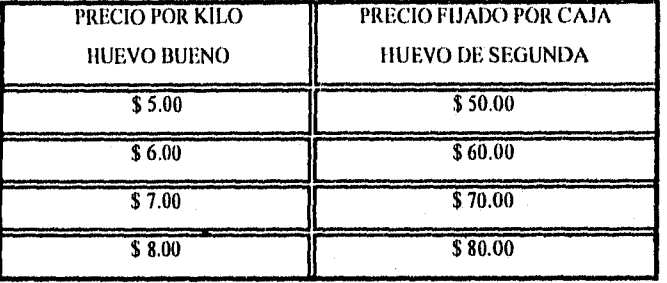

- O El precio por kilo del huevo en cascarón que es tomado como base será el que da a conocer diariamente la Unión Nacional de Avicultores.
- O Se pasará a recoger el huevo todos los días, excepto domingos y días t'estivos.
- O Se recogerá toda la existencia de cada una de las granjas.
- O No se recogerá huevo en mal estado, aplastado, cajas escurriendo o mal olientes, en dado caso de que se llegara a ir alguna caja en mal estado, ésta se reportará a México para que el Departamento de Compras hable con el proveedor al respecto.

系统和人 医平原性异常症
Para realizar la recolección diaria del huevo en cada una de las granjas se cuenta con tres camiones, cada uno con una ruta asignada y el procedimiento a seguir para la recepción del huevo en la planta, es el siguiente:

- **a** El chofer, al llegar a la planta después de haber cubierto la ruta que se la asignó, entrega al encargado de la sucursal las remisiones o copia de las futuras de las granjas de donde se recogió el huevo.
- De las remisiones el encargado obtiene el número de cajas.

i.,

- O Obtenido el número de cajas se procede a contarlas, cotejando la cantidad física con las reportadas en las remisiones de cada proveedor.
- O Se pesan las cajas para obtener el peso neto del huevo recibido de cada proveedor.
- O Se separan las *cajas* de huevo que estén en mal estado y se reportan a México.
- O El huevo se acomoda en el Almacén de materias primas conforme va llegando para que así se vaya utilizando en la producción.
- O Para dar de alta al huevo en el inventario de materias primas, al final del día el encargado elabora un reporte prenumerado en original y copia denominado "Diario de Compras y Control de *la Producción"* (Forma 1.1), del cual una copia se envía a México y la otra se archiva en el consecutivo de la sucursal.

the profession of the form

En México se recibe diariamente este reporte para:

- O Llevar un control de las entregas diarias de cada proveedor con el objeto de verificar que cada uno de ellos esté entregando en cantidad y precio.
- O Hacer las valuaciones a los inventarios de la sucursal y los movimientos contables a los mismos así como la creación de las cuentas por pagar correspondientes.
- O Realizar los cálculos correspondientes a la asignación del costo de la materia prima a los productos principales obtenidos en la producción.

El pago a los proveedores:

ζ,

Todos los avicultores a los que se les compra el huevo tributan bajo el régimen simplificado por lo que ellos no entregan la factura original hasta que reciben el pago de la misma; para llevar un control adecuado, el pago se realiza de la siguiente manera:

- O Los cortes se hacen semanalmente de Lunes a Sábado y, en base al *"Diario de Compras y Control de la Prodireción",* se realiza un resumen semanal de las compras realizadas a cada proveedor (Forma 1.2) y de ahí se obtienen las cantidades a pagar por cada uno.
- O Los pagos se realizan el segundo Miércoles después del cierre de la semana; para lo cual, al cheque se la adjunta una carta en donde se le relaciona a cada proveedor las fechas, el importe y el número de cajas que nos entregó (Forma 1.3).

in information in the form of a matical parameter of the collection of a second control of the second states o<br>The second control of the second control of the second control of the second control of the second control of

- D Los proveedores, al recibir el cheque junto con la carta, firma *de* recibido la copia de la carta y entrega la factura correspondiente al importe del cheque; la persona que realiza el pago tiene instrucciones precisas de entregar el cheque a cambio de la futura correspondiente.
- $\Box$  Las facturas se archivan en el expediente de cada proveedor junto con la copia de la carta firmada.

#### II. *Ciclo de Compras en la Planta de México.*

fin base a la producción de la planta de Tehuacán, a los inventarios de productos terminados y los presupuestos de ventas se estima cuanto huevo hace falta para completar los pedidos; como se menciona al principio de este capítulo el mercado del huevo en cascarón *es* muy inestable por lo que la estrategia de compras se basa en dos vertientes:

- D Cuando el huevo abunda en el mercado y el precio baja. Ante esta situación la Dirección de la empresa tiene que planear cautelosamente cuanto debe de comprar en base a los presupuestos y compromisos de venta, previendo también las Inturas escaseces de huevo.
- $\blacksquare$  Cuando el huevo escasea debido a que los avicultores optaron por bajar su producción sacrificando gallinas y aunado a esto se cuentan con inventarios bajos, se busca hacer operaciones puntuales con los avicultores comprando únicamente ló mínimo *necesario*  que al complementarlo con la producción de Tehuacán sea suficiente para cumplir los compromisos de ventas.

in katalog ng Kabupatèn Kabupatèn Kabupatèn Kabupatèn Kabupatèn Kabupatèn Kabupatèn Kabupatèn Kabupatèn Kabupa<br>Kabupatèn Kabupatèn Kabupatèn Kabupatèn Kabupatèn Kabupatèn Kabupatèn Kabupatèn Kabupatèn Kabupatèn Kabupatèn

Después de describir lo que es un panorama general del mercado del huevo, ahora se describirán las características del ciclo de compras de la planta de México:

- **a** El Departamento encargado de realizar las compras es el de Comercialización.
- **a** El Departamento de Comercialización habla diario por teléfono a la Unión Nacional de Avicultores para saber a que precio se está vendiendo el huevo.
- **a** El Departamento de Comercialización sólo puede hacer compras a los proveedores que figuran en las listas aprobadas por la Gerencia.
- **a** Se realizan compras únicamente a base de solicitudes y programas firmados por la Gerencia.
- D Los precios y plazos de compra son autorizados y revisados por la Gerencia General y el Departamento de Finanzas.

La recepción de materias primas *se* realiza conforme a lo siguiente:

- D La mercancía es recibida por el Jefe del Almacén.
- **D** El Departamento de Comercialización envía al Almacén una relación de las compras que se van a recibir.
- D Al llegar la mercancía lo primero que hace el Jefe del Almacén es verificar la remisión o factura del proveedor; datos tales como número de cajas, peso neto, precio unitario y los datos generales de la empresa. (A diferencia con Tehuacán el precio de compra es sobre el peso neto y no por el número de cajas).
- $\Box$  Una vez revisada la remisión, se escogen dependiendo del tamaño del embarque entre diez y quince cajas de huevo para ser revisadas por Control de Calidad y ver si este cumple con los estándares de calidad establecidos.
- **O** Si Control de Calidad aprueba el producto estampa en la remisión el sello de "Aceptado".
- O Al descargar el huevo, dependiendo del tamaño del embarque, se pesan entre cincuenta y cien cajas para obtener un peso promedio con el objeto de cotejarlo con la remisión del proveedor. En caso de existir diferencias de peso se anota en la remisión el correcto que es sobre el que se va a calcular el importe total del embarque.
- O Una vez recibido el producto se le entrega la remisión o factura original sellada al proveedor y, con la copia, el Jefe del Almacén llena una forma denominada "Recepción diaria de materia prima en México, DF" prenumerada en original y dos copias (Forma 2.1), la original es enviada a Contabilidad y la copia se archiva en el Almacén donde es utilizada para darle entrada a las compras al Almacén.
- $\blacksquare$  El Jefe del Almacén envía a Contabilidad una copia del reporte de recepción de materia prima acompañada de las copias de remisiones o facturas de los proveedores.

#### B.2. EL CICLO DE PRODUCCION.

#### **E:** Los Productos

ł,

Partiendo de la materia prima, que es el huevo, se obtienen los productos terminados para la venta. A continuación, en el siguiente esquema se ilustrará la obtención de dichos productos:

# **PRODUCTOS TERMINADOS**

 $31$ 

a a shekara ta kasa na matsayin a shekara ta ƙasar Afrika Afrika a ta 1999.<br>'Yan a shekarar ta ƙasar Ingila a ta ƙasar Ingila.

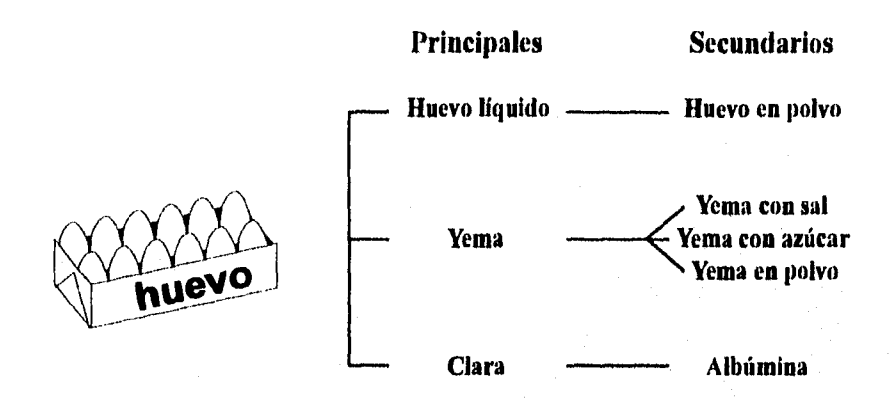

Del esquema podemos observar que de una sola materia prima se obtienen en forma conjunta tres productos los cuales pueden ser vendidos o bien recibir otro tratamiento para obtener otros productos.

**O** *El huevo liquido pa.sleurizado...* este producto cuando es vendido como tal se envasa en botes de catorce kilos o en contenedores de quinientos y mil kilos, o bien se puede deshidratar para venderlo como huevo en polvo en bultos de veinticinco kilos.

대학회의 소개되

- *O La yema líquida pasteurizada...* puede ser vendida como tal envasada en botes de catorce kilos o bien darle otro proceso para obtener:
	- El *La yema con sal..,* este proceso consiste en incorporarle a la yema el 15 % de sal, pasteurizarla, envasarla en botes de 14 kilos.
	- **图** *La yema con azúcar* ... proceso similar al de la yema con sal, la única diferencia es que se le incorpora a la yema el 10 % de azúcar.
	- *0 La yema deshidratada...* es la yema en polvo, presentada en bultos de veinticinco kilos,
- **O** *La clara...* este producto al igual que el huevo líquido puede ser vendido en su estado de liquidez en pipas de diez mil kilos o deshidratarse para ser vendida como *albúmina de huevo* en bultos de veinticinco kilos.

### **El La** producción

Como se mencionó en el Ciclo de Compras, la recepción de la materia prima es un factor importante debido a que el huevo en cascarón destinado a procesar debe de ser fresco ya que la obtención de un producto final de calidad está en función exclusiva del cuidado que se tenga al recibir la materia prima y en el almacenamiento del mismo.

Las fases de la producción se pueden resumir en los siguientes pasos:

### 1, EL QUEBRADO.

1924년 오스트 ASSA Alph

El primer paso en la producción es la denominada *"el quebrado",* esta función consiste en colocar el huevo en una máquina espacial la cual se encarga de partir el huevo con el objeto de

32

(中部公司本語):法定是

obtener los productos principales, el cascarón es impulsado por unos canales hacia el exterior de la planta como desecho.

#### 2. MANEJO DE. LOS PRODUCTOS PRINCIPALES.

- 0 La *yema ...de* la máquina quebradora, este producto se bombea a través de unos filtros a unos tanques de estandarización y homogeneización para posteriormente proceder a pasteurizarla y envasarla.
- 0 El huevo entero *...de* la máquina quebradora se envía pasando por un enfriador y por unos filtros a los tanques de estandarización, de ahí pasa a pasteurización y envasado.
- 0 La *clara ...de* la quebradora pasa directamente por medio de un filtro a la pipa para ser llevada a deshidratar.

La pasteurización de los productos es indispensable teniendo como propósito la obtención de un producto libre de bacterias patógenas ya que generalmente con la pasteurización sobreviven menos del uno por ciento de ellas.

#### 3. EL CONTROL DE LA PRODUCCION.

Tanto en México como en Tehuacán, el huevo en cascarón utilizado para la producción se almacena por lotes en los que de cada tino de ellos ya se sabe el peso y la cantidad de cajas pues a la hora de pasar la materia prima a producción el Jefe del Almacén determina que lotes fueron consumidos para darle salida al número de cajas consumidas.

De la quebradora a cada uno de los tanques de almacenamiento de los productos principales se cuenta con un medidor de flujo para saber la cantidad obtenida de producto, nunca se queda producto en los tanques de un día para otro siempre se tiene que concluir la producción.

La producción terminada es almacenada en cámaras de conservación.

Çeb

El Almacén lleva un control diario de los movimientos en las "tarjetas de almacén" de los inventarios de materia prima y producción terminada, asimismo, también lleva un control de los rendimientos obtenidos en la producción; esto es de suma importancia debido a que como el cascarón, que generalmente representa un 2O% del huevo, es considerado como merina se debe cuidadosamente controlar los rendimientos permitiendo un promedio diario de merma entre el 20 y 24 por ciento.

El Jefe del Almacén entrega todos los días al Departamento de Contabilidad un reporte de movimientos al inventario en cantidades físicas (Forma 3.1).

34

PAP 1948

#### B.3. EL CICLO DE DISTRIBUCION.

Los clientes hacen sus pedidos telefónicamente o por fax, los clientes habituales que consumen nuestro producto de forma diaria pasan su pedido el día anterior y los clientes que requieren de un producto de ciertas características pasan su pedido con un semana de anticipación. Con los clientes habituales la revisión *de* precios se hace cada mes ya que el precio del producto se basa en el precio del huevo en cascarón que fluctúa en el mercado y de los no habituales por cada pedido se estipula el precio.

Todos los productos que se entregan deben de ir con la siguiente documentación:

- *Ed Remisión o factura* especificando todos los datos correctos del cliente así como la cantidad, precio y tipo de producto que se está entregando y en su caso mencionar el número *de* orden de compra del cliente.
- *O Vale por los botes o contenedores* ya que estos son retornables y en caso de perdida se le cobran al cliente.
- <sup>1</sup> *Análisis del producto expedido por control de calidad* especificando todos los estándares y características del producto entregado.

Las entregas se planean desde el día anterior para lo cual se cuenta con un formato (Forma 3.1), en el que se anotan datos como: número de remisión o factura, nombre del cliente, producto y cantidad, zona de entrega, número de unidad de transporte y nombre del chofer quien realizará los repartos; este documento se envía a Contabilidad para revisar las salidas al Almacén de cada uno de los productos y verificar que todas las salidas estén facturadas.

international complexes

35

 $\mathcal{L}(\mathcal{U},\mathcal{U})=\mathcal{L}(\mathcal{U},\mathcal{U})=\mathcal{L}(\mathcal{U},\mathcal{U})=\mathcal{L}(\mathcal{U},\mathcal{U})$ 

A los clientes que se les entrega con remisión se les factura semanalmente por las entregas realizadas de Lunes a Sábado.

 $36\,$ 

동의

ż,

# FORMAS DE CONTROL INTERNO: TEHUACAN<br>1.1 DIARIO DE COMPRAS Y CONTROL DE LA PRODUCCION

#### RECEPCION DE MATERIA PRIMA Y CONTROL DE LA PRODUCCION THIUACAN, PUEBLA

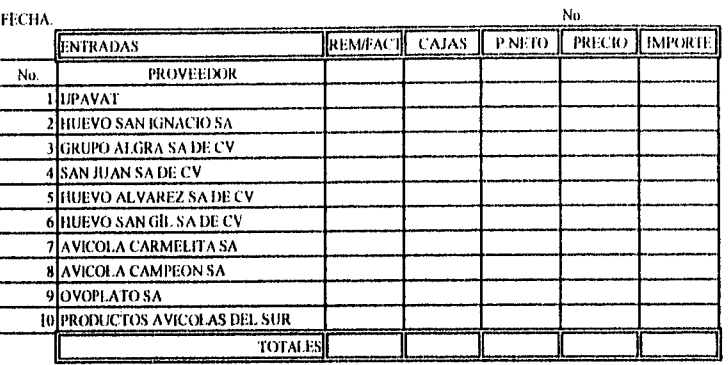

INVENTARIO DE MATERIA PRIMA:

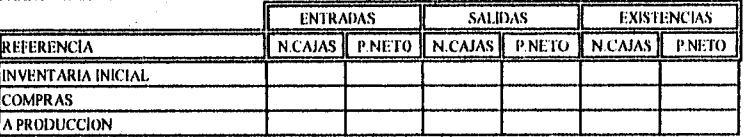

#### INVENTARIO HUE VOLIQUIDO:

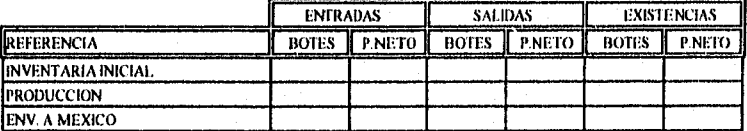

#### ΙΝΥΕΝΤΑΙΝΟ ΥΕΜΑ:

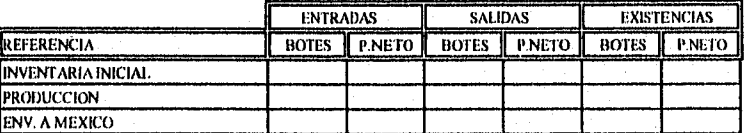

#### INVENTARIO CLARA:

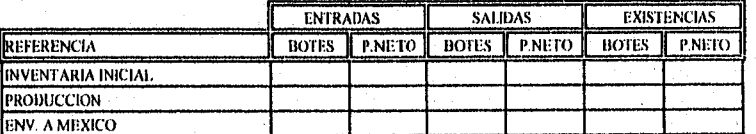

kima dé

37

ska një

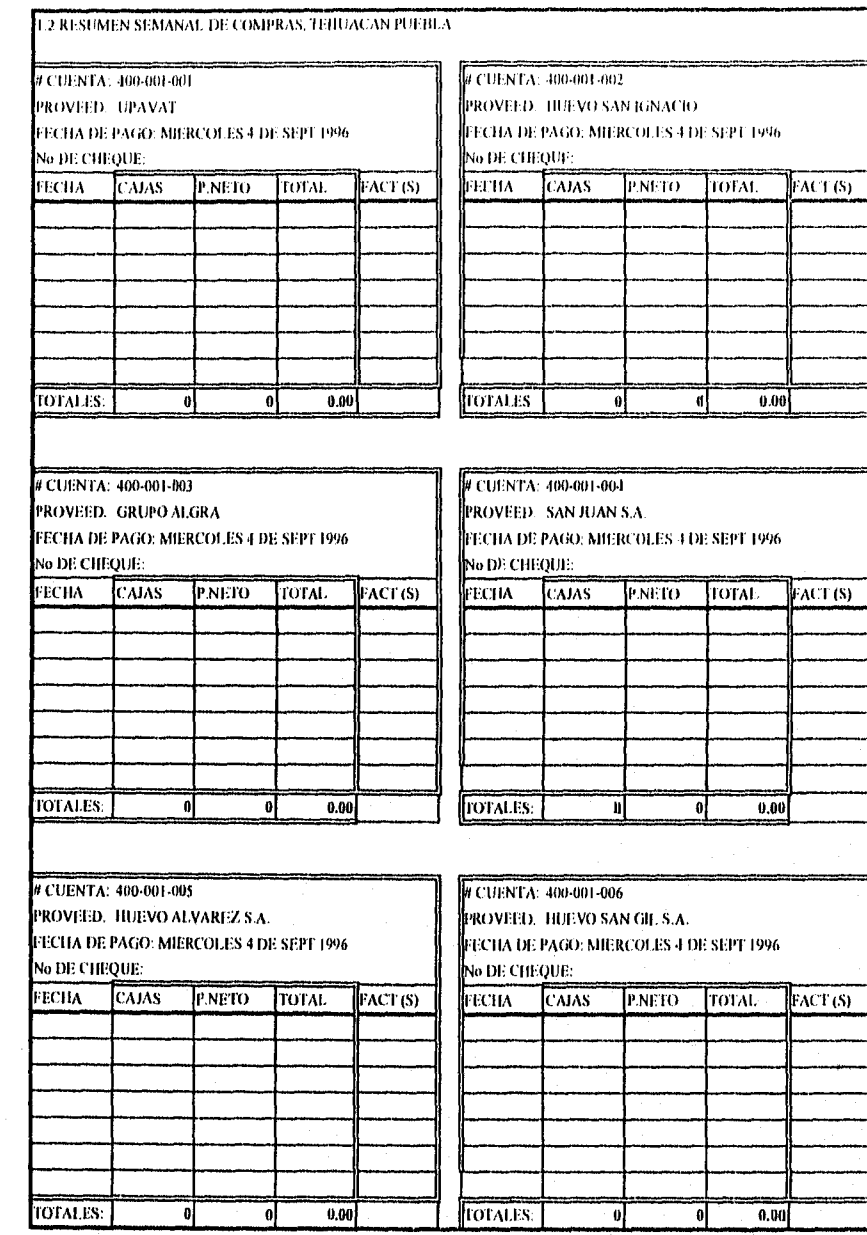

38

 $\hat{\rho}(\cdot)$ 

#### **ALIMENTOS LA GRANJA S.A. DE C.V.**

AGROPECUARIA El, CONVENIO. S.A. DE C.V. Tehuacán, Puebla,

Distinguidos Señores:

 $\frac{1}{2}$  .

J.

Adjunto remitimos cheque No. 2443 de Bancomer (Sucursal Xochimilco), cuyo importe asciende ala cantidad (le NS *¡4,974.80* 

Agosto 23, 1996.

Con dicho documento de pago se liquidan las entregas de huevo efectuadas por ustedes en las fechas y cantidades señaladas a continuación:

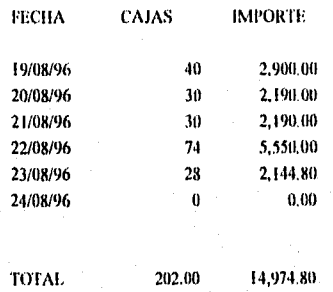

Les pedimos nos envíen las facturas correspondientes a dicho pago.

**中国公司 网络加盟海峡属 医科学 医心** 

Sin otro particular, reciban un cordial saludo,

Kalendar dan memberikan kecamatan dalam kalendar dan bagi dalam kalendar dan bagi dalam kalendar dan bagi dala<br>Kabupaten dan bagi dalam kalendar dan bagi dalam kalendar dan bagi dalam dan bagi dalam dan bagi dalam dalam d

#### **ATENTAMENTE**

Contador General.

39

유포인스 다소 2001년 2월 높

# $2.1$  RECEPCION DE MATERIA PRIMA, PRODUCTOS SEMITERMINADOS DE TEHUACAN Y PRODUCTOS DESHIDRATADOS  $\,$

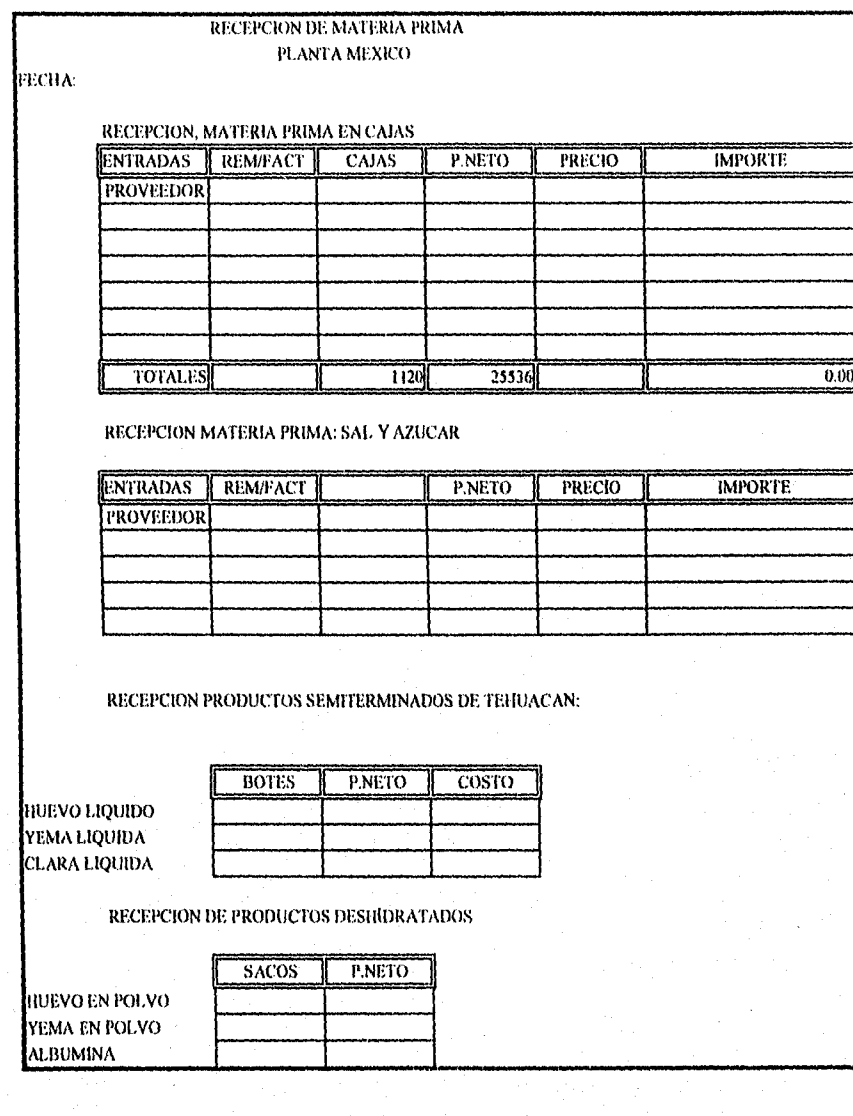

40

- Sir γf,

# $2.2$  MATERIA PRIMA CONSUMIDA Y PRODUCTION OBTENIDA

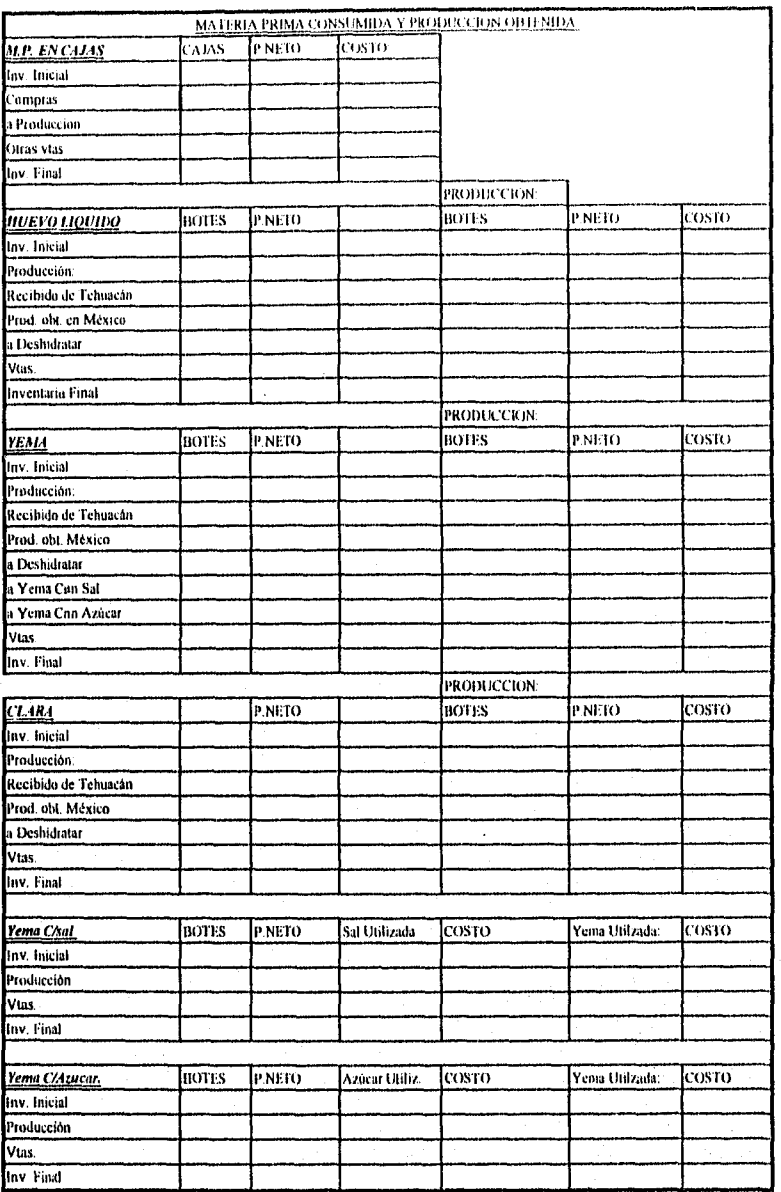

 $\overline{41}$ 

i di kacamatan ing kabupatèn Pangkaluman Pangkaluman Pangkaluman Pangkaluman Pangkaluman Pangkaluman Pangkalum **Then replace** 网络网络海葵  $\gamma$ 

## 3.1 PROGRAMA DE ENTREGAS DIARIAS

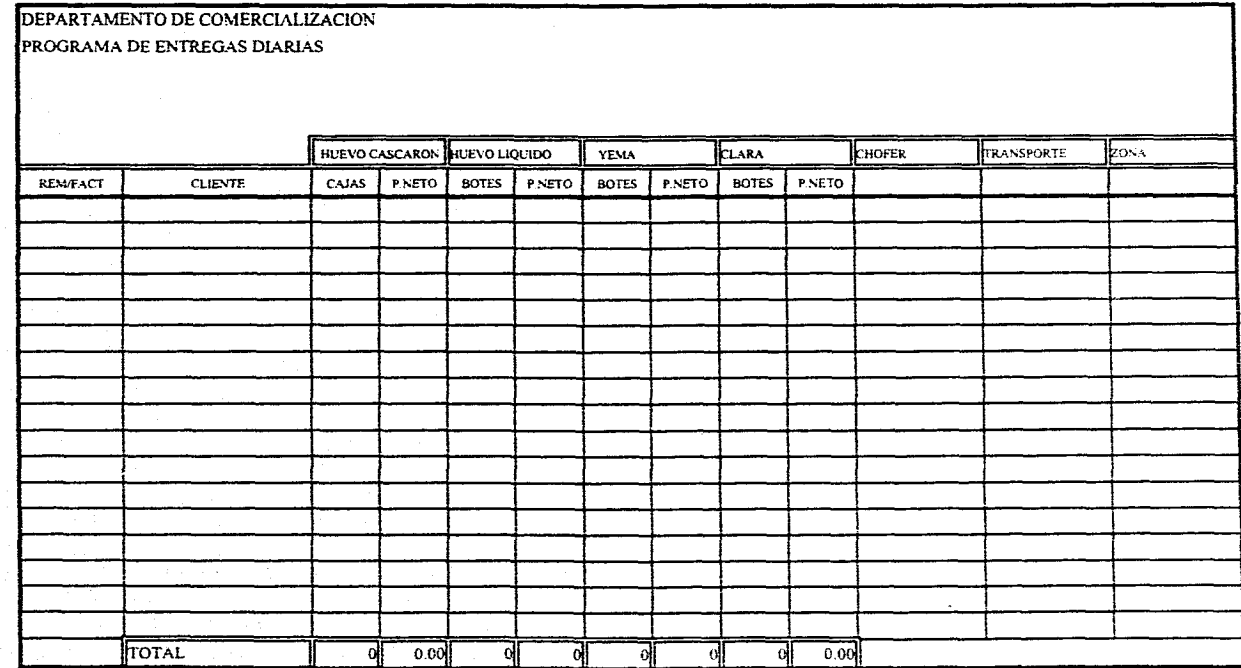

 $\epsilon$ 

 $\sim$ 

 $\frac{4}{\sqrt{3}}$ 

多生物学家

#### 3.2 RESUMEN DE LA FACTURACION SEMANAL

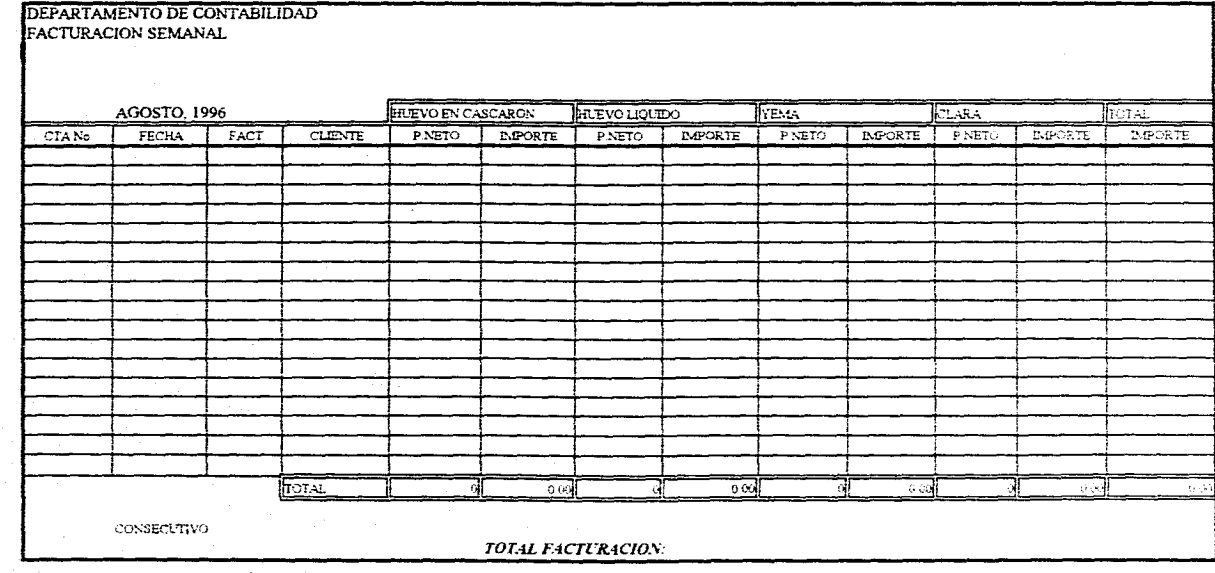

岳

# **CAPITULO III**

## **MATERIA PRIMA: VALORACION, ASIGNACION Y CONTROL**

#### C.1. METODOS DE COSTEO Y ASIGNACION

En los capítulos anteriores se dio un panorama general de lo que son los costos y del funcionamiento general de la empresa para así, en este capítulo, pasar a definir los métodos de costeo de la materia prima adquirida y la asignación de los costos a la producción conjunta obtenida,

#### **Ew] El costo de los materiales comprados y los criterios de valoración**

El enfoque doctrinal utilizado para la destinación del costo de compra del huevo en cascarón es el denominado *"Costo de Compra",* el cual comprende el importe neto de acuerdo con la factura del proveedor así como las devoluciones y rebajas.

El criterio utilizado para la valoración de las existencias que entran a cada uno de los almacenes tanto de materia prima como de los productos terminados es el "Precio Medio Ponderado" Este método consiste en obtener el precio medio ponderado sobre el total de entradas y existencias iniciales, es decir no se calcula ningún nuevo precio a menos de que se haga una nueva compra aplicando la siguiente fórmula:

> $C =$  Valor de la Existencia Inicial + Costo de Entrada Cantidad Inicial + Cantidad Comprada

Por ejemplo:

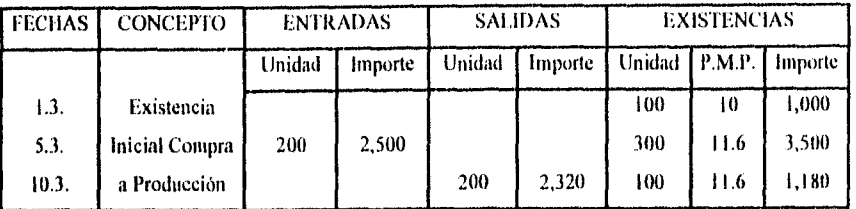

La razón principal de usar el método del precio medio ponderado es que los precios de la materia prima fluctúan con frecuencia y el costo de los productos terminados están sujetos a los rendimientos obtenidos durante el proceso de producción.

#### Los inventarios

Los inventarios son perpetuos y para su manejo se utiliza un *tarjeta de almacén* por cada producto para el control y registro de las entradas y salidas a fin de conocer de manera constante las existencias en el Almacén y facilitar el cálculo de los costos.

En el Almacén llevan un fichero de existencias, únicamente en unidades físicas, a fin de facilitar el control de las existencias.

En la sección de Contabilidad se registran los movimientos y existencias en cantidades físicas y en valores, a efectos de la determinación de costos, balance y resultados.

Los rubros de inventarios utilizados son:

1. INVENTARIOS TEHUACAN PUEBLA

1.1. INVENTARIO MATERIA PRIMA.

1.1.1. CAJAS DE HIJEVO EN CASCARON

1.2. INVENTARIO PRODUCTOS TERMINADOS TEHUACAN

1.2.1. HUEVO ENTERO LIQUIDO

1.2.2. YEMA

1.2.3. CLARA

2. INVENTARIOS MEXICO D.F.

2.1. INVENTARIO MATERIA PRIMA

2.1.1. CAJAS DE HUEVO EN CASCARON

2.1.2. HUEVO LIQUIDO

2.1.3. SAL REFINADA

2.1.4. AZUCAR

2.2. PRODUCTOS PRINCIPALES TERMINADOS

2.2.1 HUEVO ENTERO

12.2. YEMA

2.2.3. CLARA

2.3. PRODUCTOS SECUNDARIOS TERMINADOS

Anglija (1944), Antonio antiklija (1949), Antiklija

2.3.1. HUEVO EN POLVO

2.3.2. YEMA EN POLVO

2.3.3. YEMA CON SAL

2.3.4. YEMA CON AZUCAR

2.3.4. ALBUMINA (CLARA EN POLVO)

46

alian.<br>Manazarta

Como se mencionó los precios de entrada de la materia prima es a su costo de compra y la de los productos principales es el correspondiente a la asignación del costo de la materia prima en el punto de separación en base al precio de venta de los productos obtenidos, tema a tratar en el siguiente punto.

#### 0 Método de asignación a la producción conjunta

J.

Como se menciona en el primer capítulo se puede elegir entre varios métodos o criterios para asignar los costos, cualquier elección que se haga debe de poder justificarse al menos teóricamente a través de los tres criterios siguientes:

- I. Aditividad. El costo total ha de ser igual a la suma de los costos parciales asignados.
- 2. Inequívoco, El método de asignación de costos debe de ser lo suficientemente claro que evite que medidores diferentes obtengan resultados o asignaciones distintas.
- 3. Defendible. Cualquier elección que se efectúe entre los diferentes métodos debe suponer una ventaja en relación con otros métodos se asignación alternativos.

El método adoptado por la empresa es el denominado: *"Método del valor potencial de venta en el punto de separación",* método consistente en distribuir el costo entre los productos proporcionalmente a los valores potenciales relativos de venta en el punto de separación, considerando el valor de venta de la producción total, incluyendo las 'unidades no vendidas; puesto que, todas ellas se han obtenido del mismo proceso de producción conjunta.

Las razones por las cuales se adoptó este método son:

**D** *Su simplicidad...* la base para la asignación del costo conjunto actúa como un denominador común.

Ci **mnia** *en cuerno la capacidad de los productos para generar ingresos\_ y,* por consiguiente, su capacidad de absorción, en nuestro caso el precio de venta *de* la yema tiene un valor superior al del huevo liquido y la clara.

 $\Box$  *Es un método efectivo...* ya que no esta afectado por las decisiones de los directivos.

Cabe mencionar que en el punto de separación se obtienen los tres productos principales que son *el huevo líquido, la yema* y */a chira;* dichos productos o bien pueden venderse como tales o seguir otro proceso para obtener los productos secundarios. A continuación se ejemplificará el uso del método valor potencial de venta en el punto de separación para el cálculo de los costos conjuntos a la producción:

**Materia Prima Utilizada:** 560 Cajas de huevo con un peso neto de 12,012 Kg. y con un importe total a precio medio de compra de \$49,247.15

Producción obtenida:

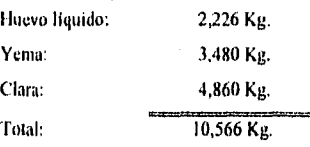

Asignación del costo:

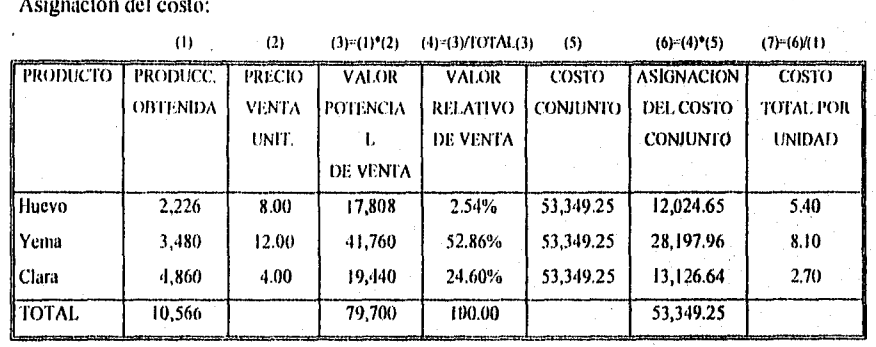

48

 $\{x_{k}, (x_{k}), (x_{k})\}_{k\in\mathbb{N}}\subset\{x_{k}\}_{k\in\mathbb{N}}$ 

# **C.2. ILUSTRACION PRACTICA DE LA VALUACION Y ASIGNACION DEL COSTO DE LA MATERIA PRIMA.**

Por efectos prácticos este capítulo se dividirá en tres partes, las cuales son:

L Manejo de los inventarios en Telniacán, Puebla.

II. Manejo de los inventarios en México.

III. La Facturación.

El proceso para el control, valuación y asignación del costo del insumo *de* materia prima consiste en los siguientes puntos:

A. Las compras.

B. Insumos de materia.

C. Asignación del costo de la materia prima a los productos principales.

D. Obtención de los productos secundarios.

Mismos que serán explicados de una forma práctica (las formas referenciadas en cada inciso se encuentran al final de cada punto).

#### I. Manejo de los inventarios en Tehuncán, Puebla

A. Las Compras (Forma 1.1). Como se explicó en el capítulo anterior, en Tehuacán diario se elabora el reporte denominado *"Recepción de materia prima y control de la* producción", del cual en cuanto a las compras corresponde podemos destacar los siguientes datos:

49

I. La fecha y el número de reporte.

an an t-ainm an t-ainm an t-ainm

- 2. las compras de materia prima por cada proveedor, donde se menciona el número de la remisión o factura, las cajas recibidas, el precio unitario, el peso neto y el importe.
- 3. El alta de las compras en el inventario *de* materia prima, las compras dadas de alta en el inventario corresponden al total del número de cajas y peso neto de la recepción de materia.

B. El Inventario de Materia Prima (Forma 1.2). Los movimientos y cálculos correspondientes a la adquisición e insumo *de* materia prima son los siguientes:

- I. En el día de nuestro ejemplo, que corresponde al 20 de Agosto (resaltado en negro), podemos observar en la sección de las entradas la compra de este día que corresponde a las 852 cajas y a los 18,686 kilos y al importe total contenido en el reporte recibido de Tehuacán.
- 2. En el renglón de las existencias, la compra es incorporada al inventario aplicando la fórmula del precio medio ponderado (para efectos de comprobación únicamente se ejemplificará el uso de la fórmula en este caso ya que en lo sucesivo únicamente se hará mención de la misma):

P. M. P.  $=$   $\frac{6,603.78$  (Valor Existencial Inicial) + 62,196.00 (Importe de la Compra)  $\frac{1}{1,751.00}$  (Cantidad Inicial + 18,686.00 (Cantidad Comprada)

3. En el columna de las salidas podemos observar los insumos de materia prima por producción; en nuestro ejemplo, la salida de las 402 cajas con un peso neto de 8,816 kilos referenciados en el reporte de Tehuacán, esta salida está valuada al precio medio ponderado obtenido en el punto anterior:

Costo de la materia prima utilizada = 8,816 (Kilos de Huevo) × 3.664 (P.M. P) = 29,678.18

a Marakat di Malaysia. Kabupatén Pang

C. Asignación del costo de la materia prima a la producción conjunta obtenida (Forma 1.3.). El costo de la materia prima obtenido de aplicarle a los kilos consumidos el precio medio ponderado (punto anterior) va a ser asignado a la producción conjunta con el método del valor potencial de venta en el punto de separación; los datos y cálculos realizados son los que a continuación se explicarán:

- I] El costo de la materia prima utilizada valuada al precio medio ponderado.
- O La producción obtenida en Tehuacán corresponde al dato obtenido del rubro de movimientos al inventario del reporte de recepción y control de la producción recibido de Tehuacán.
- O El valor relativo de ventas... este se obtiene de dividir el valor potencial de cada producto entre la suma del valor potencial de todos los productos obtenidos y, el resultado obtenido, se aplica a la base el costo que esta representado por el valor de la materia prima valuado al precio medio,
- E] Asignación del costo conjunto... es la aplicación del valor relativo de ventas de cada producto a la base del costo.
- $\Box$  Costo unitario... es el costo de cada producto obtenido de la división del costo asignado entre el número de kilos de cada producto.
- O La tasa de margen bruto global... esta cantidad fue obtenida de la siguiente operación: suma del valor potencial de venta de los productos menos costo conjunto y el resultado se divide entre el total del valor potencial de los productos:
	- M.B. =  $-53$ , 837.00 (Total del valor potencial) 29,678.18 (Costo Conjunto) = 24,158.82  $24,158.82$  (Resultado Utilidad bruta potencial) = 44.8740 % 53,837,00 (Total del valor Potencial de la ventas)

a sa tanggal na kalimang kalimang ng kabupatèn Kabupatèn Salah Salah Salah Salah Salah Salah Salah Salah Salah<br>Kabupatèn Salah Salah Salah Salah Salah Salah Salah Salah Salah Salah Salah Salah Salah Salah Salah Salah Sala

Este dato nos da una pauta de lo que seria la ganancia bruta obtenida por realizar la producción de Tehuacán, este indicador debe variar entre un 35 y 46 por ciento y los motivos por los que varía son por las fluctuaciones en el precio de compra de la materia prima y por los rendimientos obtenidos en la producción.

圖 La merma... representa el desperdicio generado por el desecho del cascarón, el cual es absorbido por los productos obtenidos; este dato se obtiene de la siguiente fórmula:

Merna = 
$$
\left[1 - \left(\frac{\text{Total de Kilos Obtenidos de Producto}}{\text{Kilos de Material Prima Utilizados}}\right)\right] \times 100
$$

Aplicando nuestro ejemplo:

٠.

Merma = 
$$
\left[1 - \left(\frac{7,782 \text{ Kg. de producto obtenido}}{8,816 \text{ kg. de materia prima utilizada}}\right)\right] \times 100
$$

Merna = 
$$
18.5345
$$
 %

Las mermas deben de fluctuar entre un 18% y 25%, si se obtiene un resultado mayor significa que a parte de cascarón se está desperdiciando huevo; ante esta situación se le avisa al Jefe de Producción, quien es el responsable de obtener los rendimientos establecidos en la producción, para que actúe de inmediato.

D. Inventarios de Productos Terminados (Formas 1.4., 1.5. y 1.6). En las fichas de cada uno de los productos principales terminado, se van a observar generalmente tres movimientos (los resaltados en negro corresponden a nuestro ejemplo) los cuales son:

El alta en inventario de los botes y kilos obtenidos en la producción, cada uno con el costo que le fue asignado por la aplicación del método del valor potencial de ventas en el punto

52

handa Matsiya

de separación mostrado en el punto anterior (el número de botes y kilos debe de corresponder al dato presentados en el renglón de producción dentro de los movimientos al inventario del reporte recibido de Tehuacán).

- <sup>1</sup> Las entradas al Almacén se incorporan a las existencias aplicando la fórmula del precio medio ponderado.
- 圖 Las salidas realizadas por enviar el producto a México, valuadas a su precio medio ponderado correspondiente.

E. El resumen Semanal de Compras (Forma 1.7). En base a los reportes de recepción de materia prima de Tehuacán se hace el resumen semanal de las compras por cada proveedor correspondiente a la semana concluida. (como en los demás reportes el dato de nuestro ejemplo estará resaltado en negro).

Este reporte tiene los siguientes aspectos a resaltar:

k,

- O Este reporte se elabora en dos tantos, uno para la póliza donde se contabiliza la compra y el otro para ser archivado en el expediente de compras de Tehuacán.
- **回** Los totales de cajas, peso neto e importe deben coincidir contra los totales de entradas en la ficha del inventario de materia prima de Tehuacán de la semana concluida.

**<sup>回</sup>** En cada proveedor se tendrá que poner la fecha en que será realizado el pago.

Este resumen sirve también para llevar un control de la facturación de los proveedores ya que en el tanto que se archiva en el expediente, se anota el número de factura que el proveedor nos entregó con el pago así como el número de cheque con el que fue pagada.

the Committee and are that cost to active finite to path and the SA and Apple finite significant

#### **MANEJO DE LOS INVENTARIOS DE TEHUACAN:**

#### **FORMA LI**

×.

# RECEPCION DE MITERIA PRIMA Y CONTROL DE LA PRODUCCIÓN TENDACAN, PUEBLA

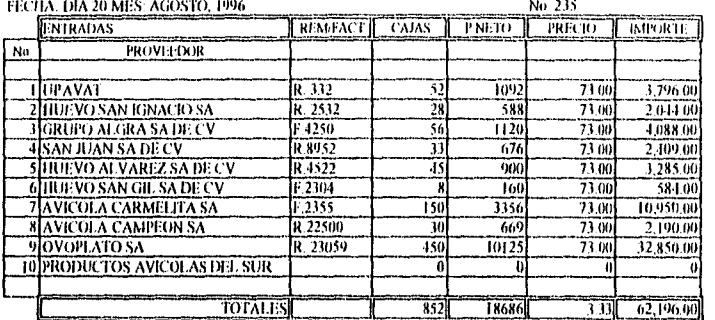

#### ΙΝΥΕΝΤΑΒΙΟ DE ΜΑΤΕRΙΑ ΡΚΙΜΑ:

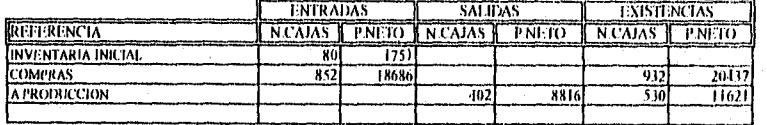

#### INVENTARIO HUEVO LIQUIDO

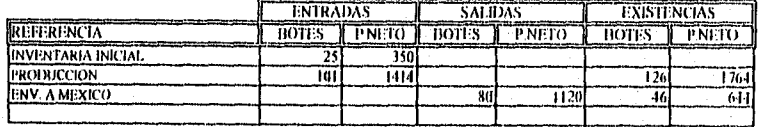

#### ΙΝΥΕΝΤΑΒΙΟ ΥΕΜΑ:

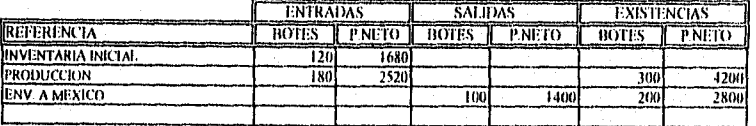

#### INVENTARIO CLARA:

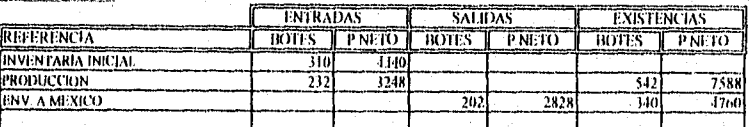

#### SEMANA DEL 19.08.96 AL 24.08.96

#### INVENTARIO: TEHUACAN

#### MATERIA PRIMA, CAJAS DE HUEVO

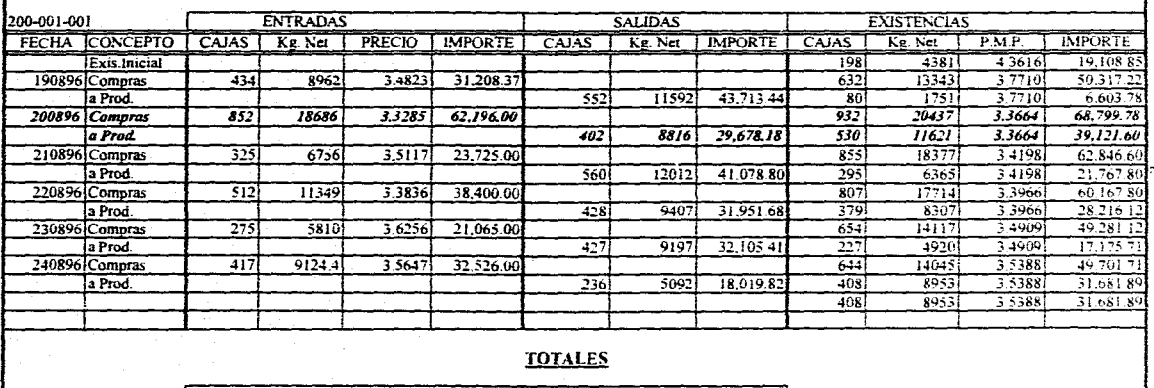

DEPARTAMENTO DE CONTABILIDAD

 $\alpha$  , and  $\alpha$  , and  $\alpha$  , and

 $\mathcal{L}$ 

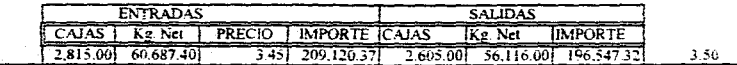

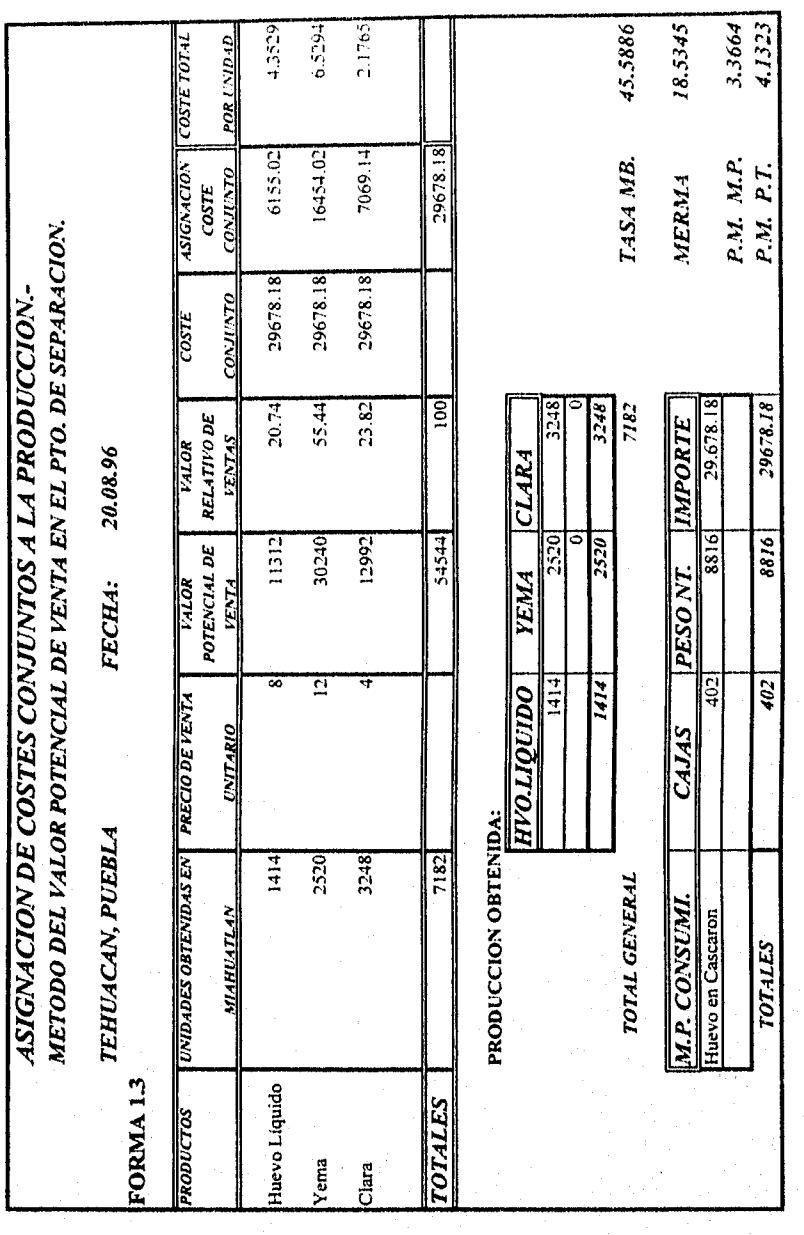

56

a2)

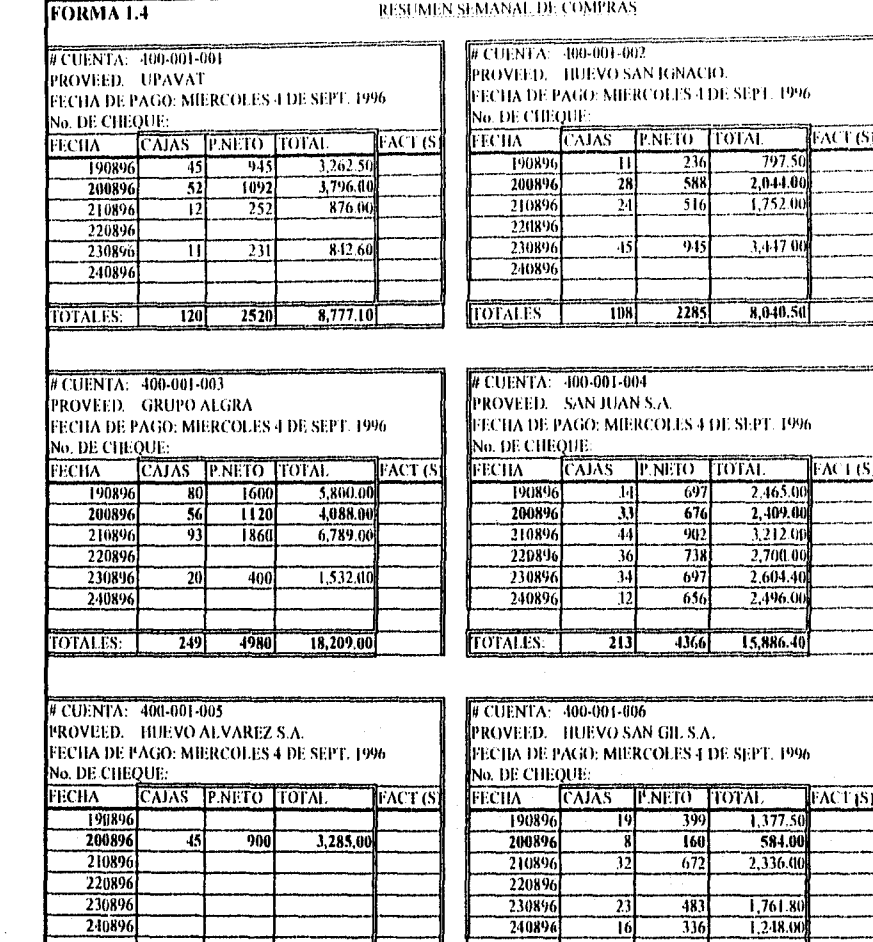

**TOTALES:** 

 $\overline{900}$ 

57

1, 28,

ولأوردت

 $\frac{483}{336}$ 

 $\frac{1}{2050}$ 

 $\begin{array}{c|c}\n\hline\n23 \\
\hline\n16\n\end{array}$ 

麻

**TOTALES:** 

 $3,285,00$ 

นได้เป็นเป็นเพื่อสองผู้ขนองจะได้ เมื่อรายกระเริงส่วนเหมือน 1960 และ 1.1 เมื่อว่า 1966 และ 1.0 ไม่ จอมรับอยู่ขอ<br>ผู้ที่มีสมัยที่เป็นเพื่อนได้เป็นเพื่อนได้เป็นเพื่อนได้เป็นเพื่อนได้ และ 1.1 เมื่อว่า 1.1 ซึ่งเริ่ม เพื่อนได้เป

 $\frac{1,761.80}{1,248.00}$ 

7,307.30

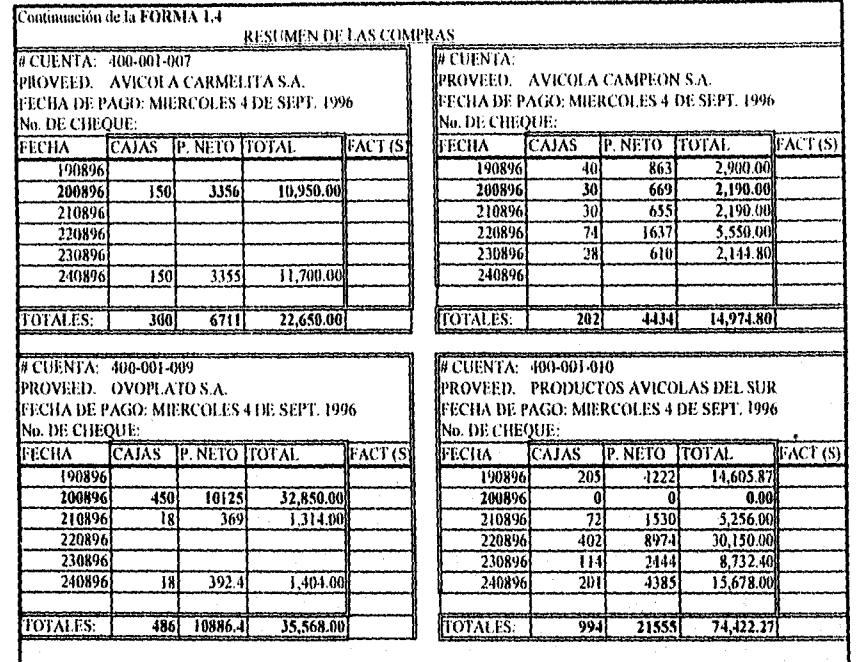

TOTALES:

(RITAL)<br>209,120.37 P NETO<br>60687,4  $\frac{1}{100}$ 2815

**Lak Pelatzia** 

#### SEMANA DEL 02.09.96 AL 07.09.96

INVENTARIO: MIAHUATLAN

#### PRODUCTO SEMITERMINADO: HUEVO PROCESADO (LIQUIDO)

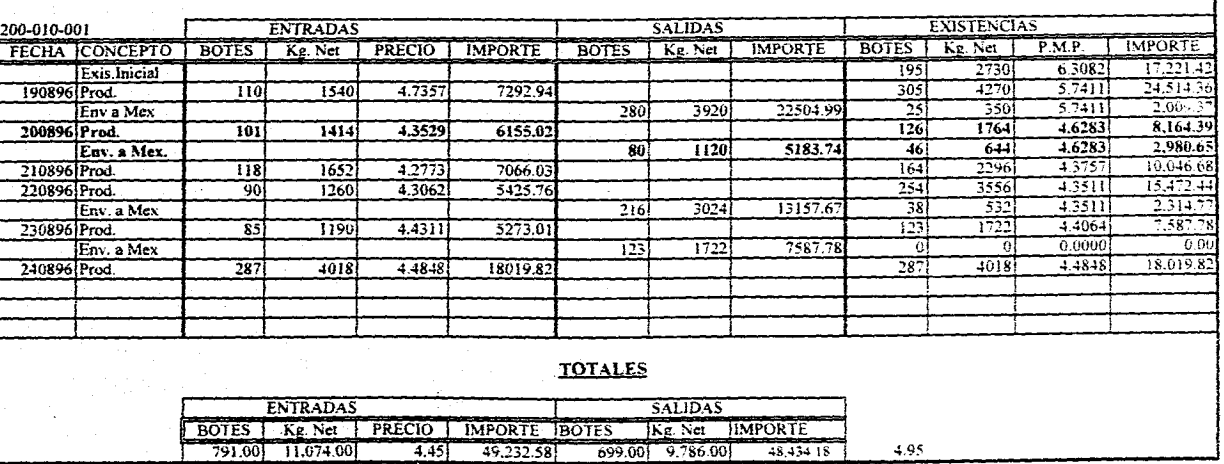

mangulang keung ang kalang ang kalang ang kalang ang kalang ang kalang ang kalang ang mang mang mang mang mang

DEPARTAMENTO DE CONTABILIDAD

 $\mathfrak{B}$ 

بالمحتفظ

**全てもない。** 

# SEMANA DEL 02.09.96 AL 07.09.96

#### **DEPARTAMENTO DE CONTABILIDAD**

where the construction  $\mathcal{L}_\mathcal{A}$  and the space of the first state  $\mathcal{L}_\mathcal{A}$  and

 $\alpha$  , we consider the probability of  $\alpha$  ,  $\alpha$  ,  $\alpha$ 

# INVENTARIO: MIAHUATLAN

PRODUCTO SEMITERMINADO: YEMA

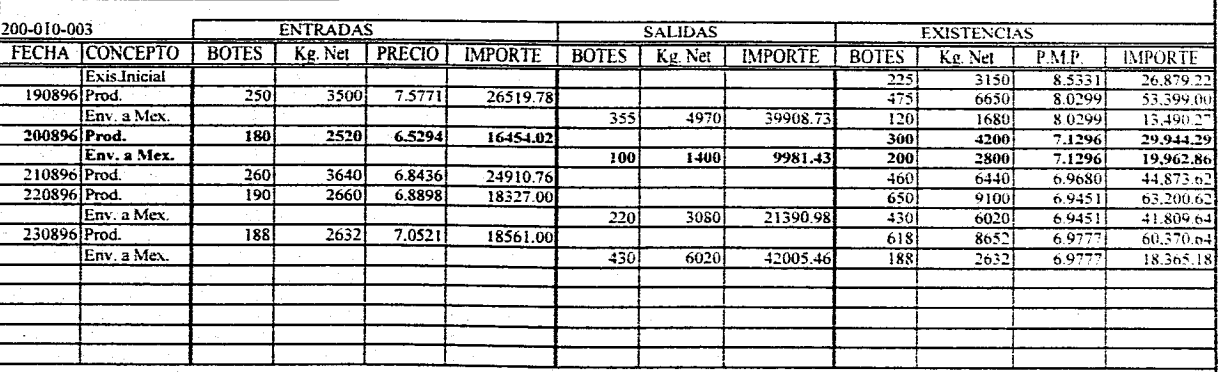

#### TOTALES

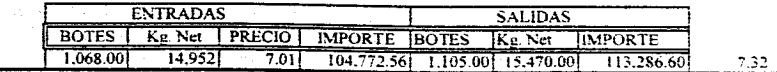

 $\mathbf{e}$ 

 $\mathfrak{D}% _{T}=\mathfrak{D}_{T}\!\left( a,b\right) ,\ \mathfrak{D}_{T}=C_{T}\!\left( a,b\right) ,$ 

ÿ.

# INVENTARIO MIAHUATLAN

#### SEMANA DEL 02.09.96 AL 07.09.96

#### PRODUCTO SEMITERMINADO: CLARA

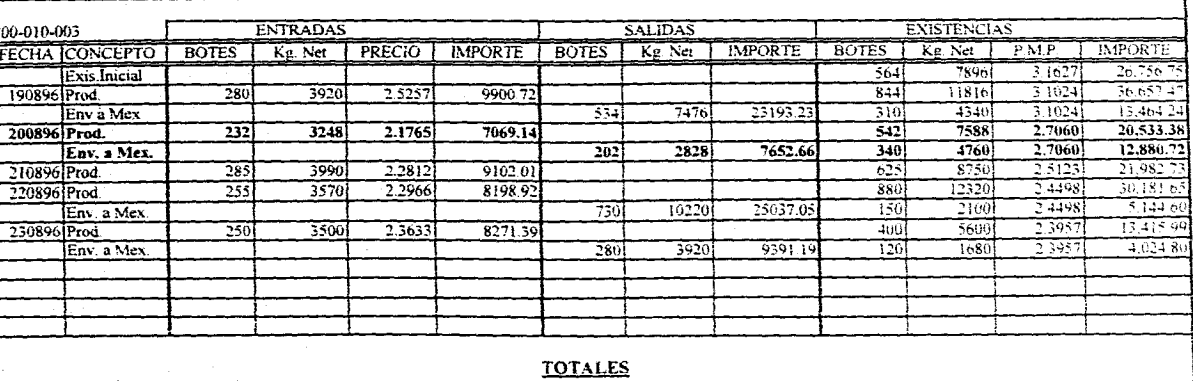

 $2.67$ 

DEPARTAMENTO DE CONTABILIDAD

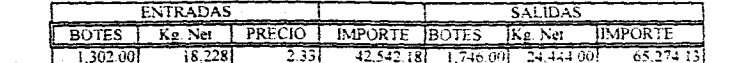
#### H. Manejo de los inventarios de México

A. Las compras, materia prima recibida (Forma 2.1). El encargado del Almacén al finalizar el día entrega en Contabilidad un reporte denominado *"Recepción Diaria de Materia Prima".*  Este reporte proporciona a Contabilidad la siguiente información:

**图** Las compras de materia prima en cajas de luievo realizadas a cada proveedor.

**3** Las compras de azúcar y de sal.

S El número de factura o remisión de los proveedores que entregaron,

圖 La cantidad de producto recibido de huevo, yema y clara de Tehuacán Puebla para incorporarlo a la producción de México.

El Las cantidades de huevo, yema y albúmina deshidratados recibidas de la maquiladora.

En resumen, obtenemos en forma detallada las compras realizadas de cajas de huevo, sal y azúcar para darlas de alta a sus fichas de inventario correspondientes, incorporándolas a las existencias iniciales aplicando la fórmula del precio medio ponderado como ya fue explicado anteriormente (Formas 2.3).

B. Insumos de materia prima y producción obtenida (Forma 2.2). En base a las fichas de los inventarios en unidades físicas del Almacén, diario se elabora un resumen denominado *"Materia Prima Consumida y Producción Obtenida",* el cual concentra todos los datos para facilitar a contabilidad el cálculo de los costos.

Los insumos de materia prima utilizada en la producción están contenidos en el reporte de *Materia Prima Consumida y Control de la Producción.* Estos datos se pasan a las fichas de

a Kamalang Kabupatèn Singapura Kamalang Kabupatèn Kabupatèn Sulawesi Kabupatèn Kabupatèn Kalendarya.<br>Kabupatèn Sulawesi Kabupatèn Kabupatèn Kabupatèn Kabupatèn Kabupatèn Kabupatèn Kabupatèn Kabupatèn Kabupatèn

inventario correspondientes como una salida para valuarlas al precio medio ponderado(Formas 2.31, dicho dato se integra al renglón de los costos del resumen de la materia prima consumida y producción obtenida (Forma 2.2) y así poder conocer el costo específico de dichos insumos y proceder así al siguiente paso que es la asignación del costo *de* la materia prima a la producción conjunta obtenida.

C. Asignación del costo de la Materia Prima a la Producción Conjunta (Forma 2.4). Todos los datos para hacer la asignación están concentrados en el reporte de materia prima consumida y obtención de la producción (Forma 2.2), los cuales *son:* 

0 Insumos de materia prima... numero de cajas, peso neto y costo.

0 Producción recibida de Tehuacán... kilos e importe de cada uno de los productos incorporados.

El La cantidad de producción obtenida en México por cada uno de los productos principales.

Con estos datos se procede a hacer la asignación de los costos de la materia prima a la producción obtenida aplicando el método del valor potencial de ventas en el punto de separación.

Los cálculos y la información obtenida por la aplicación de este método contenidos en la Forma 2.4 *son* los siguientes:

**回 El cuadro superior del reporte corresponde a la asignación del costo a la producción** obtenida en México, sin tomar en cuenta los productos de Tehuacán, donde se aplica el método del valor potencial de venta en el punto de separación partiendo del costo de la

materia prima el cual es asignado a los productos principales obtenidos, siguiendo el procedimiento tal cual como ya fue explicado.

- **图 El cuadro inferior corresponde a incorporar la producción de Tehuacán a la obtenida en** México:
	- 0 Se suman el número de kilos de cada uno de los productos obtenidos en Telmacan más los obtenidos en México para obtener el total de la producción por producto.
	- El De igual manera se suman los costos asignados a la producción obtenida en México más las costos específicos de los productos utilizados de Tehuacán, Puebla para obtener *el costo* total de cada producto.
- ū La merma de la producción obtenida en México, la cual debe de variar entre un 18 y 26 por ciento para estar dentro de los rendimientos establecidos.
- 圖 Se obtiene la tasa de margen bruto la cual debe de fluctuar entre un 28 y 44 por ciento, cuando ésta es menor del 28 % generalmente es por dos causas:
	- El Se está comprando caro en relación a como so está vendiendo.
	- Cl La mermas son altas lo que ocasiona un alza en el costo de los productos.

D. Las fichas de inventario de los productos principales.(Formas 2.5, 2.6 y 2.7). Con la hoja del cálculo del costo de la producción conjunta (Forma 2.4) ya se conocen los costos de los productos principales; por lo que, el siguiente paso es darles entrada en sus inventarios, cada uno en la ficha que le corresponde se incorporan a las existencias mediante la aplicación de la fórmula del precio medio ponderado.

de de la propie de la composició de la parte de la comune de la parte de la parte de la parte de la comune.<br>La parte de la comune de la parte de la comune de la comune de la comune de la parte de la comune de la comun

Los movimientos que originan las salidas en cada uno de los inventarios generalmente son:

CI Las ventas.

Ÿ,

ç,

0 La obtención de productos secundarios, el valor de estas salidas representan las entradas a los productos secundarios a los cuales fueron destinadas. Este costo se pasa al reporte de materia prima consumida y control de la producción (Forma 2.2.) con el objeto de concentrar toda la información en este reporte para facilitar los movimientos a cada inventario.

E. Las fichas de inventario de productos secundarios. (Formas 2.8, 2.9, 2.10, 2.11 y 2.12). Las primeras dos fichas pertenecen a la yema con sal y yema con azúcar (Formas 2.8 y 2.9), los datos para afectar estas fichas están contenidas en el reporte de materia prima consumida y control de la producción (Forma 2.2), y son los siguientes:

- El La parte de yema utilizada cuyo costo se obtuvo de la ficha del inventario de la yema en la Forma 2.6.
- E Las partes de sal y azúcar utilizadas,

Las fichas siguientes corresponden a los productos en polvo (Formas 2.10, 2.11 y 2.12) obtenidos en la deshidratación, cuyos datos concentrados en la Forma 2.2 se obtuvieron de los siguientes reportes:

Cl Las cantidades de cada uno de los productos en polvo se obtuvieron del reporte de recepción de materia prima (Forma 2.1).

0 Los costos de los productos en polvo corresponden a las salidas de las fichas de inventarío de los productos principales que se destinaron para obtener estos productos,

a sa katika katika katika katika na mata sa mata na mata na katika na katika na mata na katika na katika na ka<br>Ang katika na katika na katika na mata na mata na mata na mata na mata na mata na mata na katika na katika na

Todos estos movimientos se realizan de fbrma diaria y el corte se realiza semanalmente para llevar a cabo la contabilización de dichos movimientos resumidos en forma semanal.

También se llevan comeos periódicos de la existencia que se encuentra físicamente en cada uno de los inventarios a fin de que las cantidades de cada ficha coincidan con las cantidades que físicamente existen.

### III. La Facturación

En los puntos anteriores se habló de las salidas en inventarios referentes a partidas que fueron utilizadas en la producción ya sea materia prima que fue transformada o bien productos principales que fueron procesados para obtener productos secundarios mas no se habló de las salidas por las ventas realizadas punto que será tratado a continuación:

Los reportes utilizados en Contabilidad para realizar los movimientos en las fichas de inventario por las ventas realizadas y para controlar y verificar que las mismas se hayan facturado son:

- **12** El reporte denominado "*Programa de entregas diarias*" (Forma 3.1), el cual es utilizado para realizar la distribución de los pedidos así como para llevar un control de las salidas del Almacén.
- O El reporte denominado *"Facturación semanal"* (Forma 3.2), este se elabora en Contabilidad y es utilizado para lo siguiente:
- O Cotejar el número de kilos facturados con el total de las salidas por ventas en cada inventario con el fin de verificar que todas las salidas estén facturadas, en caso de existir alguna diferencia se revisan los programas de entregas diarias contra la facturación para ver donde está la diferencia y corregirla.

 $\mathcal{L}_{\mathcal{M}}=\mathcal{L}_{\mathcal{M}}=\mathcal{L}_{\mathcal{M}}=\mathcal{L}_{\mathcal{M}}=\mathcal{L}_{\mathcal{M}}$ 

O Contabilizar las facturas para reflejar el ingreso y la cuenta por cobrar correspondiente.

</u> **1** Este reporte nos permite llevar un control de la cobranza ya que cada vez que nos paga un cliente se marca en el reporte dicho pago.

¥,

小の長いでは

Antonin Ka

Todos los reportes explicados en este capítulo forman parte de la *contabilidad analítica* y son la base para realizar la contabilización de los movimientos realizados a cada uno de los inventarios y reflejar los costos obtenidos tanto de materia prima como de producto terminado y obtener la analítica y externa objeto del capítulo siguiente.

USA NG

1996년

67

Which Alake Highly

### FORMAS PARA EL CONTROL DE LOS **INVENTARIOS EN MEXICO, D.F.**

FORMA 2.1

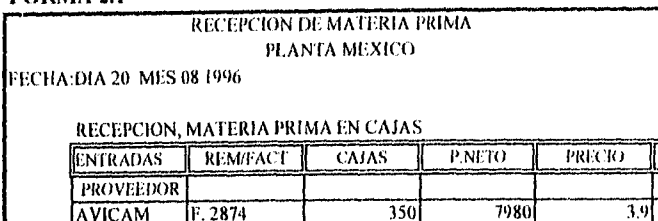

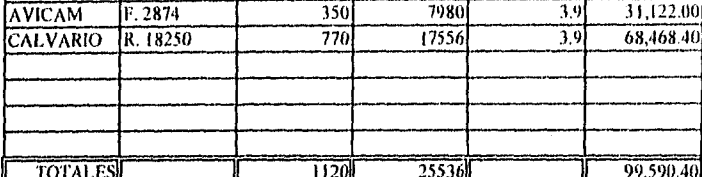

RECEPCION MATERIA PRIMA: SAL Y AZUCAR

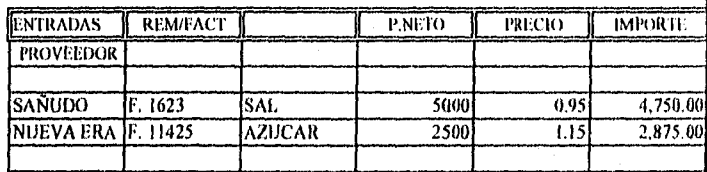

RECEPCION PRODUCTOS SEMITERMINADOS DE TEHUACAN:

HUEVO LIQUIDO<br>YEMA LIQUIDA<br>CLARA LIQUIDA

ilian.<br>Nati

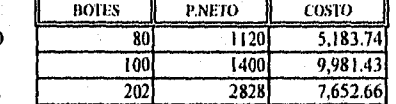

RECEPCION DE PRODUCTOS DESHIDRATADOS:

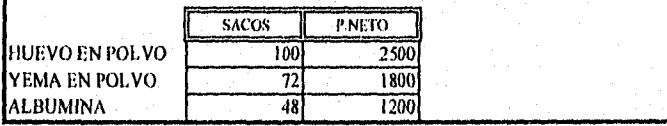

Ship was ginned watched that of many gives

 $68$ 

San Sigilia.<br>Tanzania

**IMPORTE** 

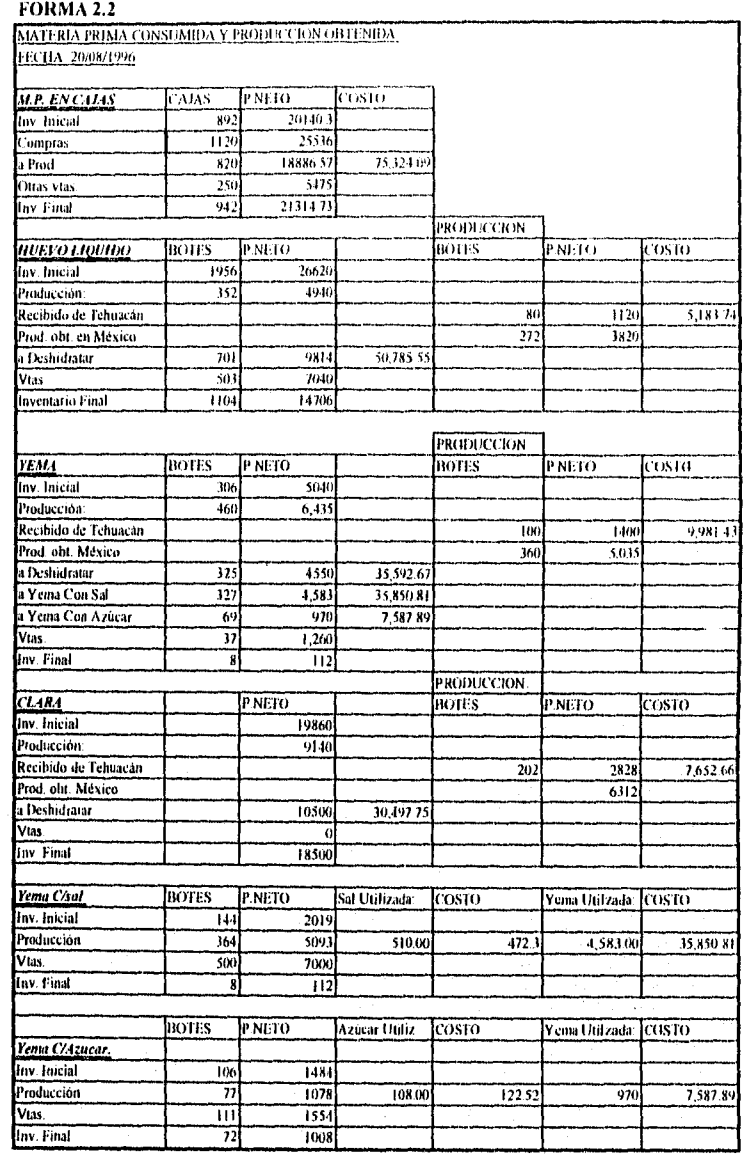

 $69\,$ 

Setegala y

 $\label{eq:2} \rho_{\rm{e}}\left(\frac{1}{2}\rho_{\rm{e}}\right)^2\left(\rho_{\rm{e}}\right)^2.$ 

าน<br>พระราชการณ์ที่เป็นประจำประเทศ จะเป็นประเทศ โดย โดย จะเป็นประเทศ โดย เป็นประเทศ โดย ประเทศ มารถ มารถ โดย โดย<br>พระราชการณ์

# **DEPARTAMENTO DE CONTABILIDAD**

# SEMANA DEL 19.08.1996 al 24.08.1996

### INVENTARIO: PLANTA D.F.

#### MATERIA PRIMA: CAJAS DE HUEVO

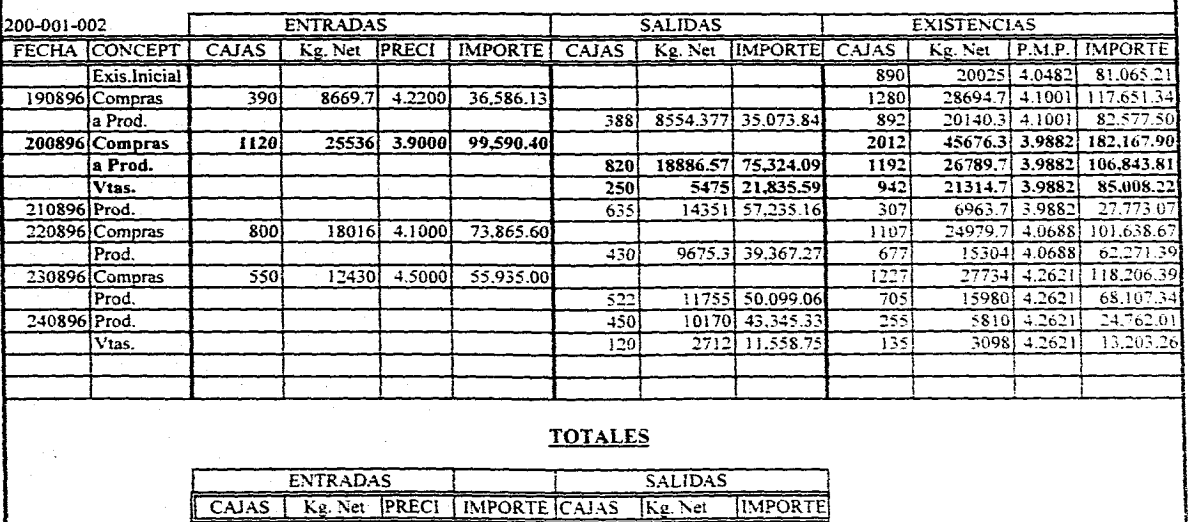

المستحدث والمستحيل والمستحدث والمستحدث

 $\sim 100$  km s  $^{-1}$ 

I 2.860.001 64.651.70 4.111 265.977.131 3.615.001 81.578.851 . . . 1 4.09 a Prod. 3.245,00 7\$.391.85 '1. .. ."' 4.09 Vias, 370 8,187.00 33,394.33 4.08

 $\mathfrak{a}$ 

# **FORMA 2.3 A**

 $\overline{\tau}$ 

# **DEPARTAMENTO DE CONTABILIDAD**

PERIODO DEL 19.08.96 AL 24.08.96

### INVENTARIO PLANTA D.F.

### PRODUCTO MATERIA PRIMA: SAL

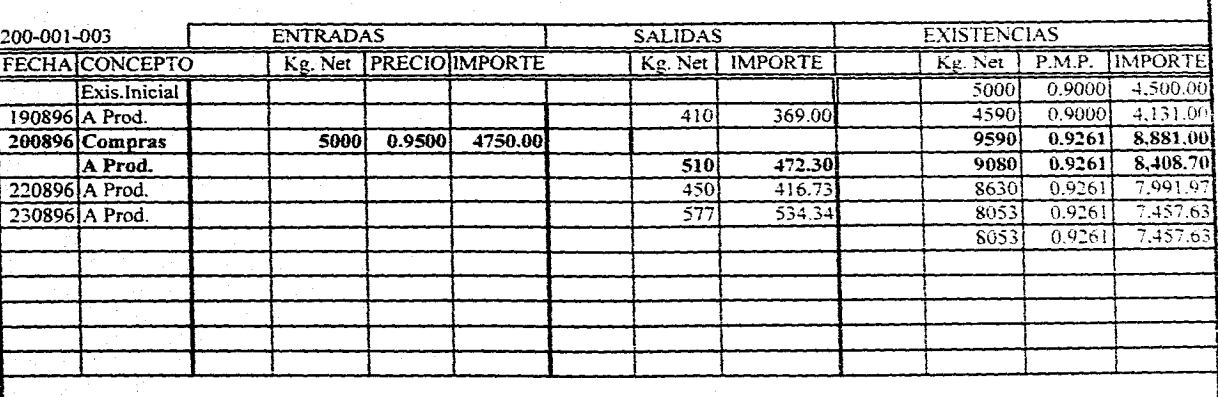

# **TOTALES**

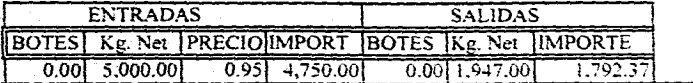

# FORMA 2.3 B

# DEPARTAMENTO DE CONTABILIDAD

Constitution of the contract of the constitution of the contract of the contract of the contract of the contract of the contract of the contract of the contract of the contract of the contract of the contract of the contra

PERIODO DEL 19.08.96 AL 24.08.96

INVENTARIO PLANTA D.F.

### PRODUCTO MATERIA PRIMA: AZUCAR

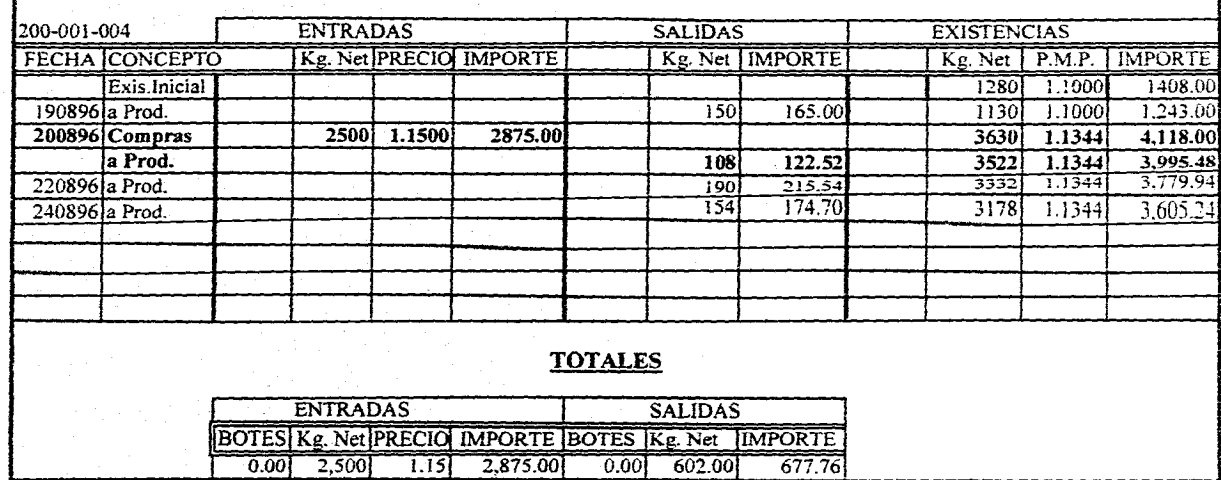

 $\mathcal{L}$ 

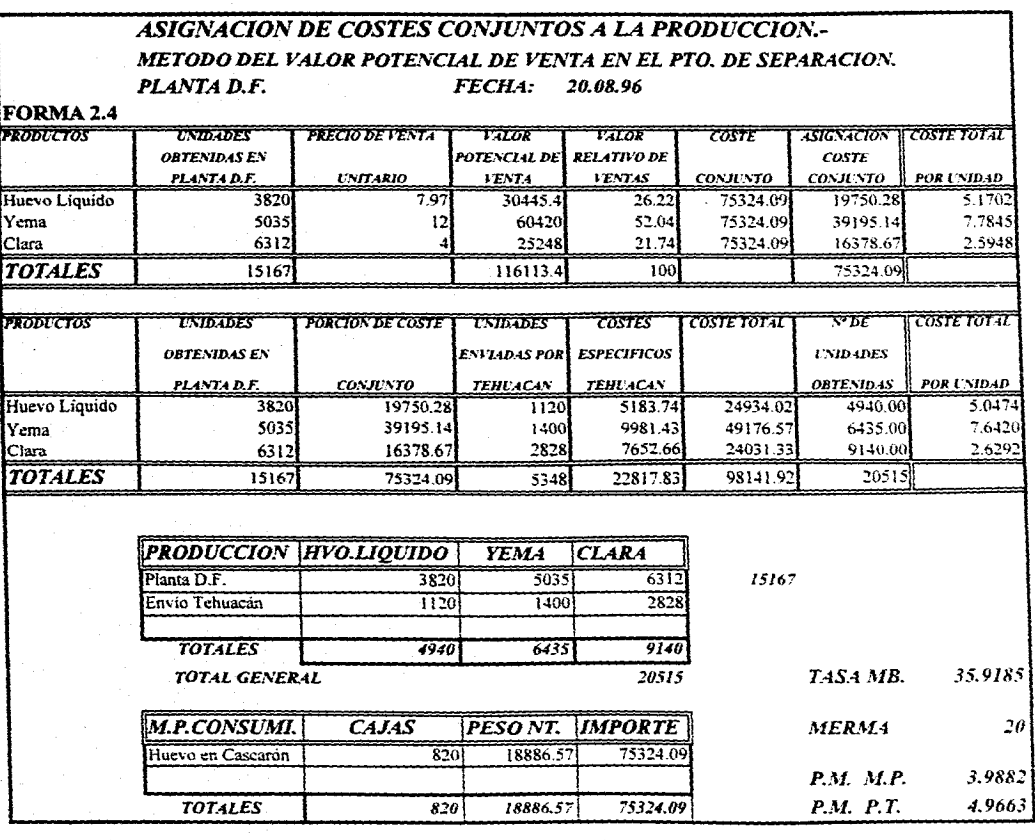

 $\mathfrak{a}$ 

 $\sim 10^{11}$  km s  $^{-1}$ 

وموعدتها للعابي

de observaciones per

### **FORMA 23**

**2000年度** 

# **DEPARTAMENTO DE CONTABILIDAD**

iadak bidak dalam kekatamatan sebagai perantata dan terdasan pertama dan mengali mengali mengali mengan mengan<br>Peranta

SEMANA DEL 19.08.1996 al 24.08.1996

# INVENTARIO: PLANTA D.F.

# PRODUCTO TERMINADO: HUEVO LIQUIDO

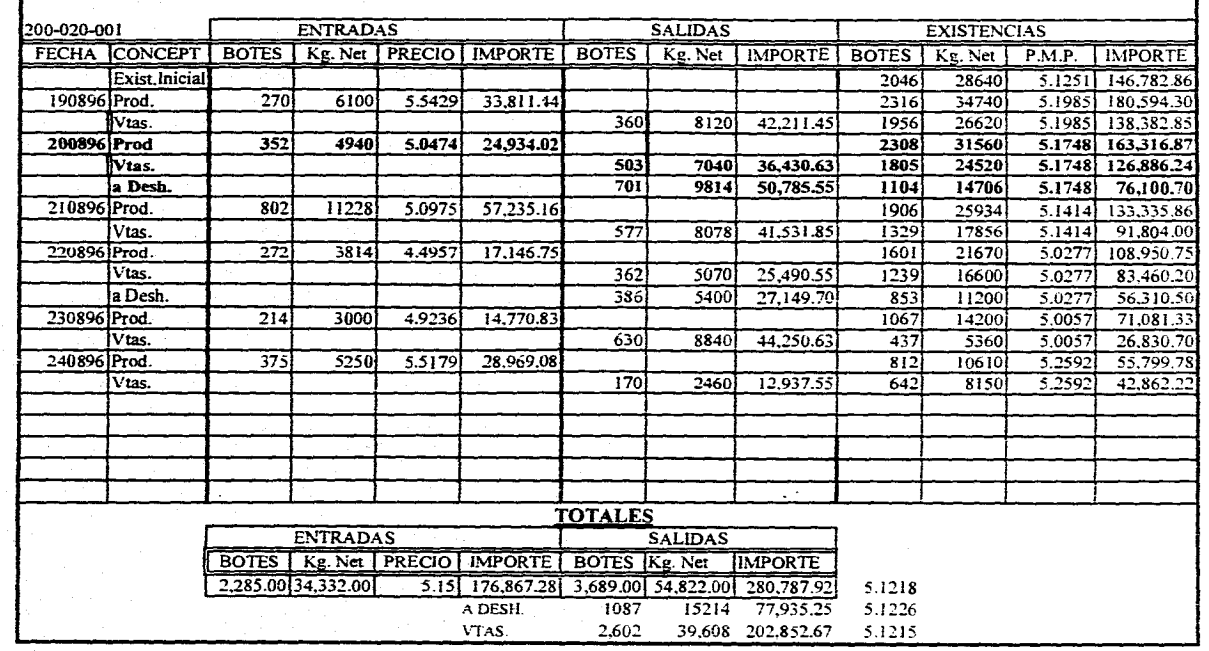

tik.

 $\overline{\mathcal{I}}$ 

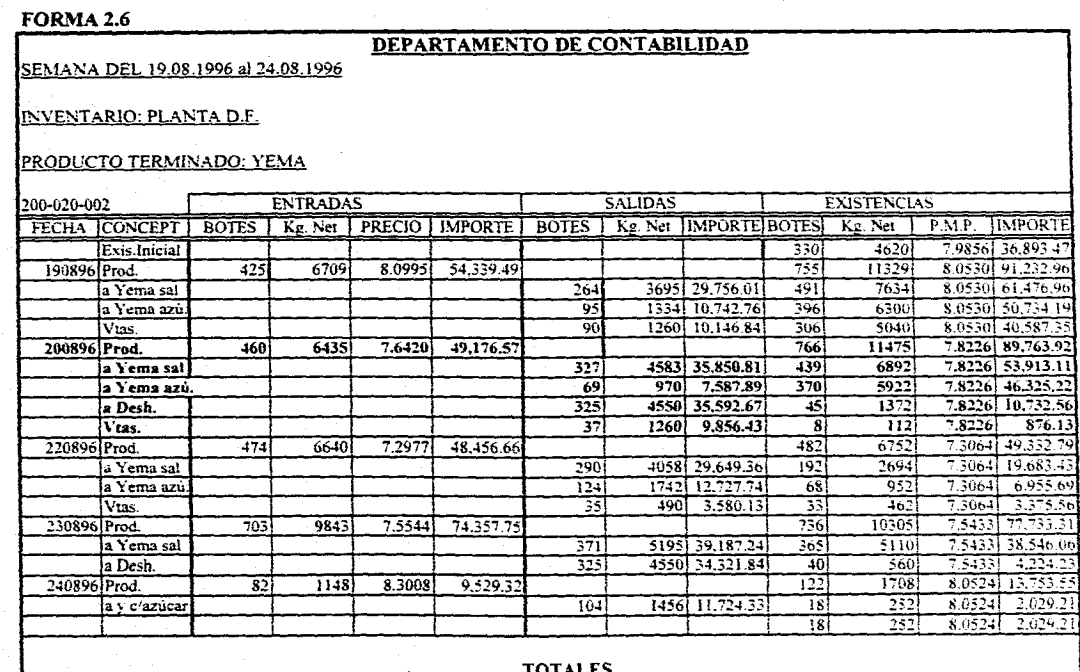

 $\cdots$ 

للمستوين

 $\sim$   $\sim$   $\sim$ 

 $\mathcal{L}^{\text{max}}_{\text{max}}$ 

 $\sim 10^{11}$ 

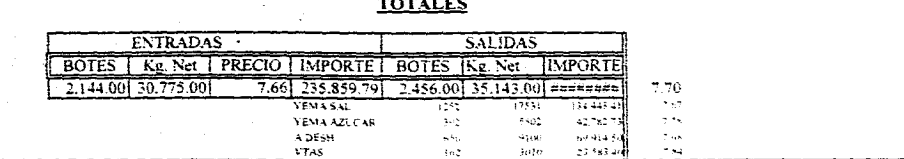

 $\mathfrak{D}$ 

agua como con

 $\sim$ 

ing<br>1941<br>1942

### DEPARTAMENTO DE CONTABILIDAD SEMANA DEL 19.08.1996 al 24.08.1996

#### INVENTARIO: PLANTA D.F.

#### PRODUCTO TERMINADO: CLARA

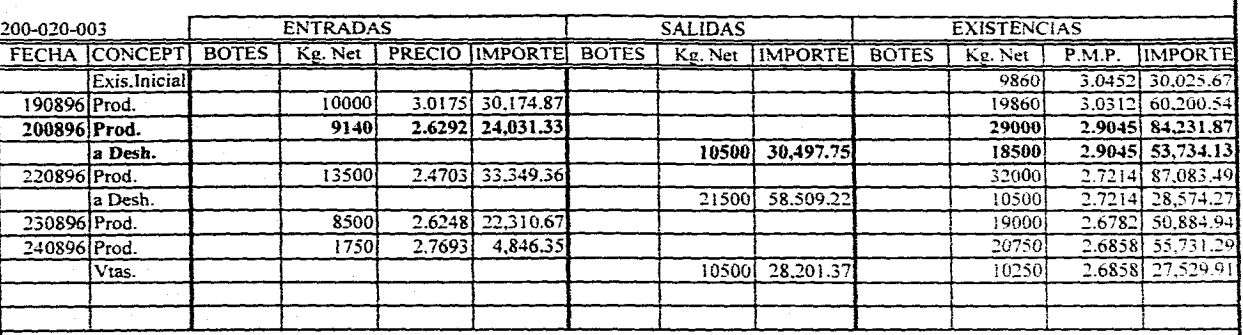

والمحارب والمروانين والمراد والمجاري والمعارين والمستوينات والمستعين والمستحكم والمتحدث والمتسوسة يستعيروا بالرباح

### **TOTALES**

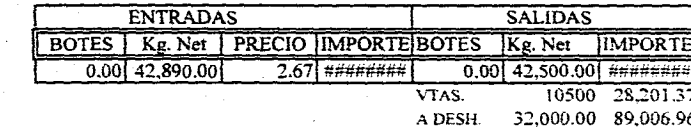

 $\tilde{\mathbf{z}}$ 

 $\mathcal{I}$ 

#### PERIODO DEL 19 0896 AL 24.08.96

#### INVENTARIO: PLANTA D.F.

#### <u>PRODUCTO TERMINADO: YEMA CON SAL</u>

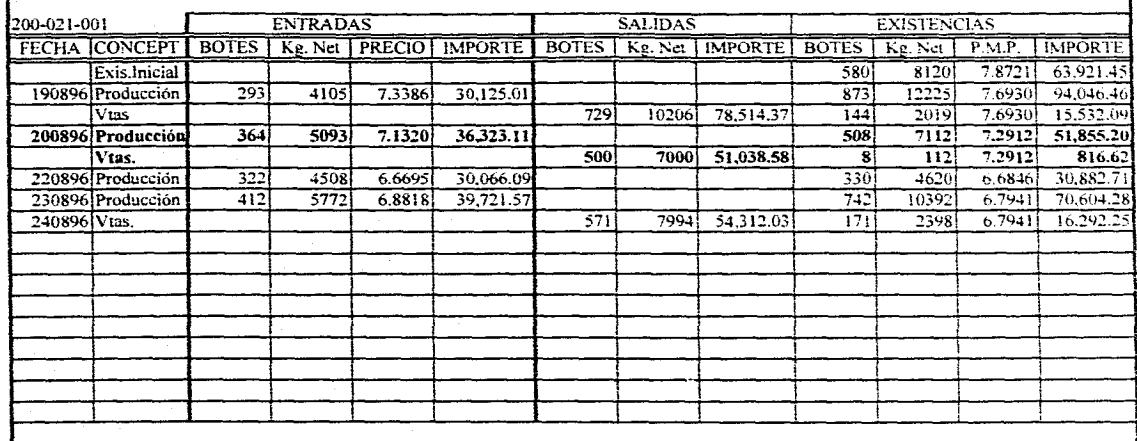

**DEPARTAMENTO DE CONTABILIDAD** 

and resolvence manifestation and management order home and of agreem, as restaint the contraction of the context of the contraction of the

where  $\alpha_{\rm{max}}$ 

V.

**TOTALES** 

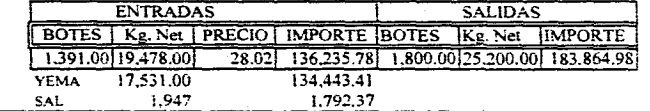

# PERIODO DEL 19.08.96 AL 24.08.96

### INVENTARIO: PLANTA D.F.

#### PRODUCTO TERMINADO: YEMA CON AZUCAR

وللمستعملة

المتاب  $\sim$   $\alpha$ 

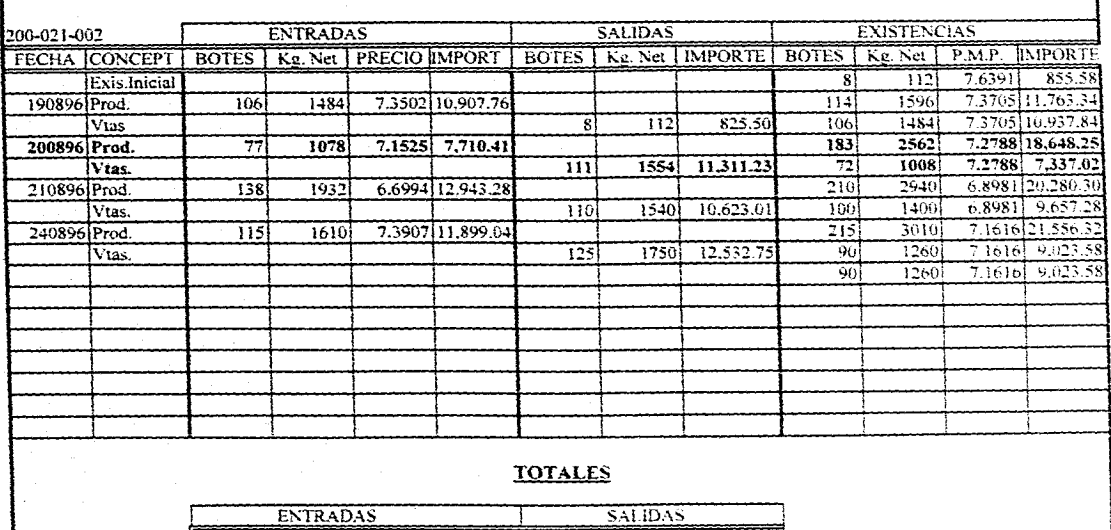

DEPARTAMENTO DE CONTABILIDAD

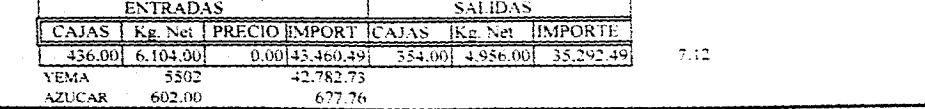

 $\boldsymbol{\mathcal{R}}$ 

# **DEPARTAMENTO DE CONTABILIDAD**

PERIODO DEL 19.08.96 AL 24.08.96

# INVENTARIO: PLANTA D.F.

#### PRODUCTO TERMINADO: YEMA EN POLVO

•

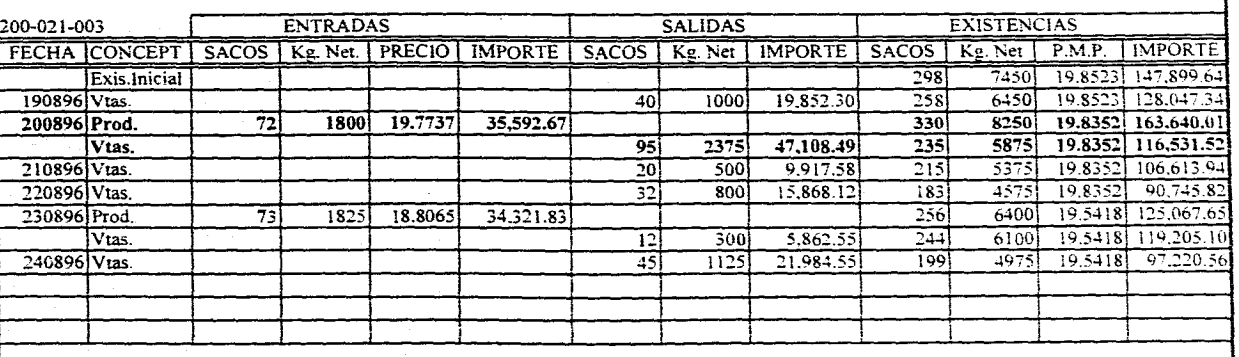

### **TOTALES**

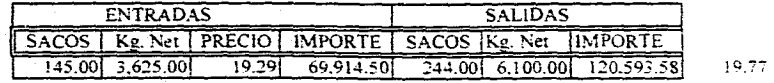

ing k

÷.

 $\mathfrak{S}$ 

医院会

 $\sim$ 

# PERIODO DEL 19.0896 AL 24.08.96

### INVENTARIO: PLANTA D.F.

#### <u>PRODUCTO TERMINADO: HUEVO EN POLVO</u>

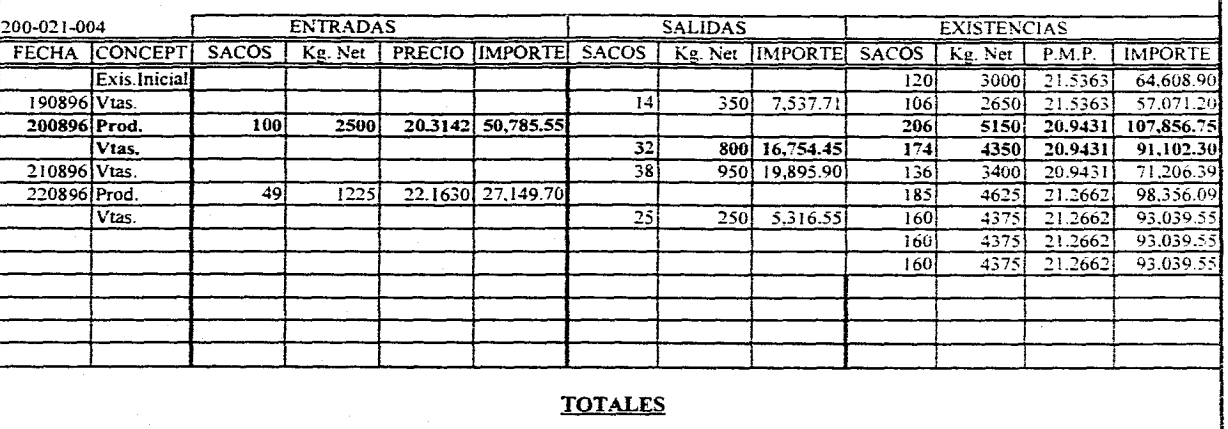

**DEPARTAMENTO DE CONTABILIDAD** 

 $\alpha$  , and  $\alpha$  , and  $\alpha$ 

 $\mathcal{C}=\mathcal{C}(\mathcal{C})$ 

.<br>The second complete complete stress and the second complete stress of the complete stress of the second complete stress

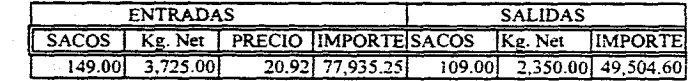

 $_{\rm 8}$ 

# **DEPARTAMENTO DE CONTABILIDAD**

PERIODO DEL 19.08.96 AL 24.08.96

INVENTARIO: PLANTA D.F.

### PRODUCTO TERMINADO: ALBUMTNA

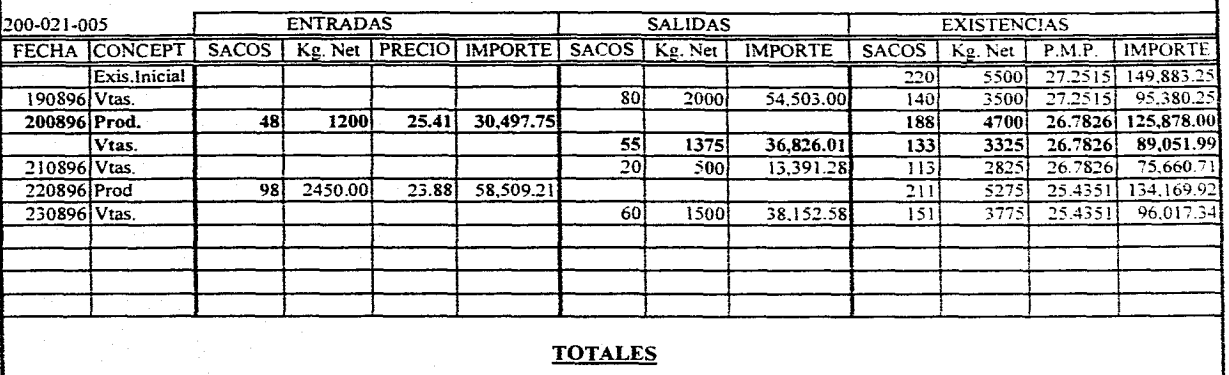

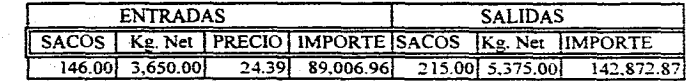

 $\mathbf{\underline{\mathbf{z}}}$ 

#### FORMA 3.1 (Parte 1/2)

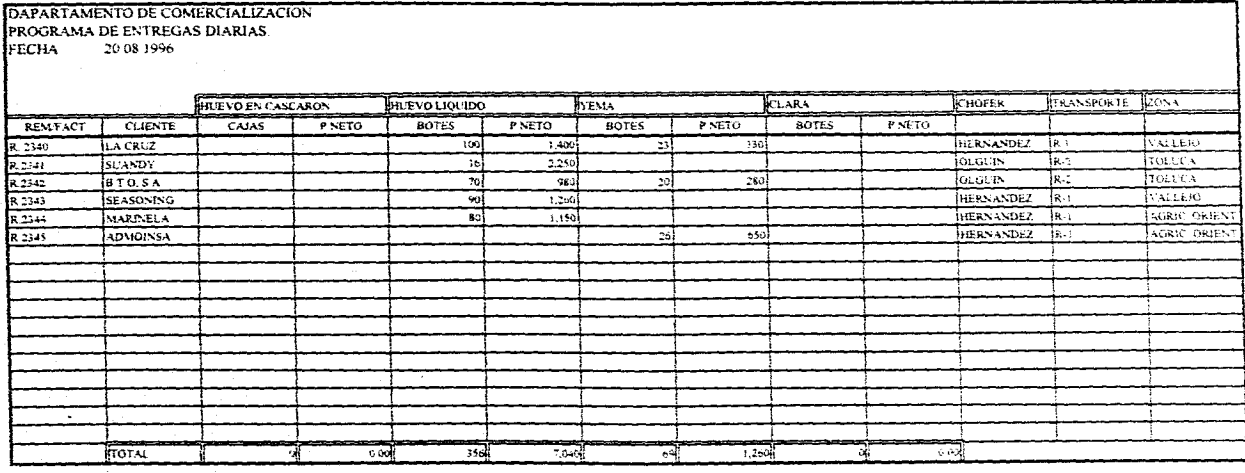

 $\mathcal{F}_{\mathbf{q}}$  .

 $\mathbb{S}^2$ 

#### FORMA 3.1 (Parte 2/2)

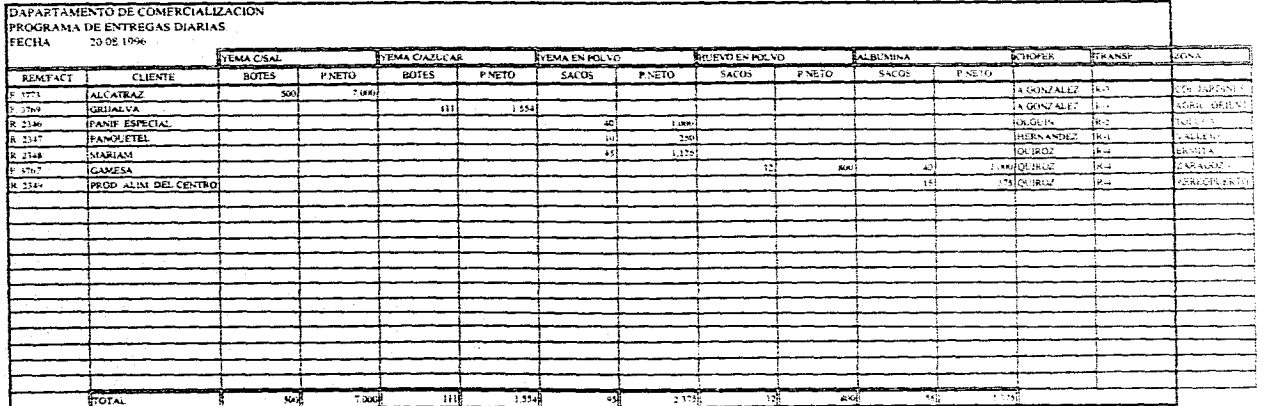

 $\mathbf{g}_j$ 

#### FORMA 3.2 (Parte 1/2)

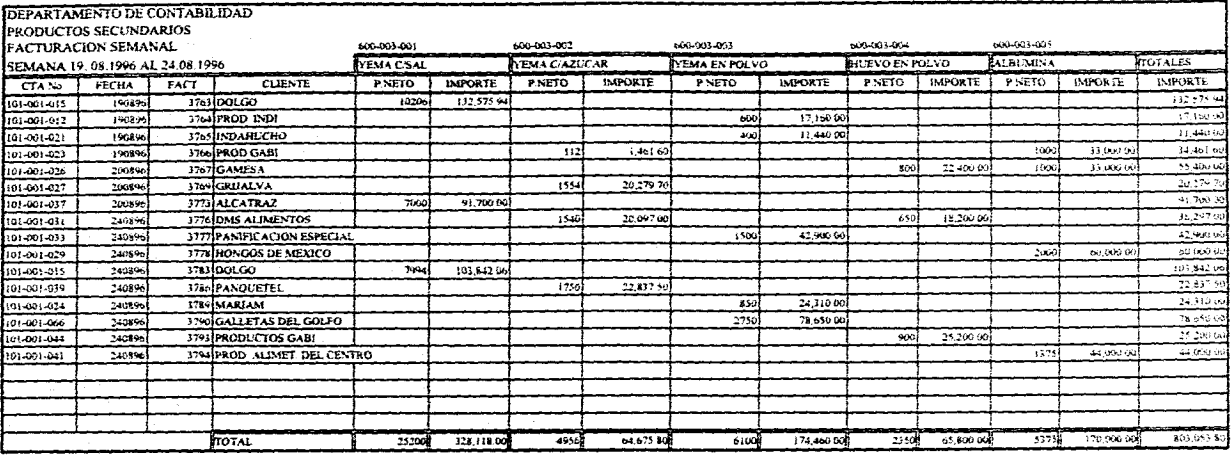

 $\mathbf{g}4$ 

### CAPITULO **IV**

# **CONTABILIZACION Y OBTENCION DE, INFORMACION**

### **D.1. SISTEMA CONTABLE.**

### Cl Aspectos generales

La Contabilidad en las empresas tiene como principal misión, proporcionar una información adecuada y sistemática del acontecer económico y financiero de las unidades económicas de producción.

La Contabilidad debe proporcionar al empresario la información que necesita en el momento oportuno para:

- **a** Conocer la auténtica situación financiera y los resultados realmente obtenidos.
- CI Saber los costos y resultados por secciones, productos, regiones, canales de distribución, etc.
- **a** Determinar estructuras y correlaciones de recursos e inversiones, rotaciones, razones financieras, etcétera; con sus correspondientes tendencias que nos permitan fundamentar • la toma de decisiones para acciones futuras.
- O Controlar eficazmente la administración del negócio, comparando sistemáticamente las tareas realizadas por cada puesto de trabajo con sus correspondientes objetivos; las desviaciones deberán revelarnos las causas de ineliciencias y nos permitan mejorar la futura planeación de la empresa.

a sa mga sa mga salabang ng mga mga sa nagalang ng mga sanggayong ng mga sanggayong ng mga sanggayong ng mga sa<br>Mga sanggayong ng mga sanggayong ng mga sanggayong ng mga sanggayong ng mga sanggayong ng mga sanggayong ng mg

Facilitar a cada nivel decisional de la empresa el caudal de información que necesita fundamentar sus opciones en busca del rendimiento óptimo.

Para que una industria pueda mantener y, en lo posible. mejorar su operación es condición que los gastos que origina su proceso productivo tengan, como contrapartida, los ingresos suficientes para obtener una ganancia que le permita remunerar el capital y atender al proceso normal de autofinanciación que le permita al empresario hacer frente a una creciente mecanización de sus servicios, modernización de las instalaciones e incluso una posible ampliación de su activo fijo.

#### 0 Contabilidad Externa e Interna: su articulación

Los ámbitos externos e internos de la empresa cuino unidad económica de producción *con* los que necesita relacionarse con el mundo exterior a fin de poder realizar sus dos objetivos básicos:

- $\Box$  Prestar un servicio eficiente a un precio competitivo.
- O Obtención de una utilidad razonable que permita remunerar los esfuerzos e iniciativas del empresario y compensar el riesgo de la operación.

Contabilidad Externa. Los resultados globales que suministra la contabilidad financiera limita *su* utilización a:

**a** *Usuarios internos:* la Alta Dirección en sus diferentes estratos.

 $\blacksquare$  *Usuarios externos:* 

Ñ,

**<sup>1</sup> D Accionistas y Socios, en general. <br>
<b>1** Clientes,

ha Kabupatén Jaw

ทันที่ 3. ค.ม.ท. นั่วและเป็นพ่อทั้งคงิ

86

ko kualuwa sele

**回** Instituciones Financieras. 0 D Proveedores.

0 Secretaria de Hacienda y Crédito Público.

La *contabilidad financiera* o *externa* se presenta en cuatro estados tinancieros básicos:

**回** El balance general.

Ň,

- **■** El estado de resultados.
- **图** El estado de cambios en la situación financiera.
- **<sup>3</sup>** El estado de variaciones en el capital contable.

Contabilidad Interna. Corresponde a la contabilidad analítica que se ocupa de la captación, representación y medida del proceso de transformación de materias primas en productos terminados.

La *contabilidad interna* como herramienta de control y del proceso decisional es un sistema de información que debe estar adaptado a la estructura organizacional de la empresa u sus actividades específicas de operación.

Ante el resultado global que revela la contabilidad financiera el empresario se formula dos preguntas básicas:

- $\Box$  ¿Qué clase de productos contribuyen más a mejorar los resultados por tener un mayor poder lucrativo?
- **1** ¿Cuáles son los centros de actividad que funcionan eficazmente y cuáles son los que trabajan con ineficacia?

Toda esta información se canaliza especialmente hacia el interior de la empresa para fundamentar el proceso decisional de la unidad económica. Por la tanto la contabilidad analítica o interna, como proveedora de información relevante para la toma de decisiones, interesa a todos los responsables de la empresa.

an an t-Amerika (a thugairtean an t-Amerika an t-Amerika an t-Amerika an t-Amerika (a t-Amerika)<br>An t-Amerika an t-Amerika

Las dos contabilidades están unidas formando un todo homogéneo, sin diferencias notables en su funcionamiento y desarrollo. La contabilidad analítica se encarga de proporcionar en su más mínimo detalle la composición del saldo de las cuentas presentadas globalmente por la contabilidad externa en el estado de resultados, por ejemplo:

k,

F

an alaha

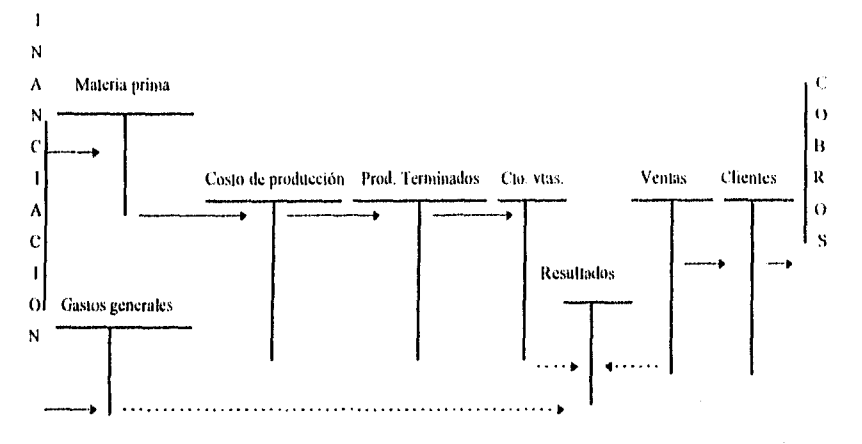

En resumen la información principal que la contabilidad interna suministra a la dirección es:

- O Teneduría del inventario permanente de las existencias (materias primas y productos terminados).
- O Determinación de costos por cada artículo producido y vendido.
- O Desglose e individualización de los ingresos por artículos, zona de venta, canales de distribución, etc.
- O Medida y control de la eficacia, rendimiento y productividad de cada sección o departamento de la empresa.

I,a información contenida en la contabilidad financiera que se refleja en la contabilidad analítica está reflejada en las siguientes cuentas:

89

- **回** Materias primas.
- **回** Productos terminados.
- **回** Compras.

 $\ddot{\cdot}$ 

ż,

<u>Na</u>

O Ventas de mercancía.

#### l).2. LA CONTABILIZACION DE LA 1NFORMACION.

#### 1. La secuencia de la contabilización de los costos es básicamente la siguiente:

A. Las compras de materia prima. El primer paso en el cálculo de los costos es la adquisición de materia prima para su posterior transformación, estas adquisiciones se registran contablemente haciendo el cargo a una cuenta coneentradora de compras y con abono a las cuentas por pagar correspondiente a cada proveedor.

La razón por las que se concentran todas las compras de materia prima en una cuenta de compras es para saber el importe total de las compras realizadas tanto para efectos fiscales como administrativos; el saldo de esta cuenta siempre será cero debido a que este es traspasado al inventario que le corresponde, el dato de las compras netas se obtiene del total de cargos realizados a estas cuentas (en la guía contabilizadora y en los asientos contables se podrá ver con más detalle este movimiento).

Los documentos que respaldan este asiento son:

**a** Las compras realizadas en Tehuacán... el resumen semanal de compras.

**Las compras realizadas en México... la factura o remisión del proveedor.** 

B. Entradas al almacén de materias primas. El registro contable de las entradas de materia prima a sus respectivos inventarios están representadas básicamente por:

- **a** El traspaso realizado de las cuentas concentradoras de compras a cada uno de los inventarios de materia prima correspondientes.
- **a** Cuando se envía materia prima ya sea 'de Tehuacán a México ó viceversa se hacen los traspasos correspondientes de un inventario al otro.

C. El consumo de materia prima y los productos obtenidos en Tehuacán. Estos movimientos contables no son mas que el abono al inventario de materia prima por la cantidad consumida y el cargo a los inventarios de cada uno de los productos obtenidos.

D. Materia prima consumida en México, productos utilizados de Tehuacán y la producción obtenida de los productos principales en México. Estos movimientos contables están representados por los cargos a los inventarios de productos principales obtenidos en México: y los abonos, por los consumos de materia prima y productos recibidos de Telmacán que dieron origen a dichos productos.

E. Producción secundaria obtenida. El registro contable de estos productos corresponden al cargo a cada uno de los inventarios de productos secundarios producidos con abono a los inventarios de productos principales que dieron origen a los secundarios.

E. El costo de ventas. Es el registro contable de las ventas materia prima y productos terminados representados por el cargo a la cuenta de costo de ventas de cada producto y el abono a la cuenta de inventario de los productos vendidos,

La información para hacer los movimientos contables a los cuales se refirieron los puntos anteriores esta contenida en las fichas de inventarios correspondientes.

G. Las Ventas. Es el registro contable de la facturación de las ventas realizadas representadas por el cargo a las cuentas por cobrar de cada cliente y el abono a las cuentas de ingresos por los productos que fueron vendidos contenidos en el resumen semanal de facturación.

# 2. El Catálogo de Cuentas

Cuentas de Balance General:

 $\epsilon_{\rm s}$ 

k,

stere visit verken.<br>Sterftes

在路径 实际

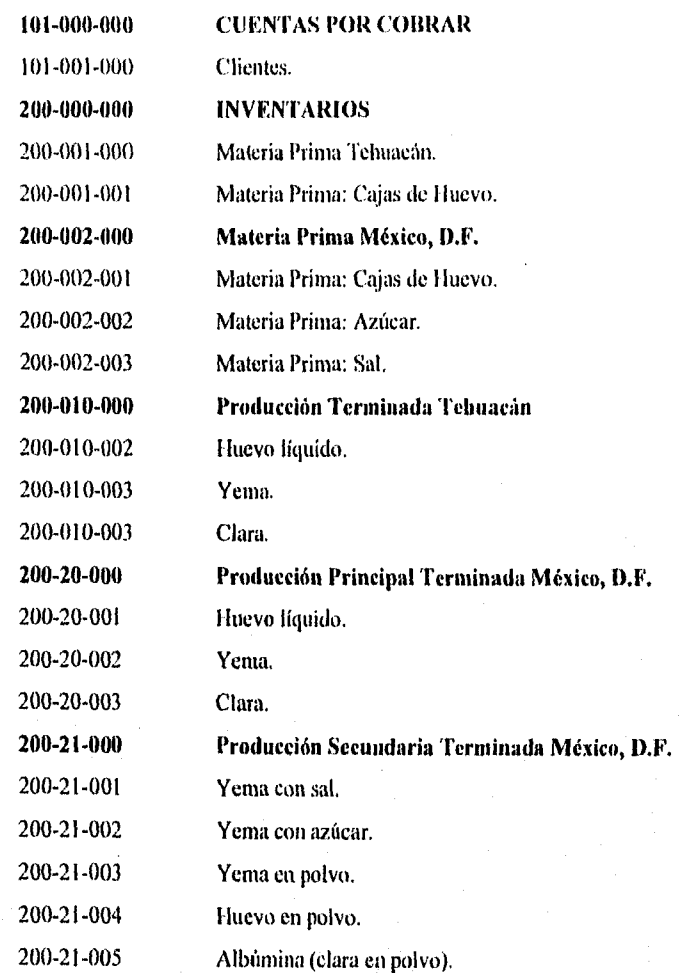

 $92$ 

an ing kabupatèn Kabupatèn Kabupatèn Kabupatèn Kalénderan Kabu

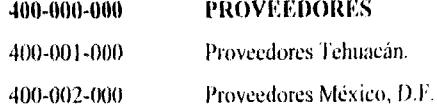

Cuentas *de* Resultados:

ř.

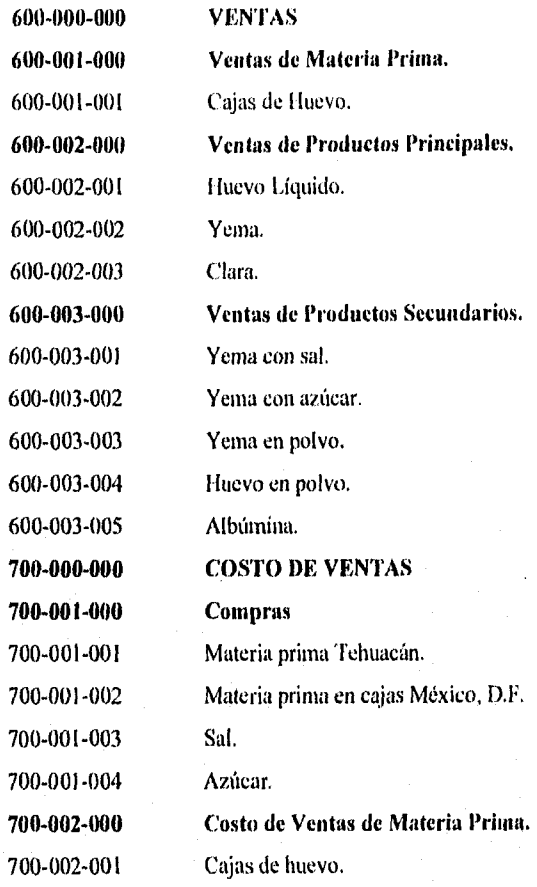

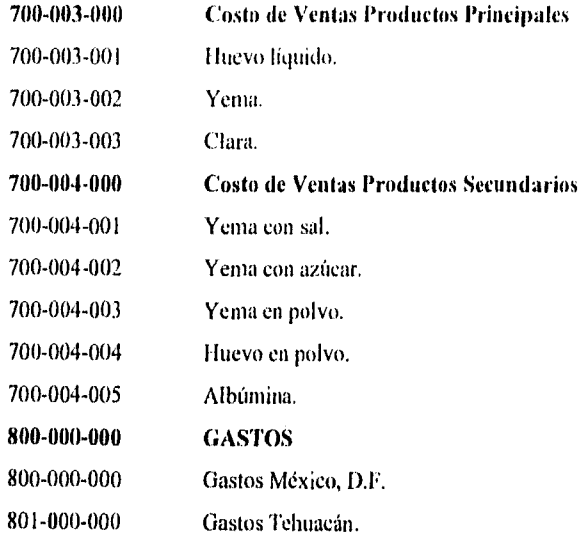

 $\overline{04}$ 

V)

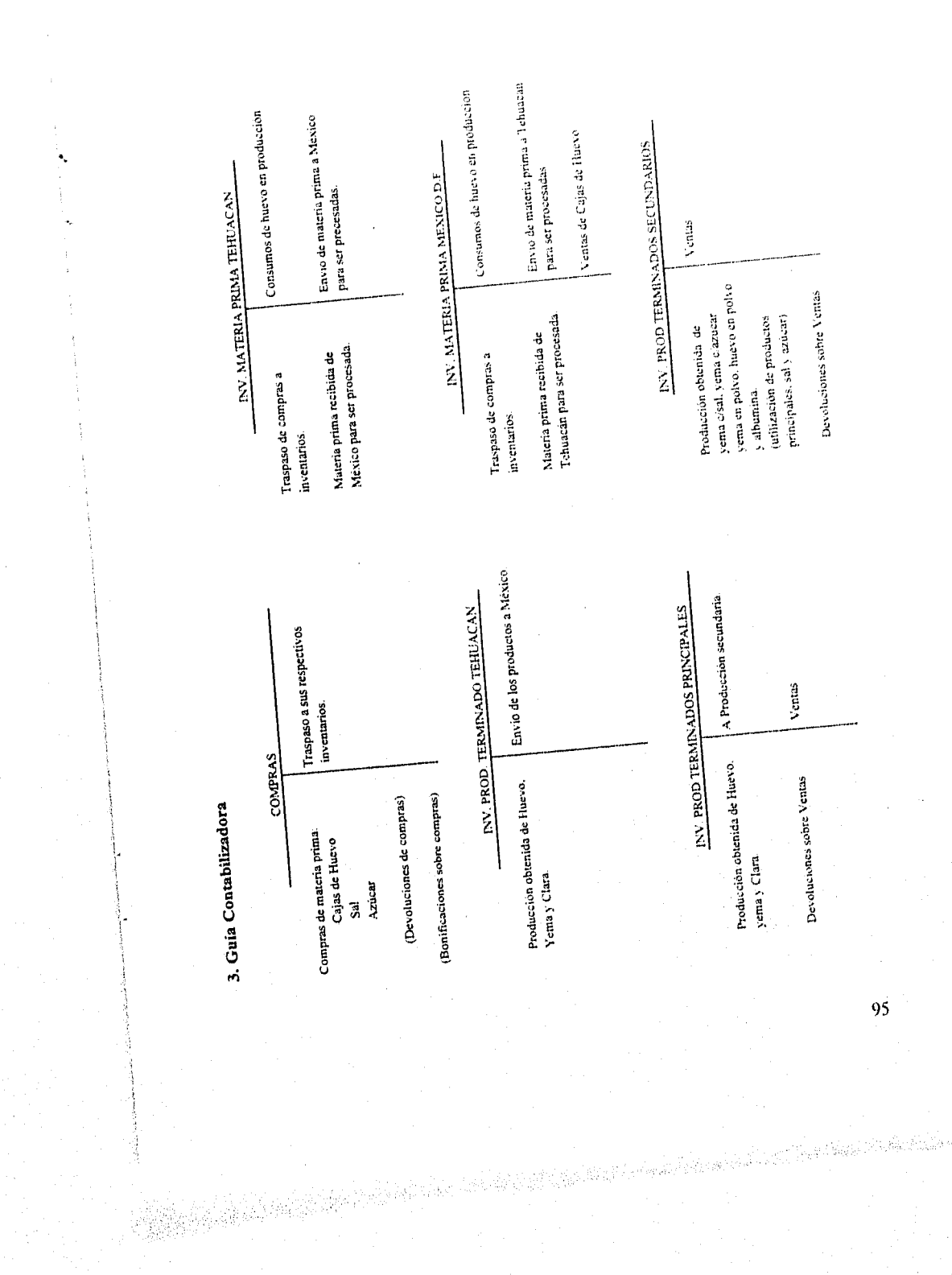

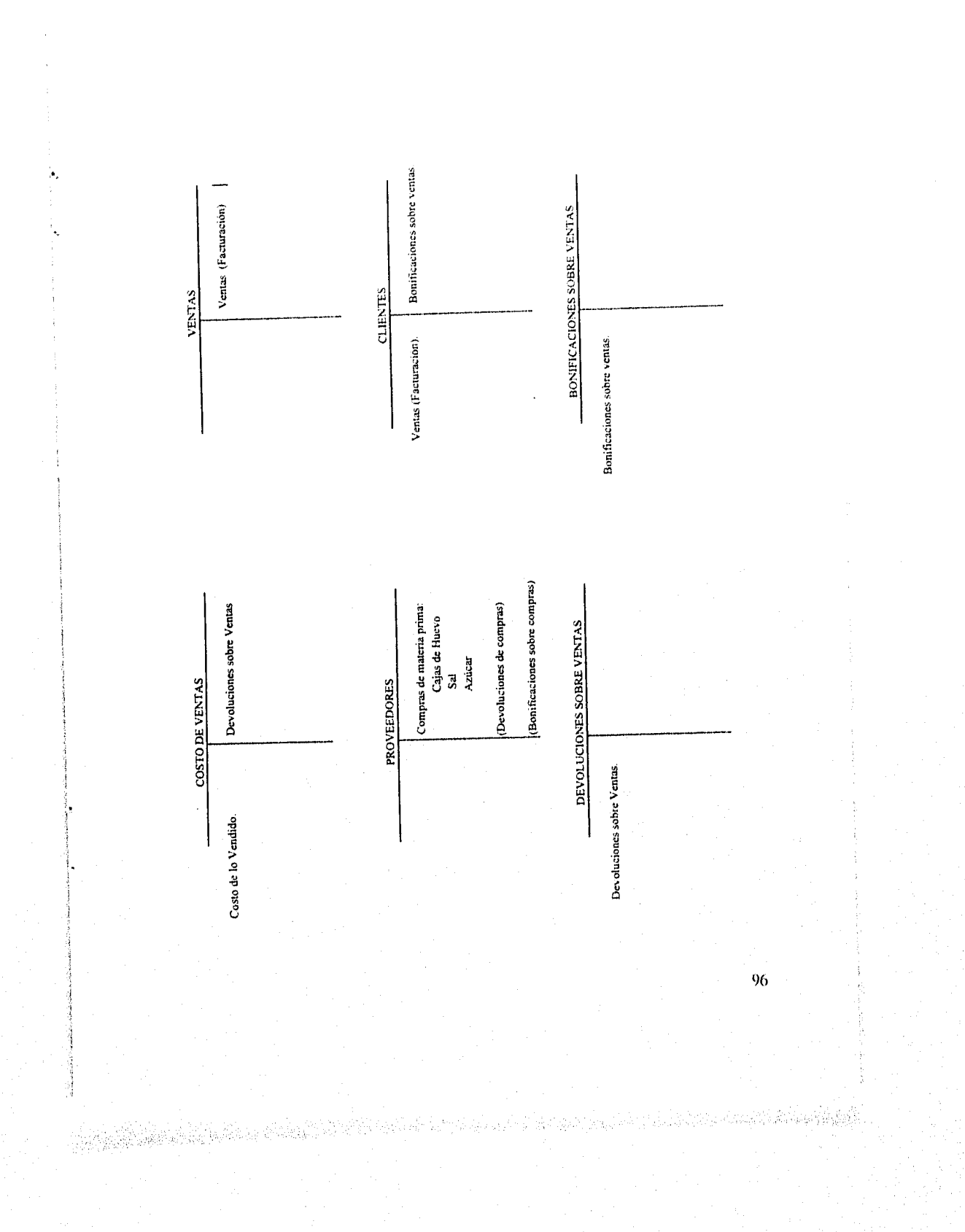

### **4.** Asientos contables

 $\frac{1}{2}$ 

Para poder entender los asientos contables en las páginas siguientes se presentará un extracto de los totales de cada una de las fichas de inventario, ya que cada uno de estos cuadros contiene el resumen global de los movimientos en cada inventario objetos de ser contabilizados.

网络高级感觉的过去式和过去分词

97

**A. A. A. A. A. A. A. A.**
# TOTALES: MATERIA PRIMA

# MATERIA PRIMA EN CAJAS DE HUEVO TEHUACAN: 200-001-001

# **TOTALES**

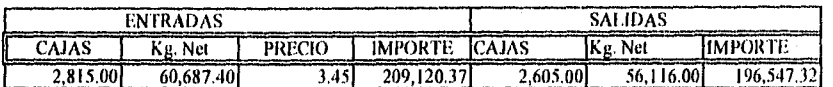

MATERIA PRIMA EN CAJAS DE HUEVO MEXICO D.F.: 200-001-002

# **TOTALES**

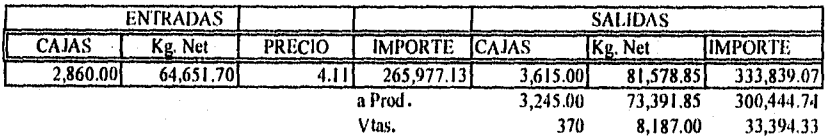

**MATERIA PRIMA: SAL<br>200-001-003** 

# **TOTALES**

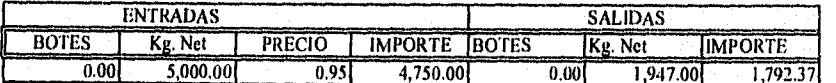

MATERIA PRIMA: AZUCAR<br>200-001-004

Kathara Kanada na katika Mangalisa Per

 $\ddot{\phantom{a}}$ 

# **TOTALES**

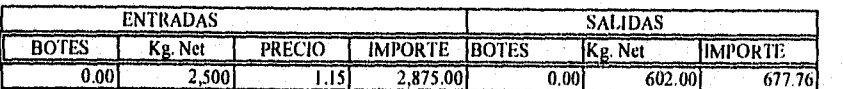

98

in in plazificial

# PRODUCTOS SEMITERMINADOS TEHUACAN

# HUEVO LIQUIDO 200-001-003

Ñ,

# TOTALES

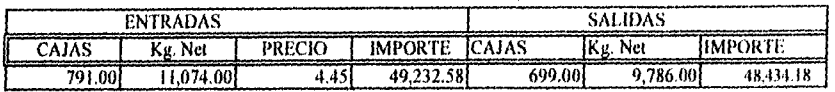

YEMA

200-010-002

# **TOTALES**

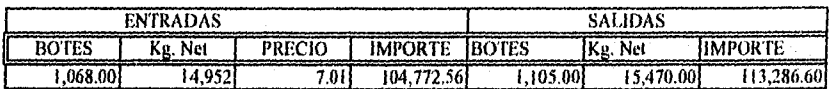

CLARA

200-010-002

# **TOTALES**

99

ista de la

 $\mathcal{L}^{\text{R}}(\mathcal{S})$ 

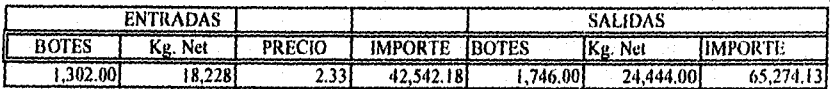

# PRODUCTOS PRINCIPALES TERMINADOS MEXICO D.F.

HUEVO LIQUIDO<br>200-020-001

k,

ĺ,

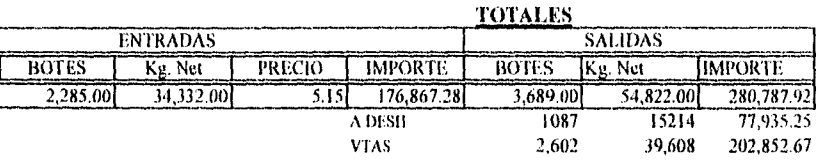

# YEMA

# PRODUCTOS PRINCIPALES TERMINADOS MEXICO D.F.

**HUEVO LIQUIDO<br>200-020-002** 

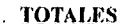

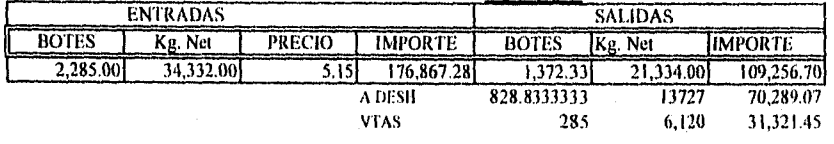

# YEMA

4839

# PRODUCTOS PRINCIPALES TERMINADOS MEXICO D.F.

HUEVO LIQUIDO<br>200-020-003

**TOTALES** 

ar fan de

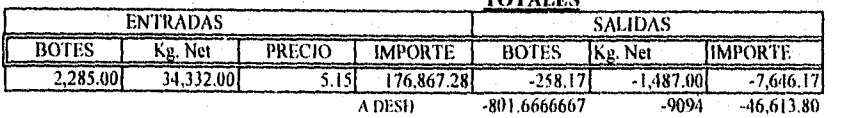

 $100<sub>1</sub>$ 

 $\mathcal{L}_{\mathcal{D},\mathcal{D}} \left\{ \mathcal{L}_{\mathcal{D}} \right\}_{\mathcal{D}} \left\{ \mathcal{L}_{\mathcal{D}} \right\}_{\mathcal{M}}$ 

# PRODUCTOS SECUDARIOS TERMINADOS MEXICO D.F.

YEMA CON SAL<br>200-021-001

٦,

 $\mathbf{r}_\star$ 

# **TOTALES**

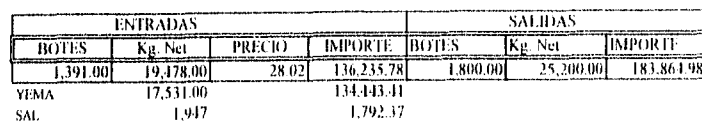

**YEMA CON AZUCAR**<br>200-021-002

# **TOTALES**

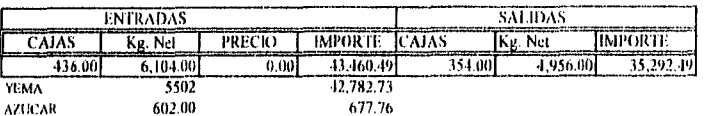

**YEMA EN POLVO**<br>204-021-003

# **TOTALES**

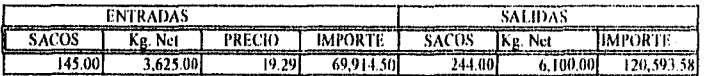

HUEVO EN POLVO<br>200-021-004

# **TOTALES**

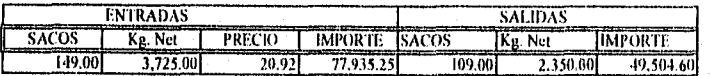

ALUUMINA<br>200-021-005

# **TOTALES**

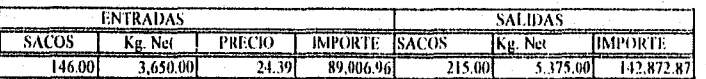

101

id William Area

# 1. Registro de las Compras de Materia Prima

 $\ddot{\bullet}$ 

 $\frac{1}{2}$  ,  $\frac{1}{2}$  ,  $\frac{1}{2}$ 

# DEPARTAMENTO DE CONTABILIDAD<br>POLIZA DE DIARIO: INVENTARIOS.

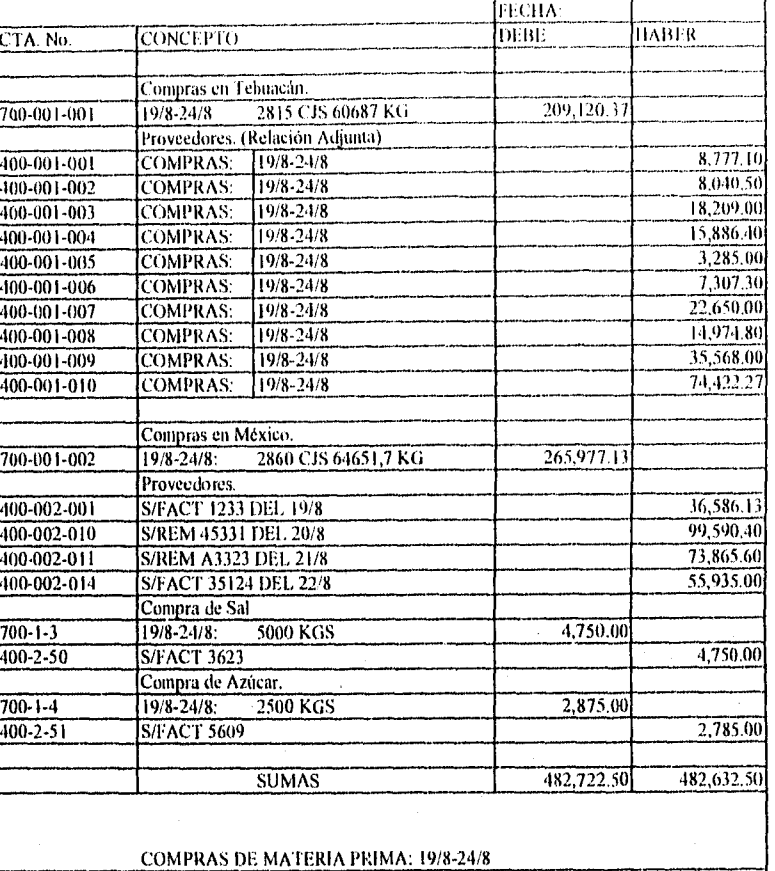

 $POLNo$ 

policias.

 $102$ 

 $\label{eq:reduced} \mathcal{L}_{\mathcal{M}} \subseteq \mathcal{L}_{\mathcal{M}} \times \mathcal{L}_{\mathcal{M}} \times \mathcal{L}_{\mathcal{M}} \times \mathcal{L}_{\mathcal{M}} \times \mathcal{L}_{\mathcal{M}} \times \mathcal{L}_{\mathcal{M}} \times \mathcal{L}_{\mathcal{M}} \times \mathcal{L}_{\mathcal{M}} \times \mathcal{L}_{\mathcal{M}} \times \mathcal{L}_{\mathcal{M}} \times \mathcal{L}_{\mathcal{M}} \times \mathcal{L}_{\mathcal{M}} \times \mathcal{L}_{\mathcal{M}} \times \mathcal{L}_{\mathcal{M}} \times \math$ 

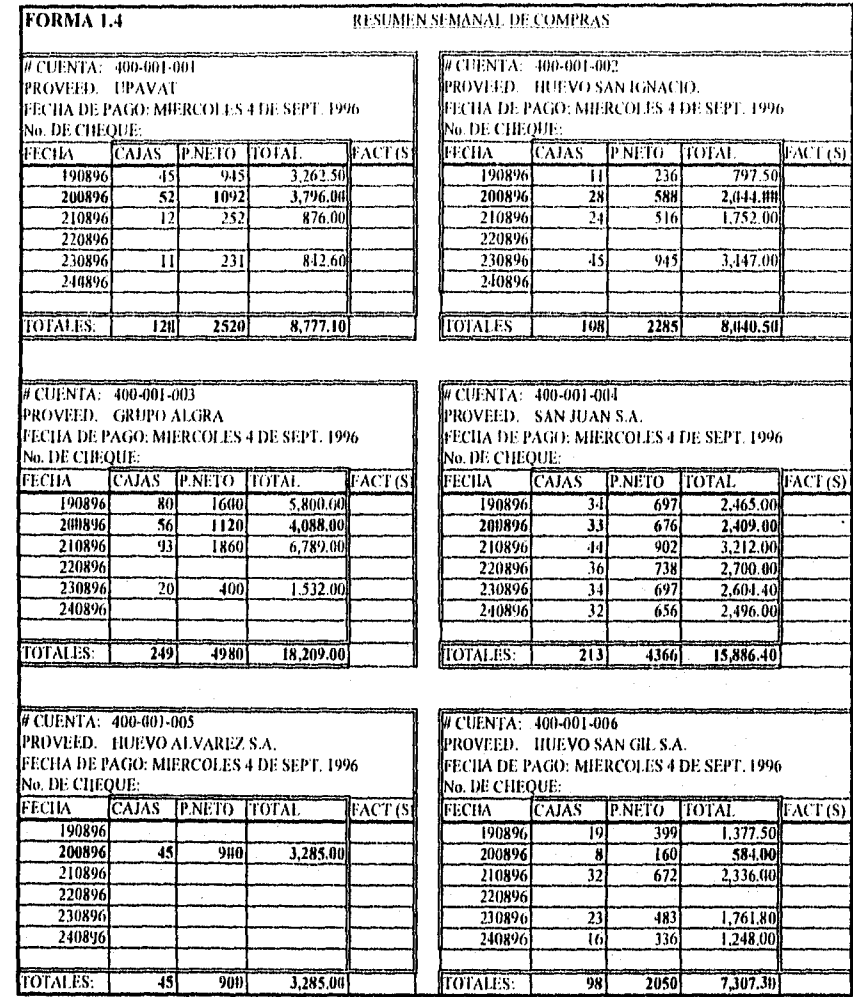

 $3,285,00$ 

901)

न्त

TOTALES:

States of the property of the second complete section of the second second control of the second of the second

2050

 $\frac{1}{98}$ 

7,307.31)

 $\mathcal{A}$ 

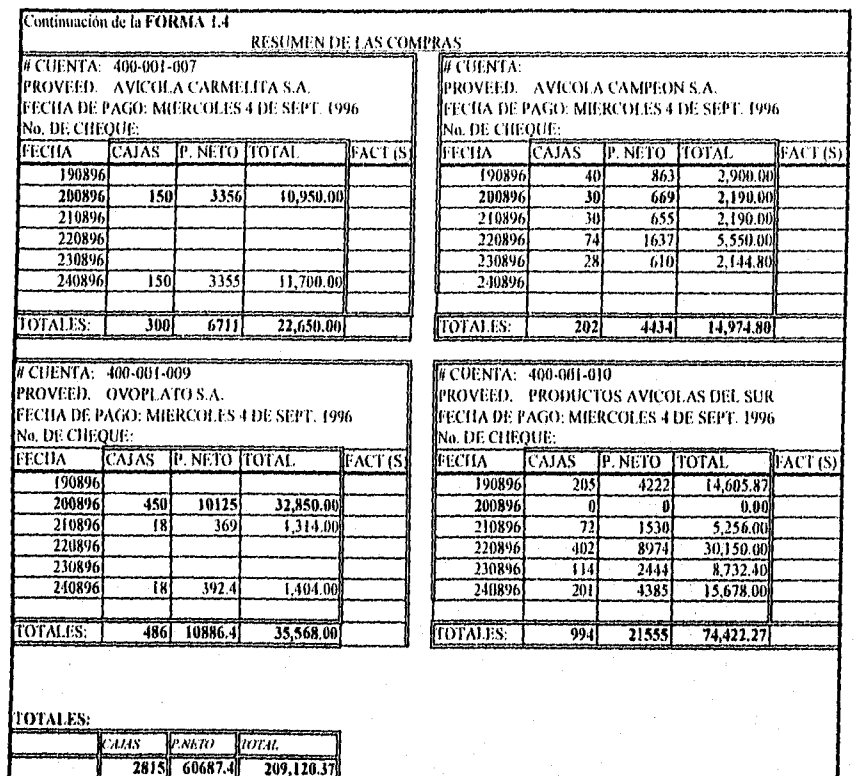

 $\frac{1}{\left\langle \mathcal{O}_{\mathcal{A}}^{\mathcal{A}}\right\rangle }\left\langle \mathcal{O}_{\mathcal{A}}^{\mathcal{A}}\right\rangle _{2}$ 

2. Traspaso de las compras a los inventarios de materia prima.

 $\tilde{\mathbf{v}}_i$ 

 $\epsilon_{\rm s}$ 

# DEPAR'TAMENT'O DF CON FA1111.11)A1) POLIZA DE DIARIO: INVENTARIOS.

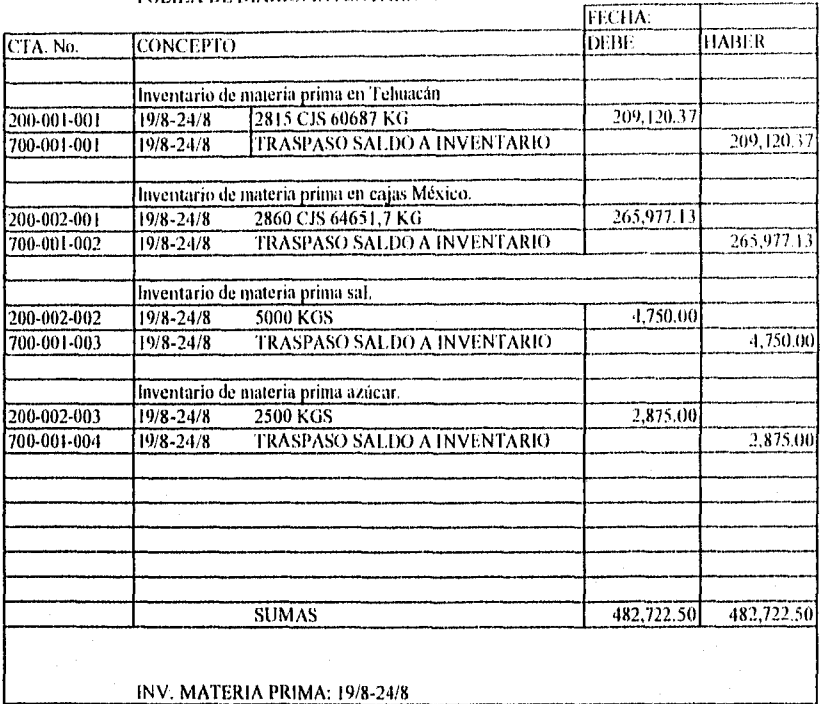

 $POL$  No.

I05

Like Katasat una Agusakat

# 3. Producción de Tehuacán, Puebla.

## DEPARTAMEN 1T) DE. CONTABILIDAD POLIZA DE DIARIO: INVENTARIOS.

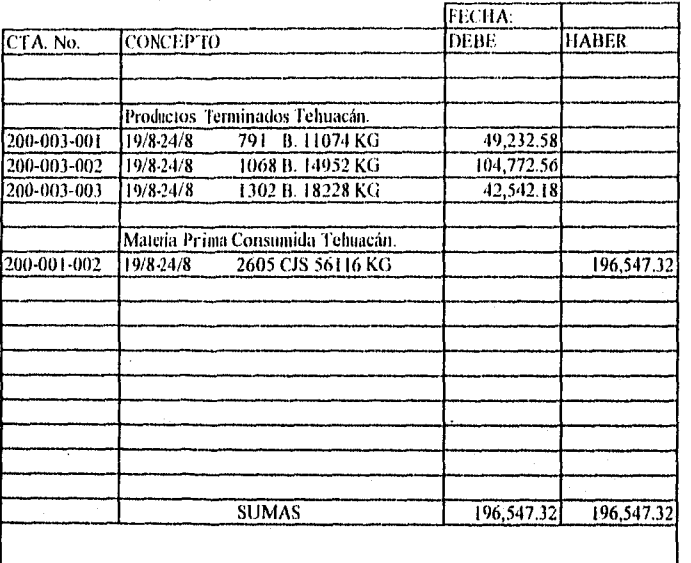

**PROD. TEHUACAN 19/8-24/8** 

나라 방아 사 봐. 남자 나.

POL. No.

106

# 4. Productos Principales producidos en México.

 $\tilde{\mathbf{v}}_i$ 

š,

 $\overline{1}$ 

### DEPARTAMENTO DF (3)N l'ABILIDAD POLIZA DE DIARIO: INVENTARIOS.

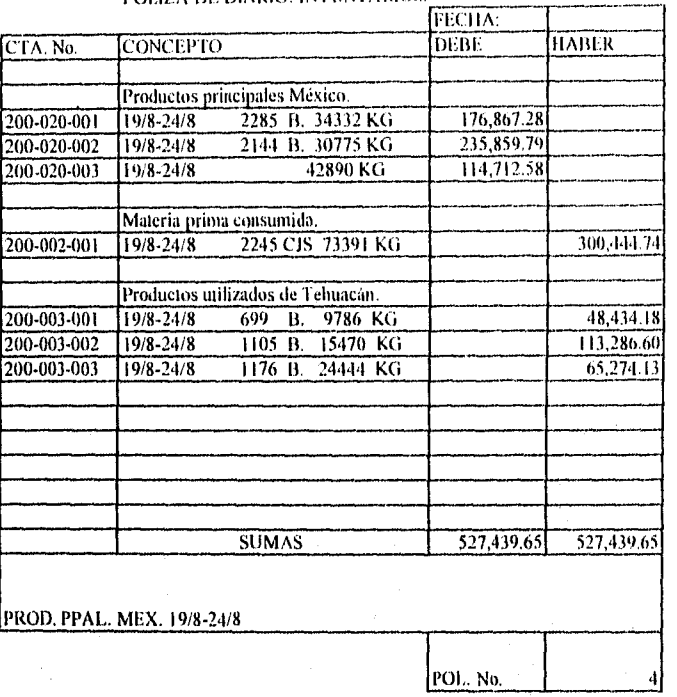

107

a kina kalenderwa kunang untuk masjin sa

# 5. Productos secundarios producidos.

k,

k,

# DEPARTAMENTO DE CONTABILIDAD POLIZA DE DIARIO: INVENTARIOS.

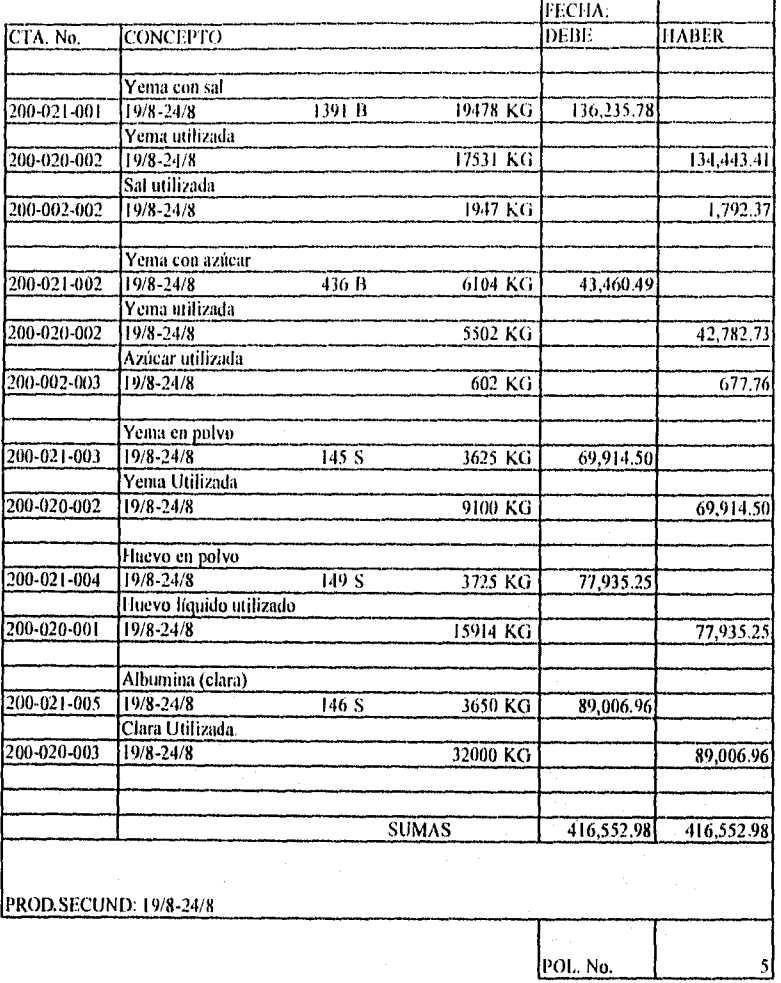

atik kirin ne tina a karakan gabar

r Santo

108

水泥涂料

# 6. Costo de Ventas.

# DEPARTAMENTO DE CON 1 ABILIDAD DIARIO: INVENTARIOS.

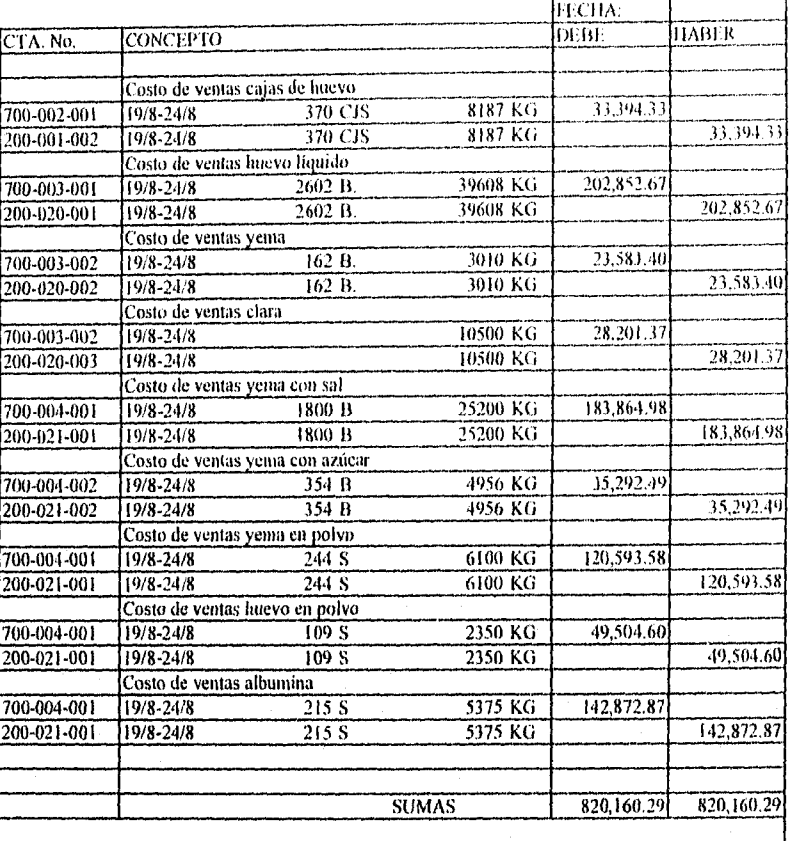

COSTO DE VENTAS: 19/8-24/8

L OE. No. 7 1,

109

kaansa sakiin middimiddinka kurad maa ja keessa ja alaa ka ka ka middimaali ka saabaa ka ka ka ka ka ka ka ka

# 6. Contabilización de las ventas

ŀ,

# DEPARTAMENTO DE CONTABILIDAD POLIZA DE DIARIO: INVENTARIOS.

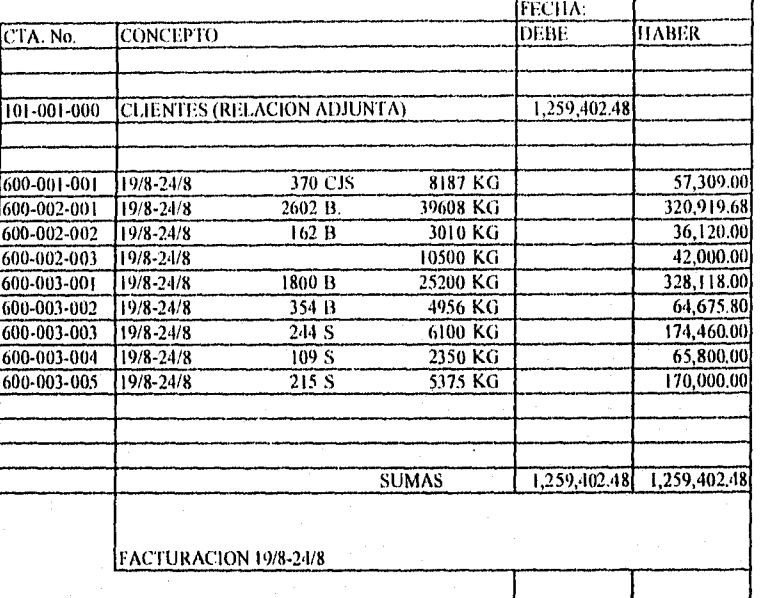

순환 신도 말 지하겠다.

yaktar adalah se

POLIZA No.  $\begin{bmatrix} 1 & 7 \end{bmatrix}$ 

110

 $\label{eq:2} \frac{1}{2} \frac{1}{2} \sum_{i=1}^{2} \frac{1}{2} \frac{1}{2}$ 

FORMA 3.2 (Parte 1/2)

돌

à,

ŵ

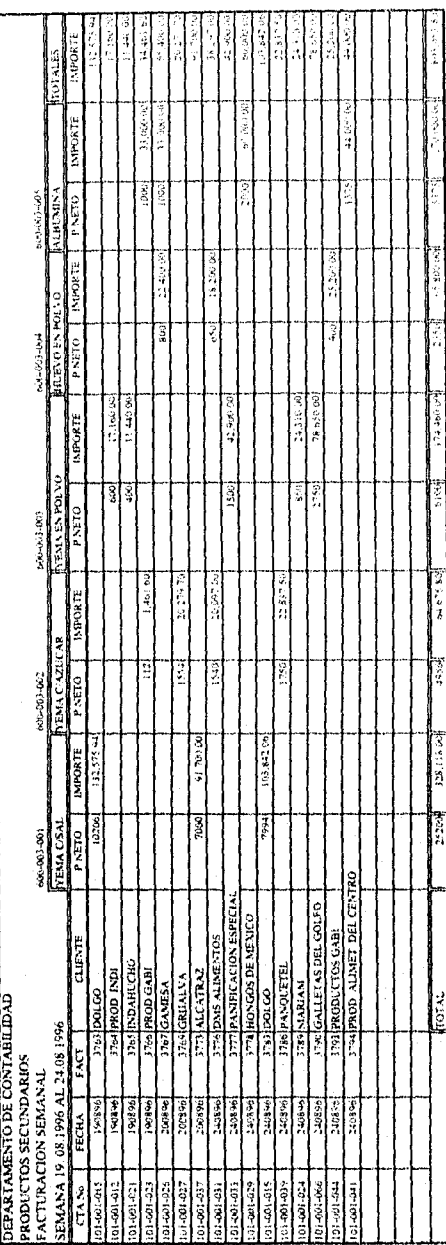

 $\overline{\mathbf{u}}$ 

the College of the possible collection of the

FORMA 3.2. (Parte 2/2)

Wana Jari

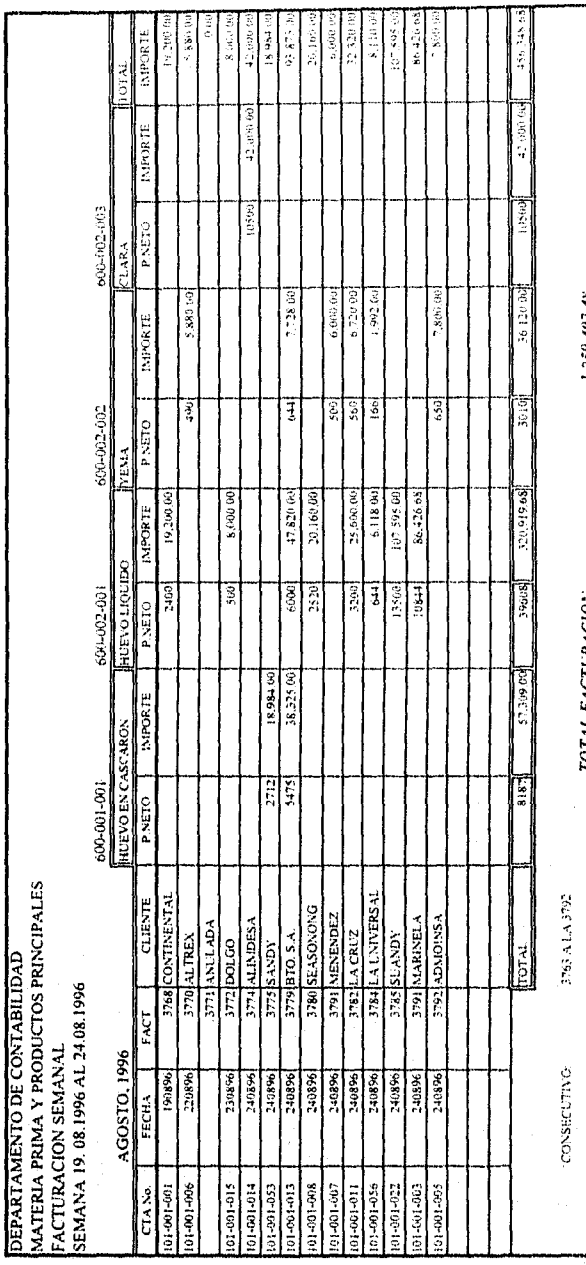

ali akan

 $\mathcal{D}^{(n)}\mathcal{D}^{(n)}$ 

# D.3. OBTENCION DE INFORMACION.

# Cl Informes Externos

Siguiendo la secuencia del ejemplo práctico objeto de estudio. en base a lo contabilizado al 24 Agosto de 1996 obtenemos los *Estados Financieros* siguientes:

1. Estado de Resultados.

# DEPARTAMENTO DE CONTABILIDAD ESTADO DE RESULTADOS POR EL PERIODO TERMINADO EL 24 DE AGOSTO, 1996.

단지 LANG

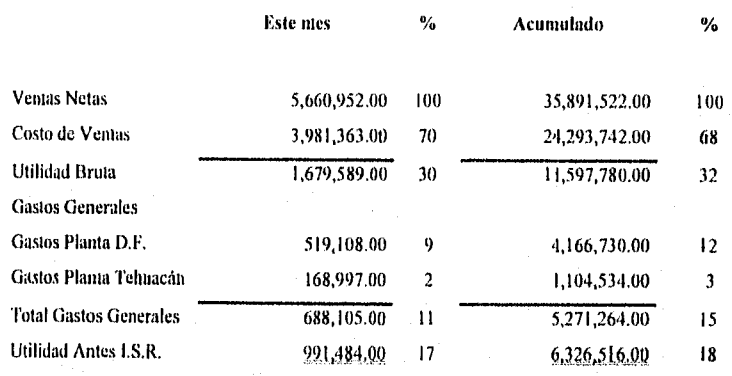

รับว่าจัดเก็บได้เป็นผู้ให้การใช้ หรือ ที่เพิ่มของ หน่อยเป็นใหม่ได้ และไม่ หูให้ผู้ใน

2. Balance General.

# DEPARTAMENTO DE CONTABILIDAD BALANCE GENERAL AL 24 DE AGOSTO 1996

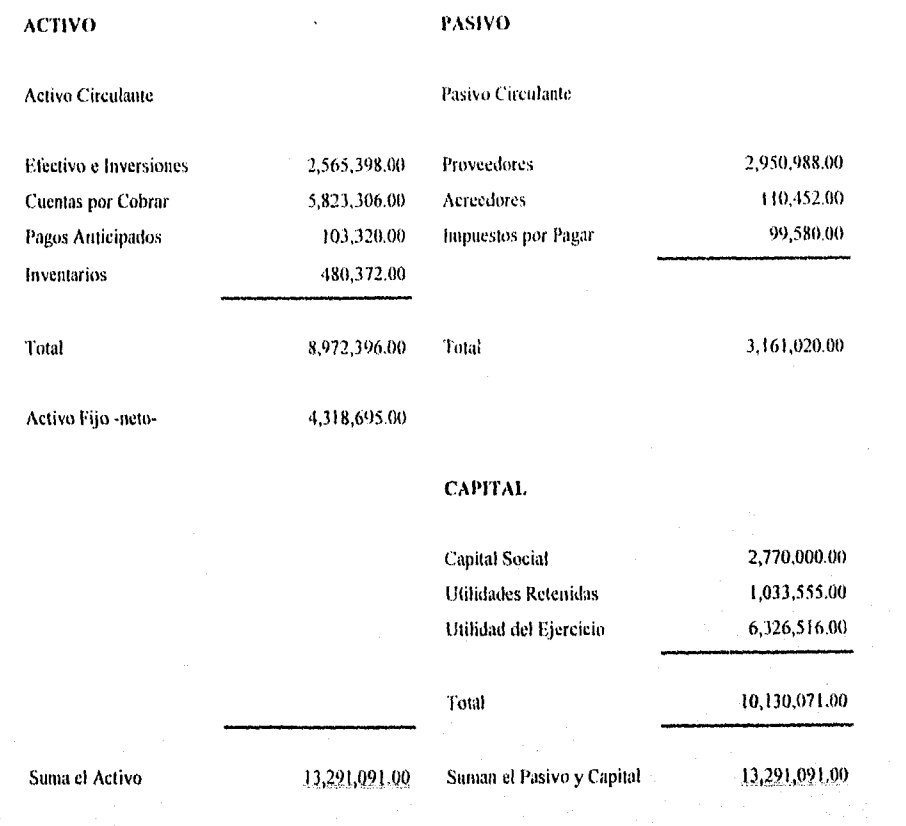

ingenter.<br>Kontroller

 $\bar{1}14$ 

# E Informes analíticos o internos

Para poder controlar eficazmente el manejo económico de la empresa es necesario revelar claramente la formación del resultado en sus menores detalles a fin de que la Dirección pueda tomar las decisiones oportunas dirigidas a maximizar la eficiencia productiva de la empresa como unidad económica.

Lo que se necesita es un sistema de inffirmación que nos oriente con exactitud los diversos caminos para llegar a la utilidad bruta, como estos caminos están relacionados con los costos de la empresa es necesario contar con una contabilidad y sistema de información que proporcione datos exactos.

Los resultados que revela la contabilidad financiera o externa no explica en lo absoluto las fuentes que lo han generado: ignorarnos la aportación de cada producto la utilidad global, no sabemos que artículos son más lucrativos; en consecuencia, el empresario no sabe que productos conviene impulsar o promocionar; de esta manera, cabe la posibilidad de descuidar los que tienen un mayor margen ganancial, promoviendo en cambio otros que son menos rentables.

La rentabilidad económica de la empresa está en función de la utilidad o margen de contribución de cada producto. El control de las rentabilidades parciales tiene por objeto determinar el resultado por productos, comparando para cada uno de ellos:

ika di pamia pang kalendari juga pina bilan bilang ng mga kasilalan.<br>Mga pangangang kalendari juga pina bilan kilalang ng mga kasilalan ng mga kalendari ng k

- O El importe de las ventas o ingresos netos.
- **El precio de costo o valor final de la producción vendida**
- O El análisis del margen bruto global y por producto.

En base al estado de resultados procedente de la contabilidad financiera acudimos a la contabilidad analítica para analizar detalladamente la información que dio origen a cada uno de los rubros que lo integran.

A continuación se presentan reportes analíticos donde se presenta la información que dio origen a los datos contenidos en el estado de resultados en la contabilidad financiera:

Ą

116

S.

a) Análisis de las ventas: Mes de Agosto 1996

à

en de

![](_page_127_Picture_25.jpeg)

Ú,

alah satu di kacamatan Sangaran Tanggal dan Kabupaten Sangaran Sangaran Tanggal dan Kabupaten Sangaran Sangara<br>Salah salah salah salah salah salah salah salah salah salah salah salah salah salah salah salah salah salah sa

 $\overline{117}$ 

b) Resumen semanal de consumo de materia prima y la producción obtenida Semana del 19.08.96 al 24.08.96

![](_page_128_Picture_20.jpeg)

 $\frac{1}{2}$ 

Rix

 $\hat{\mathbf{g}}_i$ 

군군 9. C

![](_page_129_Picture_10.jpeg)

c) Resumen Conjunto: AGOSTO 1996

119

偏脑器

d) Margen Bruto total y por producto<br>Samana del 9.08.96 al 14.08.96

 $\cdot$ 

l,

A

![](_page_130_Picture_23.jpeg)

j.

 $120$ 

Araw

e) Margen bruto total y por producto: AGOSTO 1996<br>Mensual

![](_page_131_Picture_8.jpeg)

Análisis de la Información analítica:

Auálisis.y. evaluación de las ventas. Mensualmente se elabora este reporte con el objeto de llevar un control que nos permita evaluar la actuación del Departamento de Comercialización a través del cálculo de las desviaciones respecto a los objetivos iniciales considerados en el presupuesto de ventas.

1:1 análisis de las desviaciones debe de estar vinculado con la estrategia de la empresa y las políticas específicas de comercialización. Igualmente debe de estar vinculado a la estructura organizativa de la empresa y a las responsabilidades específicas de cada uno de los departamentos. En particular la evaluación trata de concretar sus desviaciones respecto de los objetivos económico-financieros en aquellos aspectos que sean de su responsabilidad. A partir del cálculo de estas desviaciones se determinarán las causas que las han producido y se tomarán las oportunas acciones correctivas.

Para que la comparación y análisis de los resultados preestablecidos con los obtenidos pueda ser válida, además de oportuna en el tiempo, es necesario tener en cuenta que:

- Los *objetivos* que se han determinado inicialmente deben seguir siendo *realistas.* Esto se puede conseguir en mayor medida cuando en el proceso de elaboración del presupuesto se realiza una adecuada planeación de las variables del entorno y de la organización y se involucra a los diferentes responsables en aquellos.
- El La *intimación* debe de ser *objetiva,* para ello es necesario utilizar criterios que permitan la adecuada asignación de los resultados a los centros responsables de su obtención.
- *O La evaluación debe considerar varios criterios,* dado que en el resultado y en el logro de los objetivos suelen intervenir diferentes factores.

in kampai kacamatan ing kabupatèn Kabupatèn Kabupatèn Kabupatèn Kabupatèn Kabupatèn Kabupatèn Kabupatèn Kabupatèn Kabupatèn Kabupatèn Kabupatèn Kabupatèn Kabupatèn Kabupatèn Kabupatèn Kabupatèn Kabupatèn Kabupatèn Kabupatè

121'

**Análisis** del consumo de Materia prima y obtención de producción.

Estos reportes semanales y mensuales son utilizados para analizar lo siguiente:

- 圖 El costo de la materia prima utilizada tanto en México como en Tehuacán y su asignación a cada uno de los productos obtenidos.
- **<sup>图</sup>** Producción obtenida de los productos principales.
- Cl La merma total obtenida.

Como la materia prima es el costo principal y más importante en la obtención de los productos principales es necesario contar con un sistema de información que nos permita conocer con exactitud el comportamiento de la misma para obtener buenos rendimientos y márgenes.

El margen bruto y las ventas.

ä.

El margen bruto no es mas que un concepto de ingresos. Se puede decir que es un ingreso bruto reducido por los costos o un excedente de los ingresos.

La tasa de margen bruto es representativa del rendimiento del producto observando el poder lucrativo de cada uno de ellos.

Los márgenes brutos proporcionan al Departamento de Comercialización un nuevo caudal de información y hace posible una mayor flexibilidad en cuanto al precio; de este modo, el margen bruto permite operar una contabilidad adaptada al marketing, orientada a la venta, que ofrece cierta flexibilidad a la política de precios y además proporciona información exacta para responder, en caso de modificaciones en el precio, en el margen o en los costos, a la pregunta sobre la influencia de tales modificaciones a la cobertura de costos y en la utilidad obtenida por la empresa.

123

the the second company of the second company of the second control of the second control of the second control <br>The second control of the second control of the second control of the second control of the second control of

La gran ventaja de este sistema de información y control es que gracias a él cualquier decisión en materia de precios, cantidades o costos *es* inmediatamente traducible en términos de margen bruto, ya que en cualquier parte del año se puede saber que la utilidad se ve afectada; entonces *se* puede reaccionar planeando de nuevo, lijar nuevos objetivos o emprender algo a tiempo sin que la empresa sea tomada por sorpresa.

En base a los márgenes de los diferentes productos podemos determinar cual de ellos es el más valioso, si cada uno de ellos financia por sí mismo los costos fijos y las utilidades de la empresa o si se tiene que complementar con otro.

El margen bruto global de todos los productos debe de fluctuar entre un 28 y 38 por ciento para estar dentro de los objetivos de la empresa, tanto el margen global como el de cada producto van a variar con tantemente principalmente por:

- O Las constantes fluctuaciones en el costo de adquisición de la materia prima.
- **图 Los rendimientos obtenidos en el consumo de la materia prima para obtener los** productos principales.
- **图** Los rendimientos obtenidos en el consumo de los productos principales para obtener los secundarios.

Como se trata de producción conjunta, esto es que *de* una materia se obtienen simultáneamente tres productos principales, entonces se tienen que complementar los productos obtenidos para alcanzar los márgenes deseados, dándole mayor importancia a los que aportan más cantidad al margen global y total.

El producto que se obtiene en mayor cantidad y que tiene menor demanda en el mercado es la clara, si se observa en el cuadro de los márgenes brutos tenemos por un lado la clara vendida con un margen dentro de lo normal, pero en cambio la albúmina que es un producto obtenido de la clara contribuye con un margen menor que los demás, esta situación se presenta

124

a 1996년 일주 사회사

básicamente porque la clara como tal no tiene mucha aceptación en el mercado sino que el producto que tienen una demanda mucho mayor es la albúmina. la cual al tener un margen mucho menor a los demás coaccionando una capacidad menor para absorber los costos fijos se busca venderla rápidamente para no afectar a los demás productos en su conjunto.

Los márgenes del resto de los productos fluctúan dentro de los estándares establecidos, unos con mayor margen y otros con mayor volumen pero siempre complementándose para obtener los márgenes globales esperados.

# *El modelo Costo-Volumen- &officio*

Corno se ha venido mencionando, las unidades económicas de producción se orientan por lo general a la obtención de las utilidades; en otras palabras, uno de los objetivos es la consecución de un nivel de utilidades que estén en consonancia con el capital utilizado y el riesgo del negocio.

Las variables que determinan el volumen de utilidad son las siguientes:

- **图** La estructura de los costos.
- El El precio de venta.
- El El volumen de la actividad de producción y venta.

A. Determinación del precio de ventas. Muchas veces el precio viene limitado por:

August Samuel

125

El La competencia.

 $\lim_{n\to\infty}\limsup_{n\to\infty}\limsup_{n\to\infty}\limsup_{n\to\infty}\limsup_{n\to\infty}\limsup_{n\to\infty}\limsup_{n\to\infty}\limsup_{n\to\infty}\limsup_{n\to\infty}\limsup_{n\to\infty} \limsup_{n\to\infty} \limsup_{n\to\infty} \limsup_{n\to\infty} \limsup_{n\to\infty} \limsup_{n\to\infty} \limsup_{n\to\infty} \limsup_{n\to\infty} \limsup_{n\to\infty} \limsup_{n\to\infty} \limsup_{n\to\infty} \limsup_{n\to\infty$ 

- E] El ciclo de venta del propio producto.
- **A I**MI Las condiciones del mercado.
	- **图 El poder de compra de los clientes.**

FI precio de ventas debe de cubrir todos los costos de materia prima y dejar una utilidad razonable. El *precio* de venta *de* cada uno de los productos se mueve de acuerdo del precio de compra de la materia prima

Para calcular el precio de venta que es tomado como referencia para la fijación de los mismos se aplica la siguiente formula:

Precio de Venta = Costo de la materia prima + Iltilídad

En base a esta fórmula se elaboró un cuadro para tener el precio de referencia de cada uno de los productos susceptibles a *ser* vendidos (página siguiente).

126

Á.

Cálculo de los precios de ventas tomados como basa para la negociación y fijación de precios con los clientes, en base a lo siguientes criterios:

127

I- Precio de Venta = Costo + Beneficio

 $\frac{1}{2}$ 

×

 $\pmb{\lambda}$ 

 $\mathbb{E} \left[ \sum_{i=1}^{n} \sum_{j=1}^{n} \sum_{j=1}^{n} \$ 

2- El margen bruto promedio es del 33 %

3- La merina promedio considerada es del 24%

![](_page_137_Picture_93.jpeg)

2. Cálculo del Punto de Equilibrio: Agosto 1996

 $\hat{\mathbf{A}}$ 

a) Los costos variables serán los correspondientes al de la materia prima<br>b) Los costos fijos, a continuación se dará una lista de los renglones de gastos considerados

![](_page_138_Picture_19.jpeg)

![](_page_138_Picture_20.jpeg)

 $128$ 

Ã

Margen de Contribución (Costos Variables)

in.<br>20

![](_page_139_Picture_19.jpeg)

 $129$ 

2. S

n a sh

Melayu.<br>Manazarta

Punto de Equilibrio global

120 A.W.

![](_page_140_Picture_16.jpeg)

# Distribución del Punto de Equilibrio a cada producto

![](_page_140_Picture_17.jpeg)

El punto de equilibrio obtenido en el cálculo: \$ 2,319,216.00 representa el importe de las ventas que cubren los costos fijos y variables, es decir en este punto no hay perdidas in ganancias.

3. El apalancamiento operativo.

 $\ddot{\phantom{1}}$ 

Determina el aumento de la utilidad que corresponde a un incremento de ventas una vez superado el punto de equilibrio.

Apalancamiento =  $\frac{\text{Margen de Contribution}}{\text{Utilidad neta}} = \frac{1,679,589}{991,484} = 1.69$ 

El aumento de las utilidades se determina multiplicando el incremento en porcentaje de las ventas por el apalancamiento operativo.

Por ejemplo: Si se aumentan 10% las Ventas  $10\%$  X  $1.69 = 16.90$ 

Es decir, si el volumen de las ventas se eleva en un 10% la utilidad se verá aumentada en un 16.90% más, siempre que se mantengan el precio de ventas, los costos variables y no varíen los costos fijos.

Lo que significa que, una vez cubiertas las cargas de estructura, la utilidad equivale al margen de contribución, ya que el exceso de las ventas sobre el punto de equilibrio sólo debe de cubrir sus propios costos variables.

9. Indices de Gestión.

Del punto de equilibrio se pueden deducir una serie de Indices que permiten interpretar mejor los resultados, como por ejemplo:

131

Lo Callabright

1.0.12.20 APMARA A

O Indice de Eficiencia Comercial (IEC), representa el porcentaje de las ventas que exceden del punto de equilibrio y por lo tanto proporcionan ganancia con su margen de contribución, se calcula asi:

$$
IEC = \left(\frac{\text{Ventas} - \text{Punto de Equilibrio}}{\text{Ventas}}\right) \times 100
$$

Ejemplo: En el caso del huevo líquido (obteniendo los datos del cálculo del Punto de Equilibrio)

$$
\text{IEC} = \left(\frac{2,367,913 - 970,102}{2,367,913}\right) \times 100 = 59\%
$$

Es decir por cada cien pesos de venta de huevo líquido, 59 dan ganancia con su margen de contribución.

0 Indice de Absorción de costos Fijos (1A17). Significa el porcentaje de ventas necesario para cubrir todas las cargas de estructura (además. de sus propios costos variables), se puede calcular de la siguiente manera:

$$
IAF = \left(\frac{\text{Punto de Equilibrio}}{\text{Vertas}}\right) \times 100
$$

Con el mismo ejemplo anterior calcularnos el índice de absorción del huevo líquido:

Maria Anticipal de Partido

$$
IAF = \left(\frac{970,102}{2,367,913}\right) \times 100 = 40.96\%
$$

ta ya wakazi wa

132

benedika

Es decir, por cada 100 pesos vendidos de huevo líquido, 40.90 son necesarios para cubrir los costos fijos y variables del producto.
## **CONCLUSIONES**

El contenido de este trabajo representa un manual sobre aquellos aspectos que se pueden considerar básicos dentro de la contabilidad de costos y que giran en torno a los aspectos conceptuales y metodológicos relativos al cálculo de los costos en la empresa, tanto para servir de base para su control como para la valuación de los inventarios, así como para la correspondiente toma de decisiones; todo ello en aras de apoyar el incremento de la productividad y de la competitividad de la propia empresa.

El papel que juega hoy en día el Contador Público para la generación de información requiere de un esfuerzo constante y de mejora en muchos frentes, entre los que cabe mencionar el rediseño de procesos, la implantación de sistemas de control que se adapten a estructuras más flexibles, la reducción de costos. Estos esfuerzos implican reconocer que la forma de mantenerse y prosperar es ofrecer un trabajo de calidad y competitivo desarrollado en la materia de contabilidad y de manejo de información:

- **■** Costos relevantes para la toma de decisiones.
- **El Análisis estratégicos de costos.**
- **O** Aplicaciones practicas de control

a sa mga kalalalang ng mga mga kalalalang ng mga kalalalang ng mga kalalalang ng mga kalalalang ng mga kalalala<br>Mga kalalalang ng mga kalalalang ng mga kalalalang ng mga kalalalang ng mga kalalalang ng mga kalalalang ng mg

- El Procedimientos contables y administrativos.
- Cl Información para la toma de dimisiones económicas sustantivas, tanto de producto como precio.

134

**BRASE REPRESE** 

**Washington** 

Por lo tanto se pretende que este trabajo se trate de una obra clara y fácilmente asimilable.

## **BIBLIOGRAFIA**

- 1. Backer Jacobsen, Ramírez Padilla, "Contabilidad de costos, un enfoque administrativo para la toma de decisiones", segunda edición, editorial Mc Graw
- 2. Neumer, "Contabilidad de costos principios y práctica", tomo 1, editorial Unión Tipográfica editorial Hispano-Americana S.A de C.V.
- 3. Felipe Fernández Robles, "Contabilidad y finanzas", editorial Pac S.A. de C.V.
- 4. José Alvarez López, Vicente Ropoli Feliu, " Introducción a la contabilidad analítica, cálculo de costos", editorial Mc Graw Hill.
- 5. loan Amat, Oriol Amat, "La contabilidad analítica actual: un nuevo desarrollo", editorial Aeca.
- 6. Erich Korlin, "El estudio de la rentabilidad comercial", editorial Deusto.
- 7. Colegio de Contadores Públicos de México, "Principios de contabilidad generalmente aceptados".

135